# **Gestión Operativa, Financiera y de Información de la Empresa**

*Modelos Matemáticos de Cálculo, Integrados a MySQL y Excel*

**Freddy Naula Sigua.** Colección unión global

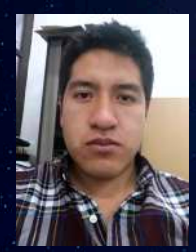

# **Freddy Benjamín Naula Sigua**

Magíster en Finanzas por la Universidad de Chile. Ingeniero Comercial por la Universidad de Cuenca. Investigador en el Grupo de Investigación Empresarial de la Universidad de Cuenca. Cursando Magister en Alta dirección por la Universidad Di Bari Aldo Moro. Docente en el Instituto Tecnológico Superior San Isidro.

freddybenja@gmail.com fbenjamin.naulas@ucuenca.edu.ec

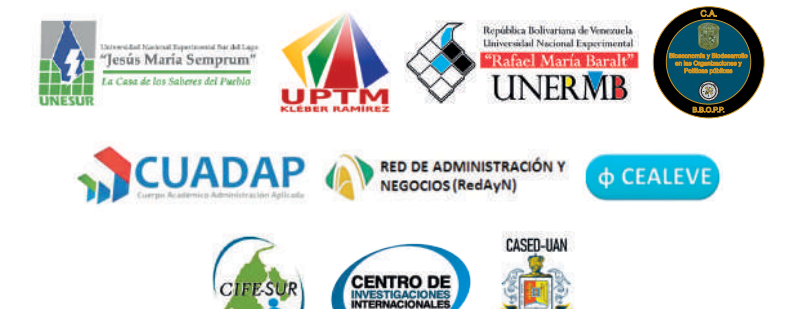

# **Gestión Operativa, Financiera y de Información de la Empresa**

*Modelos Matemáticos de Cálculo, Integrados a MySQL y Excel*

Colección unión global

Freddy Naula Sigua

Libro resultado de investigación

© Víctor Hugo Meriño Córdoba: Coordinador – Editor. © Octubre de 2020.

#### COLECCIÓN UNIÓN GLOBAL

Autor: © Freddy Naula Sigua

Versión impresa: ISBN - 978-980-433-020-9 Depósito legal: ME2020000159 Versión digital: ISBN - 978-980-433-021-6 Depósito legal: ME2020000160

Editorial: Fondo Editorial Universitario de la Universidad Nacional Experimental Sur del Lago Jesús María Semprúm - Santa Bárbara del Zulia - Estado Zulia - Venezuela

Coordinador: M.SC. Álvaro González - Santa Bárbara del Zulia - Estado Zulia - Venezuela

Portada: Mundo digital

Arte y estilo: Centro de Investigaciones Internacionales SAS (CEDINTER)

Diseño, diagramación e impresión: Editorial Artes y Letras S.A.S.

Los conceptos o criterios emitidos en el libro son responsabilidad exclusiva del autor. LIBRO RESULTADO DE INVESTIGACIÓN

#### Catalogación de la fuente

Libro: Gestión Operativa, Financiera y de Información de la Empresa. Colección Unión Global / 130 páginas / 22 cm /.

Autor: Freddy Naula Sigua

Coordinador: Víctor Hugo Meriño Córdoba

Editorial: Fondo Editorial Universitario de la Universidad Nacional Experimental Sur del Lago" Jesús María Semprúm" - Santa Bárbara de Zulia - Zulia - Venezuela.

Grupos de investigación de: Universidad Sur del Lago "Jesús María Semprum" (UNESUR) - Zulia – Venezuela; Universidad Politécnica Territorial de Mérida Kleber Ramírez (UPTM) - Mérida - Venezuela; Universidad Nacional Experimental "Rafael María Baralt" (UNERMB) - Zulia – Venezuela; Universidad Guanajuato (UG) - Campus Celaya - Salvatierra - Cuerpo Académico de Biodesarrollo y Bioeconomía en las Organizaciones y Políticas Públicas (CABBOPP) - Guanajuato – México; Cuerpo Académico Consolidado "Administración Aplicada" (CUADAP) - Benemérita Universidad Autónoma de Puebla – Puebla – México; Red de Administración y Negocios (RedAyN) - Universidades Mexicanas – México; Universidad Autónoma de Nayarit (UAN) - Cuerpo Académico Sociedad, Educación y Desarrollo (CASED) – Tepic – Nayarit – México; Centro de Altos Estudios de Venezuela (CEALEVE) - Zulia - Venezuela; Centro Integral de Formación Educativa Especializada del Sur (CIFE - SUR) - Zulia – Venezuela y el Centro de Investigaciones Internacionales SAS (CEDINTER) - Antioquia - Colombia. Fecha de publicación: octubre de 2020.

Tiraje: 100 ejemplares.

Versión digital: ISBN: 978-980-433-021-6 Depósito legal: ME2020000160 Versión impresa: ISBN: 978-980-433-020-9 Depósito legal: ME2020000159

#### Proceso de evaluación del libro

El libro Gestión Operativa, Financiera y de Información de la Empresa. Colección Unión Global. El libro fue arbitrado por doctores de distintas Universidades del mundo bajo el sistema doble ciego. El Libro tiene el Aval Académico de 7 Universidades Públicas Internacionales y de 3 Centros de Investigaciones Internacionales, mencionados a continuación: Universidad Sur del Lago "Jesús María Semprum" (UNESUR) - Zulia – Venezuela; Universidad Politécnica Territorial de Mérida Kleber Ramírez (UPTM) - Mérida - Venezuela; Universidad Nacional Experimental "Rafael María Baralt" (UNERMB) - Zulia – Venezuela; Universidad Guanajuato (UG) - Campus Celaya - Salvatierra - Cuerpo Académico de Biodesarrollo y Bioeconomía en las Organizaciones y Políticas Públicas (CABBOPP) - Guanajuato – México; Cuerpo Académico Consolidado "Administración Aplicada" (CUADAP) - Benemérita Universidad Autónoma de Puebla – Puebla – México; Red de Administración y Negocios (RedAyN) - Universidades Mexicanas – México; Universidad Autónoma de Nayarit (UAN) - Cuerpo Académico Sociedad, Educación y Desarrollo (CASED) – Tepic – Nayarit – México; Centro de Altos Estudios de Venezuela (CEALEVE) - Zulia - Venezuela; Centro Integral de Formación Educativa Especializada del Sur (CIFE - SUR) - Zulia – Venezuela y el Centro de Investigaciones Internacionales SAS (CEDINTER) - Antioquia - Colombia. Los conceptos o criterios emitidos en el libro son responsabilidad exclusiva del autor.

#### Universidad Nacional Experimental Sur del Lago "Jesús María Semprum"

#### UNESUR

*Edgar Alexander Martínez Meza Rector*

*Luz Marvella Sanabria de Salcedo Vicerrectora Académica*

*Ángel Antonio Watts Godin Vicerrector de Desarrollo Territorial*

*Diomer Antonio Galán Rincón Secretario General*

#### Universidad Politécnica Territorial de Mérida Kléber Ramírez

#### UPTM

*Ángel Zuley Antúnez Pérez Rector*

*Walter Espinoza Vicerrector Académico*

*Iván López Secretario General*

*Deny Avendaño Responsable de Desarrollo Territorial*

. . . . . . . . .

#### Universidad Nacional Experimental "Rafael María Baralt"

#### UNERMB

*Dionisio Rafael Brito Hernández Rector*

*Oleidys Beatriz Montero de González Vicerrectora Académico*

*Jorge Enrique Nava Vicerrector Administrativo*

*Carlos Alberto Luzardo Secretario General*

#### Cuerpo Académico de Biodesarrollo y Bioeconomía en las Organizaciones y Políticas Públicas Campus Celaya - Salvatierra – Guanajuato - México

#### CABBOPP

*Responsable Dr. Mario Jesús Aguilar Camacho*

*Miembros Dr. José Enrique Luna Correa Dr. Saúl Manuel Albor Guzmán Dr. Roberto Godínez López Dra. Eva Lozano Montero Dr. Eduardo Barrera Arias Dra. Alba María del Carmen González Vega Dr. Julio César Montiel Flores*

#### Cuerpo Académico Consolidado "Administración Aplicada"

#### **CUADAP** CA-BUAP-299

*Benemérita Universidad Autónoma de Puebla – Puebla - México*

*Responsable Dr. Alfredo Pérez Paredes*

*Miembros Dr. José Aurelio Cruz de los Ángeles Dr. Amado Torralba Flores Dr. Emigdio Larios Gómez*

. . . . . . . . . . . . . . . . .

#### RedAyN Universidades Mexicanas - México

*Presidenta Dra. Luz del Carmen Morán Bravo*

## Cuerpo Académico Sociedad, Educación y Desarrollo (CASED) Tepic – Nayarit - México

*Responsable Ana Sifuentes*

#### Centro de Altos Estudios de Venezuela CEALEVE

*Víctor Hugo Meriño Córdoba Director General*

## Centro Integral de Formación Educativa Especializada del Sur CIFE - SUR

*Edgar Alexander Martínez Meza Director General*

## Centro de Investigaciones Internacionales SAS CEDINTER SAS

*Víctor Hugo Meriño Córdoba Director General*

#### Prefacio

La presente obra es el resultado de los esfuerzos llevados a cabo en los años 2016 y 2017, durante el programa implementado por la Secretaria Nacional de Educación Superior, Ciencia, Tecnología e Innovación –SE-NESCYT-: Proyectos Prometeo.

Por entonces el Grupo de Investigación Empresarial (GIE) de la Universidad de Cuenca estaba en su albor. Recuerdo haber llegado al grupo en el 2015, de la mano de Denis Borenstein, un PhD carioca, quien venía a fortalecer las capacidades investigativas de la universidad, y en específico del GIE. Junto a Denis, y gracias a la apertura del grupo a través del Ing. Jorge Campoverde, a la larga se pudo fortalecer el grupo mediante varios estudios y publicaciones posteriores. Sin embargo, por ese entonces el enfoque era la gestión de la cadena de suministro en varias áreas de producción y comercio de la ciudad de Cuenca. Había una notable necesidad de establecer una metodología de gestión financiera, operativa y de información de varias cadenas, como la de cárnicos, muebles, neumáticos etc. Fue así que Denis tuvo la idea de establecer dicha metodología, pero yendo un poco más allá.

Había que implementarlo y automatizarlo. La idea general era que sirviera de modelo para cualquier área comercial, siendo, en última instancia, tan solo necesarias ciertas adecuaciones. Así, los esfuerzos del grupo se dirigieron a este propósito. El Ing. Jorge Campoverde fue sin duda muy valioso, aportando todas las facilidades tecnológicas y de instalaciones para ese propósito; sin duda sin el apoyo y la entrega de él, a la larga la idea de Denis solo hubiera quedado en eso, en una idea. Además, gracias a esta ayuda, posteriormente, se desarrollaron más proyectos similares, y con más profundización, los cuales hasta ahora repercuten en el grupo y poco a poco están tomando relevancia local.

Con todo, la presente obra no pretende ser una metodología específica, sino una especie de mapa para implementar en cualquier área de comercio, producción o gestión, que sirva de base, por ejemplo, para optimizaciones

en el sentido de investigación de operaciones, finanzas, o gestión de calidad por mencionar algunos. Son casi 6 años desde mi llegada al GIE, y, desde que comenzó este camino.

*Freddy Naula Sigua.* 

# Índice

# *Capítulo 1*

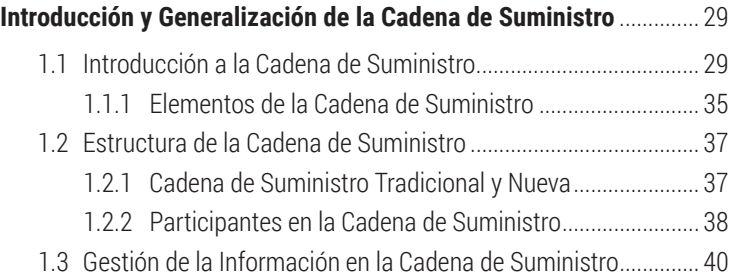

. . . . . . . . .

## *Capítulo 2*

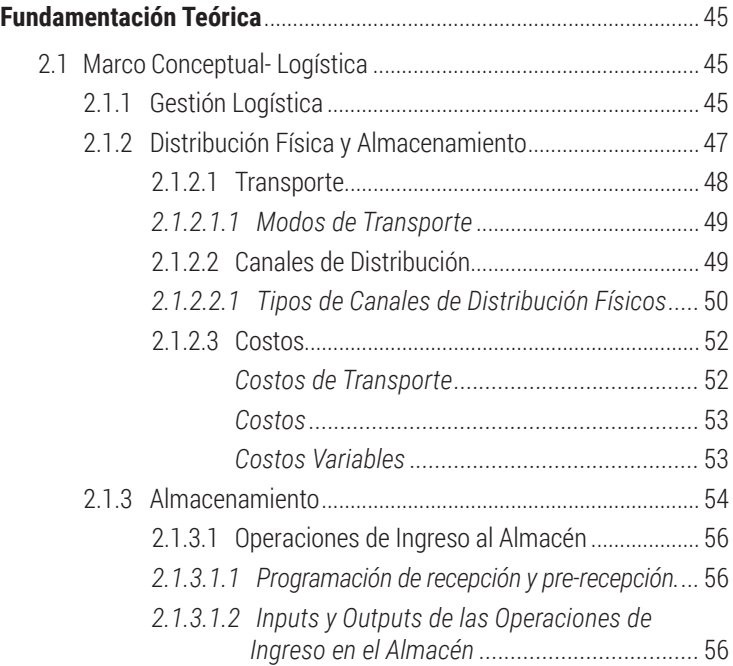

#### 

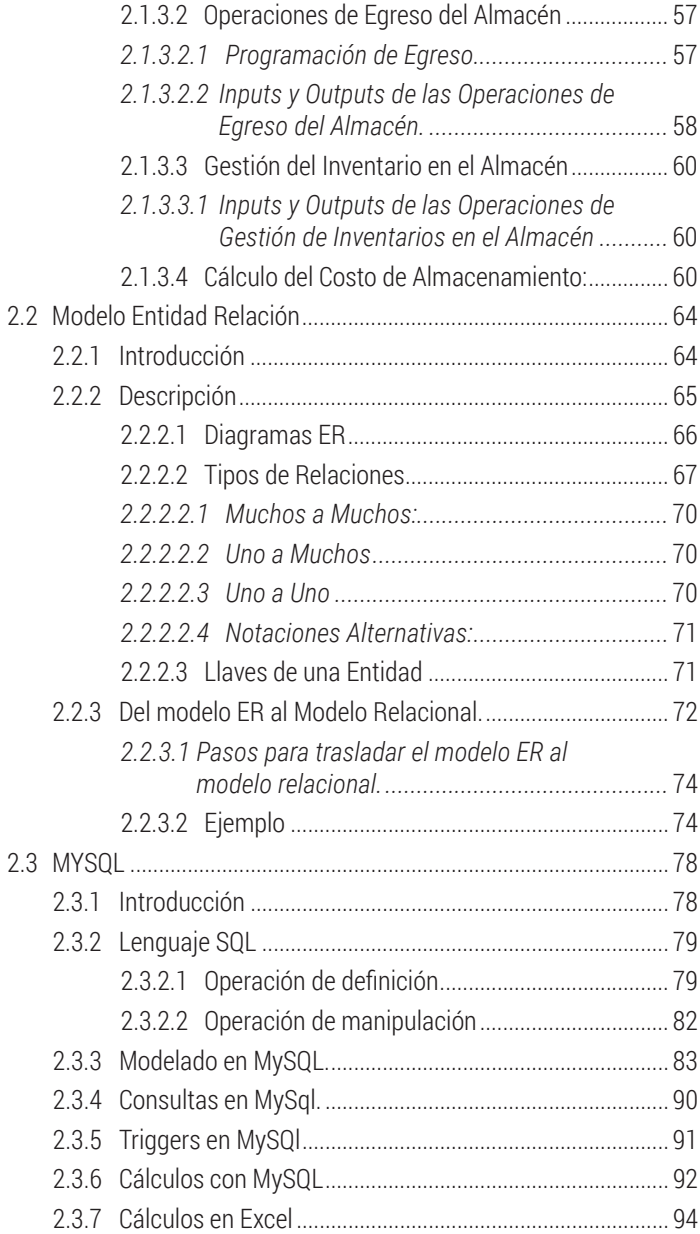

#### . . . . . . . . .

# Capítulo 3

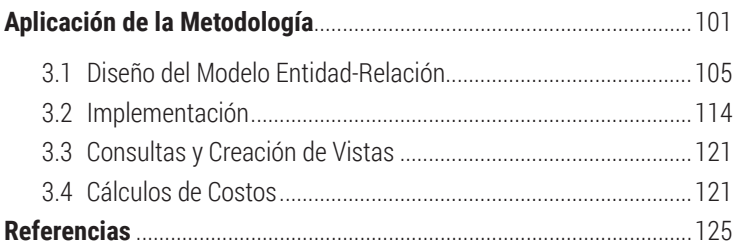

#### Dedicatoria

En esta vida tuve tres queridas y amadas Madres: Susana, Esther y Dorinda (+). Y un querido y amado Hermano, Carlos. Sin ellos no sería nada. Todo lo que soy se los debo.

. . . . . . . . .

#### Agradecimiento

De corazón, al Ing. Jorge Campoverde. Profe, jeste libro parece cuy vivo!! A Denis Borenstein, fotógrafo de picaflores

# Capítulo 1

#### 1.1 Introducción a la Operativa de la Gestión del Supply Chain

Repare el lector un momento en observar los distintos elementos que se encuentran a su alrededor; posiblemente habrá una computadora, ya sea de escritorio o portátil, quizá habrá un bolígrafo. Todos los factores anteriormente descritos para estar en el lugar en donde se encuentran tuvieron que pasar por todo un proceso, lo más parecido a un flujo, desde cuando fueron materias primas, dispersas en distintos puntos del globo, hasta cuando, ya compactos, llegaron a sus manos en forma de producto final. Este flujo no goza de la dirección de una mano invisible que lo coordina todo de forma exacta a lo largo de todo el curso hasta llegar a su destino; de alguna manera son varias las manos que se aseguran de que el producto, sea cual fuere, fluya lo más eficientemente posible. Además, dicho flujo no es un proceso continuo, ininterrumpido; más bien es la unión de varios procesos, lo más parecido a una cadena, que al unirse logran que el producto pase de un eslabón a otro. En la vida real no existe una cadena exclusiva, sino varias, teniendo eslabones comunes como puntos de intersección, que vistos de forma global se parecen a una red.

En términos formales, una cadena de suministro es definida de varias formas, dependiendo el autor, no obstante, la idea es la misma. Así, a decir de Hopp "Una Cadena de Suministro es una red de procesos y puntos de acción cuyo objetivo es entregar bienes y servicios a los clientes" (Hopp). Algo parecido expresa (Chopra & Meindl, 2007) dejando entender que la CS está formada por todas aquellas partes involucradas en la satisfacción de las necesidades de un cliente; considerando, no obstante, lo dinámica que puede ser y que implica además un flujo constante de información. Algo parecido expresa (Ballou) añadiendo que debe existir coordinación y colaboración entre las partes que conforman el mencionado flujo. Ballou lo expresa de forma sencilla y gráfica, aunque sin duda, simplificada:

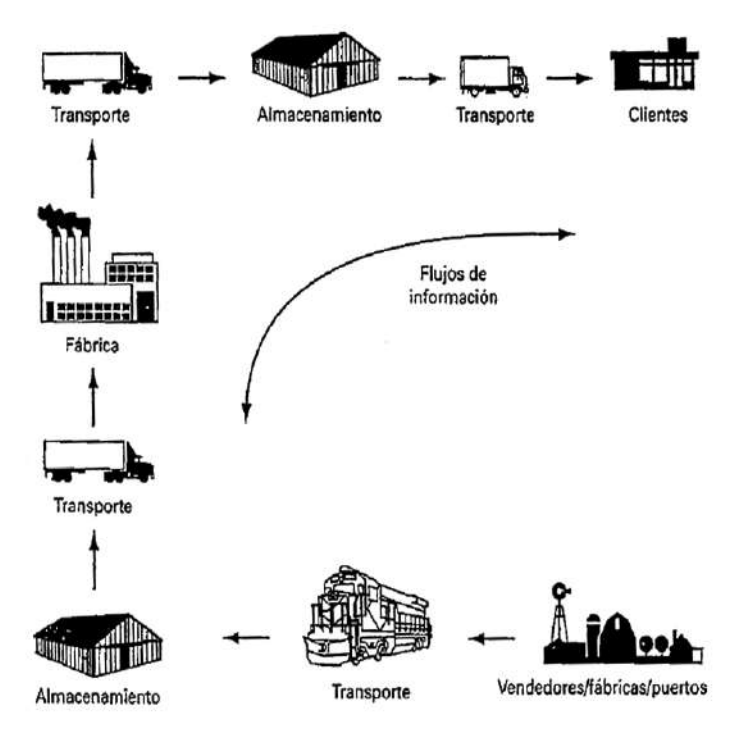

*Figura1. CS simplificada. Tomado de (Ballou)*

Para (Slack, Chambers, & Johnston, 2007) esta red puede contener cientos de hebras. Y de ello se desprende en una empresa habría varios flujos, tantos como productos y materias primas maneje. Existirá por ende cierta independencia entre cada hebra. Recalca, sin embargo, que a pesar de la independencia entre las diferentes entidades involucradas, al final, una compañía tiene que tratar a su Cadena de Suministro como un todo. Finalmente, se llega al concepto de CS, manejado por el Committee On supply Chain Integration (National Research Council, 2000) el cual la describe como "Una asociación de clientes y proveedores quienes, trabajando juntos buscan su propio interés, compran, convierten, distribuyen y venden bienes y servicios entre ellos mismos resultando en la creación de un producto final específico". De todo lo mencionado se puede resumir que una cadena de suministro es una red de entidades a través de y desde la cuales fluyen productos e información, ésta última en ambas direcciones

y la primera de proveedor a cliente. Notándose que la mayoría de la veces no es una relación uno-uno si no que existe un sin número de enlaces lo más semejante a una red.

Todo lo anterior se enfrenta a retos. A decir de (DIEDERICHS, MEYER, & LEOPOLDSE, 2008) los principales son:

- El costo del transporte y su aumento debido a las distancias globales que han de recorrer hasta llegar al cliente final. A más del costo en el incremento de inventario cuando no se logra llegar con el producto final.
- La complejidad de controlar y planear la cadena de suministro debido a las condiciones variantes en diferentes países.
- El lenguaje existente en las diferentes localidades a donde tiene que llegar el producto.

Póngase énfasis en los dos primeros puntos debido al aspecto más operativo de los mismos. Considérese además que el inventario en tránsito no es más que dinero muerto, dormido, y al cual hay que ponerlo a trabajar una vez salvadas las distancias globales que tiene que recorrer el producto hasta su consumidor final. Aquello es importante debido a que los productos son perecibles, lo cual significa que una vez rebasado un límite de tiempo el producto no tiene valor para el cliente, es decir, se pierde el capital invertido en ese inventario. Al decir perecibles entiéndase también en el ámbito tecnológico, dado que no es igual la satisfacción de una demanda tan solo un día después de lanzado un nuevo producto, que luego de un mes. En este contexto hay que considerar la oportunidad del producto, es decir, que el producto logre el mayor impacto posible en el momento exacto. La gestión eficiente debe tratar de mejorar todo lo mencionado.

La gestión de la Cadena de Suministro tiene que considerar además la estrategia empresarial y tratar de alinearse lo mejor posible a ella. En este aspecto, a decir de (Ballou) toda estrategia en la gestión logística, sin importar cuál sea, ha de perseguir tres objetivos:

**Reducción de costos.-** La minimización de los costos variables involucrados en la movilización y almacenamiento de los bienes. Significa que se elegirán las mejores ubicaciones para los almacenes y el transporte más adecuado.

**Reducción de Capital.-** Lo cual se entiende como la reducción de la inversión en inventarios. Esto se puede lograr mediante varias maneras, una de ellas es considerar el envío directo del producto al cliente final prescindiendo de los almacenes intermedios.

**Mejora del Servicio.-** En cuyo caso se ha de velar por una mejor satisfacción del cliente respecto a la competencia. Aquí podría incrementarse lo costos, no obstante se los puede equilibrar y posteriormente superar debido a los mayores ingresos.

Considérese que la planificación de la cadena de suministro, al igual que la del resto de la empresa (Pilot, 2010) se puede dividir en:

**Nivel estratégico.-** A largo plazo, abarcando a toda la empresa y a todas las empresas con las cuales mantiene algún tipo de relación comercial.

**Nivel Táctico.-** El horizonte temporal es reducido a un año máximo y como mínimo a un trimestre. De la misma manera, si a nivel estratégico geográficamente es considerada todo el alcance de la empresa, a nivel táctico aquello se ve reducido a zonas específicas de consumo.

**Nivel Operativo.-** La planificación de la cadena de suministro es detallada de tal manera que se logra considerar a cada cliente, un margen temporal de días e inclusive de horas. Se manejan ya datos reales, pedidos reales.

Por otro lado, y siguiendo la misma línea de (Hopp), desde una perspectiva de operaciones se puede evaluar a la cadena de suministro como a una unidad de negocio, para cuyo fin se han de considerar:

- Costo
- Calidad
- Velocidad
- Servicio
- Flexibilidad

Como dimensiones en las cuales una empresa compite. No obstante, de lo mencionado anteriormente, los pesos de las dimensiones están previamente determinados por la estrategia empresarial, es decir, del negocio en su conjunto. Considérese por lo tanto, lo siguiente:

**Calidad Vs. Costo:** ha de considerarse que si el enfoque es de calidad el producto ha de ser inspeccionado con sumo cuidado en cada punto de control. No limitándose tan solo a un control en el origen y en el destino, cosa permitida en caso de que se enfoque en el costo, lo cual no involucra una inspección detallada, sino más bien el cumplimiento de estándares en el origen y en el destino, limitándose en las locaciones intermedias al cumplimiento de normas.

**Velocidad Vs. Costo:** una empresa ha de decidir si comprar directamente del productor o valerse de un intermediario. Considérese por ejemplo el caso de un intermediario detallista el cual provee a sus clientes desde productos de limpieza hasta maquinas sofisticadas de medición eléctrica. Ciertamente la ventaja de asistir al intermediario viene dada por la velocidad con la que se obtiene el producto deseado, no obstante pagar la prima por la mencionada velocidad. Es decir, la cadena de suministro ha de considerar hasta qué punto está dispuesta a sacrificar la velocidad de conseguir el producto frente a un ahorro al conseguir directamente del productor.

**Servicio Vs. Costo:** una cadena de suministro enfocada en el servicio no escatimará costos en proveer a sus clientes de todas las facilidades para que obtengan los productos deseados. Por ejemplo, una empresa que facilita al cliente el acceso a las compras de comestibles vía online deberá ampliar su flota de transporte así como el número de almacenes, sin embargo la inversión ha de ir también en aspectos de Sistemas de Información, así como de tecnologías que faciliten al cliente el acceso a toda la gama de productos ofrecidos por la empresa. No obstante esto, coadyuva también a un incremento en el costo del producto final para el cliente. Existe un relación inversa entre minimización de costos y nivel de servicio al cliente.

**Flexibilidad Vs. Costo:** si la empresa maneja productos especiales, los cuales involucran cierto tipo de manejo, su maquinaria e instalaciones han de estar acorde a esta restricción, debido a ello el costo de la maquinaria especializada es alto. Por otro lado si la cadena de suministro abarca una variedad de productos, los cuales bien pueden utilizar en común el mismo transporte y las mismas instalaciones, entonces se conseguirá reducir costos dado el volumen que se maneja. Hay una mayor flexibilidad en cuanto al tipo de instalaciones y transporte a utilizar.

Finalmente, la Cadena de Suministro puede también ser considera como un sistema dentro de la empresa, así la cadena de suministro: se interrelaciona con clientes y proveedores, está subordinada a la estrategia empresarial; y se le subordina el sistema de producción; existen restricciones, riesgos y procesos, todos enmarcados en alcanzar un objetivo, véase figura 2. En este sentido, la gestión puede considerarse desde un aspecto de optimización operativa, financiera, etc.

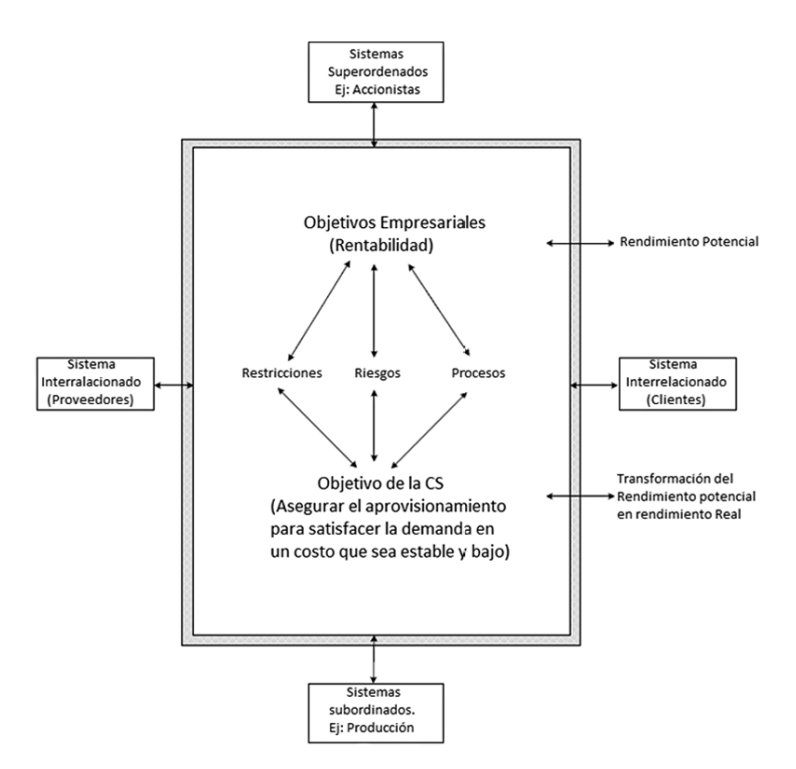

*Figura2. Cadena de Suministro vista como un Sistema (Ivanov & Sokolov, 2010)*

La cadena de suministro está basada tanto en actividades internas de la empresa así como interacciones con sistemas externos interrelacionados (Ivanov & Sokolov, 2010).
Todo lo mencionado está enfocado en lograr los siguientes objetivos:

- Minimizar el costo total de la cadena de Suministro mediante la adopción de estrategias efectivas de marketing, producción y distribución.
- Asegurar una respuesta efectiva a los requerimientos o demandas del cliente.
- Minimizar el tiempo entre el requerimiento del cliente y su satisfacción.
- Mejorar la liquidez empresarial mediante la reducción de inventarios  $\left( \begin{array}{c} \end{array} \right)$
- Asegurar ventajas competitivas al introducir nuevos productos mejorando los tiempos que toma llegar al cliente.
- Una mejora constante en el servicio al cliente.

# 1.1.1 Elementos de la Cadena de Suministro

La cada cadena de Suministro tiene su conjunto único de demanda de mercado, así como sus propios retos operativos para satisfacer a dicha demanda. Sin embargo, la estructura general es la misma en esencia. Partiendo desde este punto, una compañía en cualquier cadena de suministro debe decidir individual o colectivamente mirando sus acciones en las siguientes áreas (Hugos, 2003) :

**Producción.-** ¿Qué producto quiere el mercado? ¿Cuánto de ese producto debe ser fabricado y para cuándo? Esta actividad incluye la planeación maestra de la producción teniendo en cuenta la capacidad, un balance de trabajo, control de calidad y mantenimiento de equipo.

**Inventario.-** ¿Qué cantidad de inventario debe ser almacenado en cada fase de la cadena de suministro? ¿Cuánto de éste inventario deber ser materia prima, producto en proceso o producto terminado? Todo ello considerando que el inventario funciona como colchón o amortiguador ante la incertidumbre existente en la demanda y también en la oferta. No se olvide, sin embargo, que el inventario representa un costo, por ende se ha de considerar el nivel óptimo de inventario así como sus puntos de reorden.

**Localización.-** Debemos responder preguntas como ¿Dónde deben estar localizadas las instalaciones de producción así como las de aprovisionamiento? ¿Es necesario construir nuevas instalaciones o se utilizan las que

se poseen actualmente? Todo ello enfocado en la eficiencia de costos. Sin duda buscando facilitar el flujo de producto hacia el cliente final.

**Trasportación.-** ¿Cuál es el tipo de transporte más adecuado? Considerando que el flete aéreo si bien es rápido también es costoso; por otro lado el transporte marítimo involucra costos relativamente bajos pero con tiempos de entregas así mismo relativamente grandes ello combinado con un nivel de incertidumbre mucho mayor. Dicho sea de paso, éste nivel de incertidumbre es compensado mediante el inventario. Así entonces, ¿cuál es el tipo de transporte más adecuado?

**Información.-** ¿Cuánta información debe ser colectada, y cuánta de ella compartida? La información oportuna y exacta tiene la ventaja de facilitar una mejor coordinación y una mejor toma de decisión. Sin duda este es el punto de mayor importancia dado que con una información confiable los decisores pueden tomar decisiones efectivas respecto de que productos fabricar, en qué cantidad, dónde localizar el inventario y la mejor forma de transportarlo.

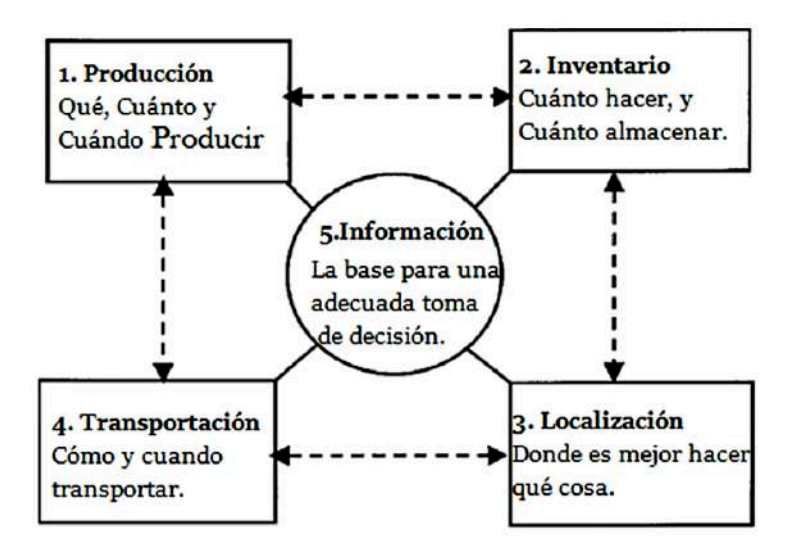

*Figura3. Principales Elementos de una Cadena de Suministro (Hugos, 2003)*

#### . . . . .

# 1.2 Estructura de la Cadena de Suministro

# 1.2.1 Cadena de Suministro Tradicional y Nueva

Los participantes de la cadena de suministro continuamente toman decisiones que afectan la gestión de la cadena de suministro. Cada organización intenta maximizar su rendimiento en la cadena de suministro al trabajar con los diferentes elementos combinando, no obstante, con outsourcing, y experticia propia. Dado el dinamismo del entorno actual, la rigidez de la cadena de suministro resulta fatal para la empresa, de tal forma que la cadena de suministro se enfocará en aquello que considera su principal ventaja frente a la competencia y externalizando el resto (Hugos, 2003).

Al mencionar, dinamismo del entorno actual se deja entrever que no siempre fue así, en un principio la cadena de suministro fue manejada en su totalidad por la propia empresa para de esa manera aprovechar las economías de escala. Esto es conocido como integración vertical. Véase un claro ejemplo de lo mencionado en la integración hecha por Ford a inicios del siglo XX (Ford, 1926) y su jactanciosa declaración de que en 81 horas un pedazo de mineral podía convertirse en un auto.

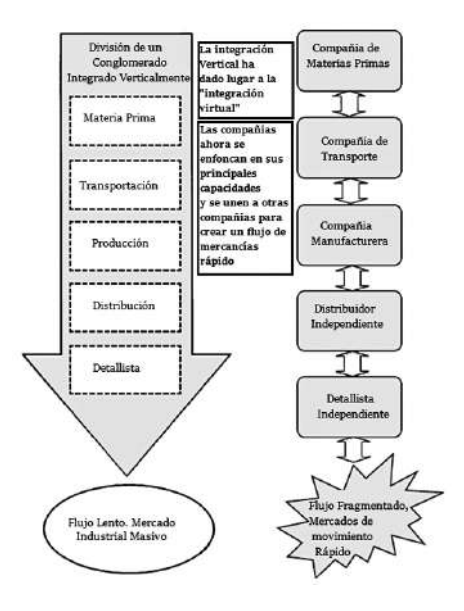

*Figura4. Cadena de suministro Tradicional frente a la Actual (Hugos, 2003)*

La cadena de suministro tradicional, como la de Ford, debió su éxito principalmente a un entorno poco cambiante y más predecible que el actual. Pero éste entorno no existe más. El crecimiento del mercado trajo consigo que el cliente deseara productos más personalizados, esto implicó (y sigue implicando) que la cadena de suministro se adapte a las exigencias de sus clientes. Todo lo cual vuelve a la Cadena de suministro tradicional obsoleta. La globalización<sup>1</sup> finalmente percibida a partir de los años 80 y cuyo impacto se evidencia en los 90, implica mercados altamente competitivos, y el rápido cambio tecnológico conlleva a que las compañías, sin dejar de buscar su beneficio propio, intenten colaborar de tal manera que cada una se desenvuelva en lo que mejor sabe hacer. En este contexto, la cadena de suministro no puede ser más un ente inflexible; si bien sigue manteniendo una relación entre las distintas entidades que componen cada uno de las etapas (Chopra & Meindl, 2007) de la cadena de suministro, se les otorga una independencia que les permite responder de mejor manera a los cambios del entorno. Actualmente no se habla de integración vertical, sino más bien de integración virtual (Hugos, 2003), cuya finalidad no es otra que la de encontrar compañías que realicen mejor las actividades en las cuales la empresa no tiene ventaja.

# 1.2.2 Participantes en la Cadena de Suministro

Ya en este punto y considerando la existencia de una Cadena de Suministro nueva, y la casi inexistente cadena de Suministro tradicional, se da paso al conocimiento de los participantes de la Cadena de Suministro.

Sin embargo, de todo lo mencionado, es necesario considerar uno de los enfoques bastante útiles en cuanto a la estructuración de la cadena de suministro, a decir de (Chopra & Meindl, 2007) una cadena de suministro puede estructurase por ciclos de procesos: Ciclo de pedido del Cliente, ciclo de reabastecimiento, ciclo de fabricación y ciclo de abastecimiento. Cada ciclo ocurre en la interface intermedias de dos etapas sucesivas de la cadena de suministro<sup>2</sup>.

<sup>1</sup> La cual no es otra cosa que la búsqueda de mercado para los productos americanos dada la capacidad productiva de USA luego de la segunda guerra mundial.

<sup>2</sup> Cada ciclo se ha de considerar posteriormente como relación, y cada etapa como una entidad, cuando se modele ER. Véase el capítulo referente al modelo ER.

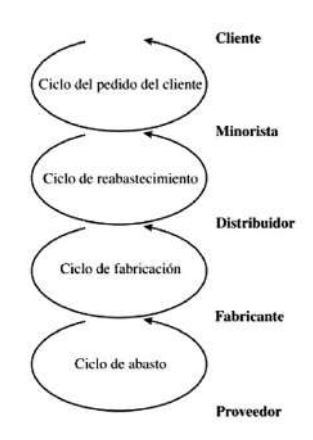

*Figura5. Ciclos de proceso de la Cadena de Suministro (Chopra & Meindl, 2007)*

Obsérvese que las etapas de la cadena de suministro no son otras que: clientes, minoristas o detallistas, distribuidores, fabricantes y proveedores. Si bien es implícito que lo que se maneja no es una relación de una sola vía y en un solo sentido, las siguientes imágenes muestran de mejor manera la interacción que existe entre las diferentes etapas de la cadena de suministro.

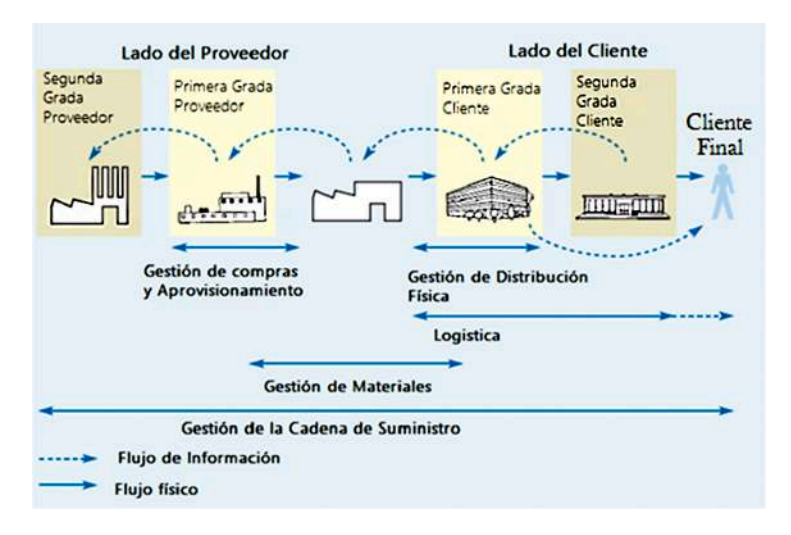

*Figura 6. Estructura de la CS (Slack, Chambers, & Johnston, 2007)*

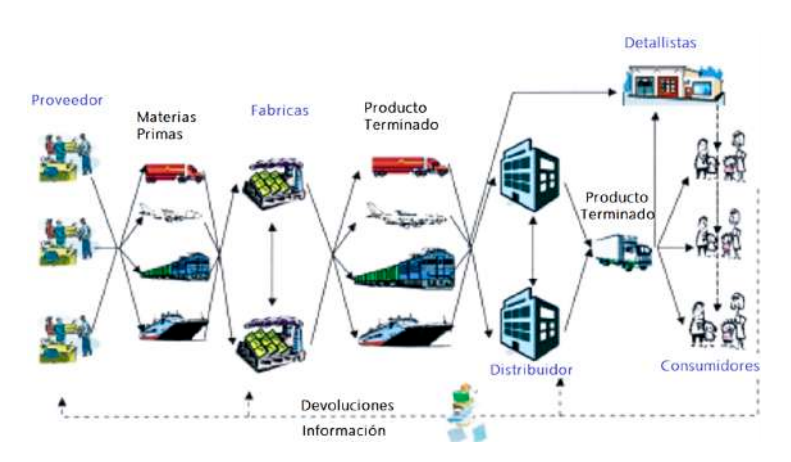

*Figura 7. Flujo de información y bienes en la Cadena de Suministro (Pilot, 2010)*

A continuación, se presenta una breve descripción de los distintos participantes de la cadena de suministro.

**Productores.-** O Manufactureros, son todos aquellos que hacen un producto. Esto incluye a aquellas compañías que son productores de materias primas así como a aquellas que elaboran productos terminados.

**Distribuidores.-** Son compañías que tienen inventario proveniente en mayor parte de los productores y que entregan de a poco a los consumidores. Muchas de las veces los productores son conocidos como mayoristas. El distribuidor entregará el producto para el cliente cuando y donde él requiera. Las funciones de los distribuidores son, entre otras: gestión de inventarios, operación de centros de almacenamiento, y transporte del producto así como la gestión del servicio post-venta para el cliente.

**Minoristas.-** Los minoristas venden inventario al público y lo hacen en cantidades mucho más pequeñas. Los minoristas son los que conocen de mejor manera las preferencias de los clientes.

**Clientes.-** O consumidores, es cualquier organización que compra y usa el producto, una organización puede comprar un producto para incorporarlo en otro y a su vez venderlo a otros clientes.

Con una desagregación algo más detallada podría llegarse hasta los nodos (Sehgal, 2009) que existen en la cadena de suministro; a saber, una localización por la cual fluyen información, materiales, etc., pero en la cual existe cualquier tipo de atributo importante para la correcta operación de la cadena de suministro.

# 1.3 Gestión de la Información en la Cadena de Suministro

La información es una importante directriz para la cadena de suministro, ya que debido a aquella ésta logra ser integrada y coordinada (Chopra & Meindl, 2007). La integración se ha de entender como el hecho de que todos los eslabones de la cadena de suministro han de conocer sus objetivos así como trabajar con información única. La coordinación por su parte tiene como objetivo la planificación de cada elemento de la cadena de suministro considerando al resto de entidades de la empresa (Pilot, 2010); la coordinación, en última instancia reduce la incertidumbre mediante los flujos sincronizados de información y materias desde el proveedor de materias primas hasta el cliente final, y viceversa en el caso de la información (M & FK, 2008). Uno de los principales problemas a ser considerado en los sistemas de información de la cadena de suministro es el bullwhip effect (incertidumbre) (Lee, Padmanapabhan, & Whang, 1997). Es importante mencionar esto debido a que ningún sistema de información logra eliminar la incertidumbre en su totalidad sino tan solo minimizarla.

A decir de (Chopra & Meindl, 2007) la información debe ser: precisa, oportuna y adecuada. Todo lo mencionado considerando las entidades de la cadena de suministro tales como: instalaciones, inventario, transporte, aprovisionamiento así como fijación de precios y administración de ingresos.

Podría, no obstante, abordarse una perspectiva estratégica del flujo de la información tal cual lo realiza (Pilot, 2010), de tal manera que se considere los aspectos estratégicos, tácticos y operacionales, como se observa en la siguiente figura.

. . . . . .

. . . . .

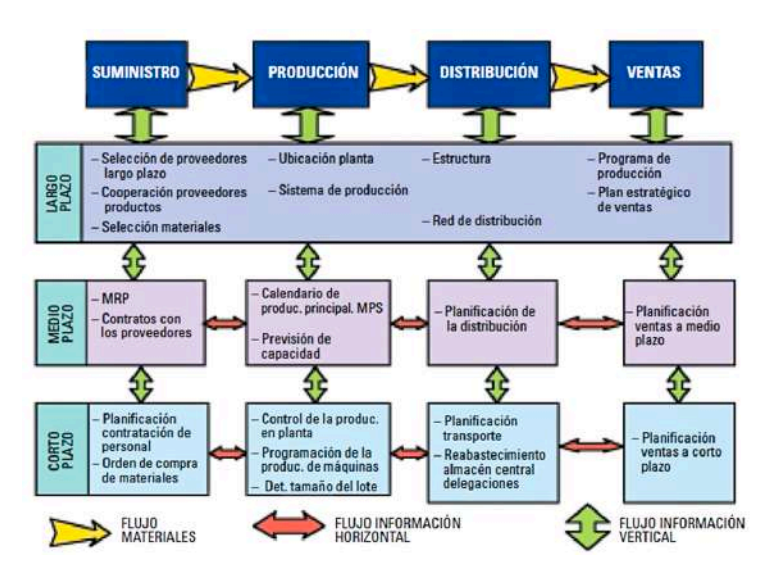

*Figura 8. Matriz de Planeación de la Cadena de Suministro. Tomado de (Pilot, 2010)*

En el presente Trabajo de Graduación se considera tan solo el nivel operacional; pudiéndose en el futuro mejorar al resto de niveles, acoger quizá un punto de vista muy similar al de (Chopra & Meindl, 2007). Para un análisis más detallado de la adaptación de tecnologías de la información a la cadena de suministro, sírvase el lector de (Ivanov & Sokolov, 2010).

Sea cual fuere la perspectiva, hay que distinguir entre la información que proviene del exterior, así como la generada de dentro de la empresa (Inmon, Imhoff, & Sousa., 2001). La información exterior proviene de eventos o entidades que le interesa a la empresa, en resumen: proveedores y clientes. Las fuentes de esta información no son controlables, por lo cual la empresa se adaptará, o exigirá que se adapten en la medida de su poder de negociación.

Para fines prácticos del presente trabajo, considérese tanto la información externa como interna que fluye desde y hacia la cadena de suministro; considérese además tan solo un nivel operacional así como un sistema de información tan solo transaccional, es decir: solo se trabaja con órdenes de producción, registro de inventario, registro de materiales, proveedores,

fabricas, etc. pero no va más allá, en el sentido de una optimización y un manejo de modelos matemáticos.

De lo mencionado se ha de considerar, entre otras las siguientes características: proveedores, fábricas, transporte, almacenamiento, centros de distribución:

**Proveedores:** ubicación, capacidad de entrega, productos entregados.

**Transporte**: capacidad, producto transportado, costos fijos y variables de transporte, kilometraje, etc.

**Clientes:** demanda por zonas de consumo, cantidad demanda, productos demandados, ubicación etc.

**Distribuidores:** capacidad de almacenamiento, maquinaria de almacenamiento, productos almacenados, cantidad almacenada, etc.

**Fábricas:** número de fábricas, ubicación, productos fabricados, cantidad, materiales utilizados, etc.

Todo lo mencionado no restringe considerar información que se considere relevante para la cadena de suministro.

# Fundamentación Teórica-Financiera **F** *Capítulo 2*

# 2.1 Marco Conceptual- Logística

# 2.1.1 Gestión Logística

La gestión de la cadena de suministro involucra el manejo de la logística (Ballou). De acuerdo al Council of Logistics Management, la logística comprende la integración de dos o más actividades con el propósito de planear, implementar y controlar el flujo eficiente de materias primas, inventario en proceso y producto terminado desde el punto de origen hasta el punto de consumo. Las mencionadas actividades pueden ampliarse, pero no limitarse a: pronósticos de demanda, servicio al cliente, colocación de materiales, comunicación de la distribución, control de inventarios, órdenes en proceso, almacenamiento, distribución, etc. Otra forma de analizar puede ser: transporte, almacenamiento, inventario, embalaje y distribución (Rushton, Croucher , & Baker, 2006). Sin importar la perspectiva, hay que aclarar que esta es la logística empresarial (Brandimarte & Zotteri, 2007) y que en adelante se entenderá como tal tan solo con el término logística.

Para (De Magalhães, 2005) la logística es:

"Colocar los productos correctos En el lugar correcto En el momento correcto En las condiciones exigidas Al más bajo costo y con el mayor rendimiento."

Considérese además que la logística debe ser flexible y tiene que adaptarse a las restricciones y demandas del ambiente en el cual se desenvuelve (Rushton, Croucher , & Baker, 2006).

Para (Ballou) la logística tiene un triángulo que ha de ser considerado en aras de una planeación correcta. Obsérvese la siguiente figura:

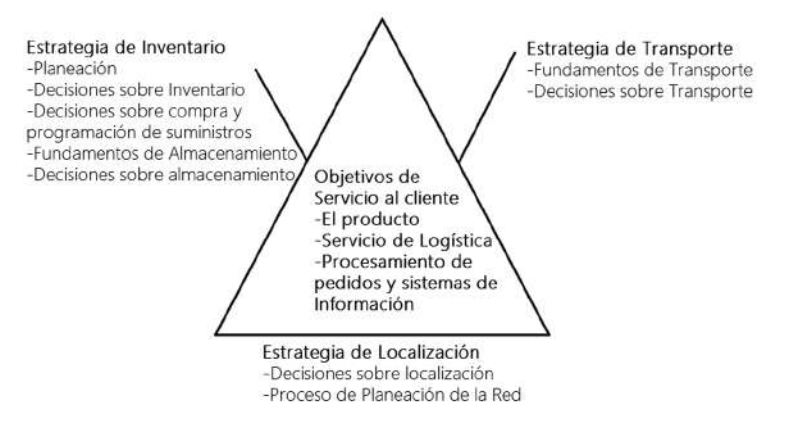

*Figura 9. Triangulo de planeación de Logística (Ballou)*

Todo lo anterior no desestima que la logística sea un sistema y que en éste sistema se puedan considerar tres actividades principales (Ghiani, Laporte, & Musmanno, 2004):

# 2.1.1.1 Procesamiento de Órdenes u Órdenes en Procesos

Se refiere estrictamente a la información que fluye en el sistema logístico e incluye cierto número de operaciones. Los clientes pueden requerir los productos por filling out o en forma de órdenes. Las órdenes son transmitidas y chequeadas. Finalmente son tomadas del stock, empacadas y entregadas al cliente final. Tómese en cuenta que debido a los avances tecnológicos mucho de ello puede ser ahora realizado en tiempo real.

## 2.1.1.2 Gestión de Inventarios

El inventario es uno de los principales asuntos del cual se encarga la logística tanto en su planeación como en su operación. A los inventarios se los puede considerar como pilas de stock esperando por ser manufacturados, transportados o vendidos. Y a pesar de que los inventarios pueden existir en cualquier parte de la cadena de suministro, por lo común son más notorios en los centros de almacenamiento tanto de materias primas como de producto terminado.

Existen razones por las cuales mantener un inventario ya sea en algún lugar de la cadena de suministro como en ciertas instalaciones, algunas de ellas son (Ghiani, Laporte, & Musmanno, 2004): mejorar el nivel de servicio, enfrentarse mejor a la aleatoriedad de la demanda, enfrentarse a los precios especulativos, etc.

#### 2.1.1.3 Transporte de Mercadería

. . . . . . .

Permite el acceso al producto para clientes que se encuentran inclusive a miles de kilómetros. Téngase en cuenta que los costos de transporte pueden llegar hasta los dos tercios del total de los costos logísticos. Siendo uno de los que mayor impacto tienen en el nivel de servicio del cliente**.**

Un productor o un distribuidor puede elegir entre tres formas de transporte: la primera, la compañía puede operar una flota privada o rentarla. Segunda, la compañía puede contratar los servicios de un tercero que envíe los productos de forma directa a su destino, todo esto regulado por un contrato de transporte. Tercera y última, la compañía recurre a un trasportista que cumple con las necesidades de varios clientes y utiliza medios de transporte comunes para cumplir con todos aquellos.

# 2.1.2 Distribución Física y Almacenamiento

Se podría considerar como la principal característica de la estructura de distribución, el flujo de material o productos, esparcidos en varios puntos y por periodos, llegando a un centro estacionario (Rushton, Croucher , & Baker, 2006)Dicho flujo es usualmente alguna forma de trasportación del producto. Los periodos estacionarios son usualmente para almacenamiento o para permitir algún cambio en el producto (producción, embalaje). La distribución física además de tener un coste significativo para muchas de las empresas, tiene un impacto directo en su competitividad respecto a la controlabilidad, velocidad y confiabilidad. Por lo cual la gestión eficiente de la distribución ha de considerar la "minimización" de los costos de flujo de productos como una de sus prioridades (Brandimarte & Zotteri, 2007).

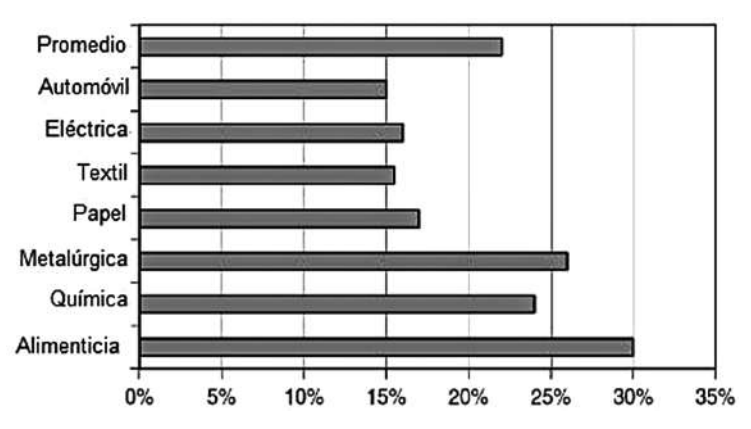

*Figura 10. Costo Logístico como proporción del Precio de Producto en las Distintas Industrias (Asociación Logística Europea, citado por Amos 2007)*

#### 2.1.2.1 Transporte

La participación del transporte, y en general, de la logística, en la actividad económica de un país muchas de las veces llega a ser un indicativo del grado de desarrollo de un país (Ballou). Así en los países desarrollados tales como USA o UK, el promedio de la población que participa en actividades directamente relacionadas con la distribución o logística está por sobre el 15% (Rushton, Croucher , & Baker, 2006) mientras en los países en vía de desarrollo no supera del 2%. Una adecuada gestión logística mejora la transportación de los productos. Dicha gestión es siempre deseada dado que el transporte agrega:

- **• Mayor competencia:** amplía el mercado de una empresa. La mejora en el sistema de transporte puede proporcionar a la empresa tal reducción de costos que dado un punto de producción su distribución puede ampliarse a lugares a los cuales anteriormente no llegaba.
- **• Economías de escala:** con una ampliación del mercado la empresa puede llegar a obtener un gran volumen de productos demandados, lo cual daría lugar a un aprovechamiento del transporte ante las economías de escala que se llegasen a dar.
- **• Precios reducidos:** de lo anterior se puede reducir los costos fijos, de tal manera que el costo unitario de transportar un producto se vea sustancialmente reducido.

#### *2.1.2.1.1 Modos de Transporte*

. . . . . . .

Citaremos los siguientes modos de transporte (Ballou):

- **• Transportación Ferroviaria:** con costos fijos altos debido a las instalaciones de embarque, y costos variables relativamente bajos a causa del volumen de productos que puede transportar.
- **• Transportación por Carretera:** los costos fijos son menores a los del transporte ferroviario dado que no aportan de forma directa a la infraestructura vial, es decir, no construyen sus vías. Lo último conlleva a que cuanto más viaja más se vea afectado por impuestos de peajes así como por aquellos relacionados con el peso transportado.
- **• Transportación Marítima:** el transporte predominante en cuanto a comercio internacional. Los costos fijos están relacionados con el uso de terminales marítimos, es decir las tarifas y el pago de ingreso y salida del terminal. Este tipo de transporte es recomendado para traslado de productos en gran volumen y a granel.
- **• Transportación Aérea:** muchas de las veces el medio de transporte más rápido. Los costos debidos a arranque y despegue son los que más influyen en el costo total, por tal motivo a mayor distancia y con un mayor volumen de carga se reducen los costos variables.

Un último modo de transporte y al cual no se le dará ningún detalle es la transportación por ductos.

## 2.1.2.2 Canales de Distribución

Los productos alcanzan su mercado a través de distintas alternativas. Éstas se llaman, canales de distribución:

**Canal de Distribución Físico:** mediante este término entendemos el método(s) o medio(s) por el cual el producto o productos son transferidos físicamente, o distribuidos, desde el punto de producción o en el cual se encuentran disponibles hasta el cliente o consumidor final; pudiendo ser éste último un almacén, fábrica, o inclusive la casa de un cliente.

# *2.1.2.2.1 Tipos de Canales de Distribución Físicos*

Hay algunos canales de distribución (físicos) que se pueden usar. Además, se puede utilizar una combinación de ellos dentro de la estructura de un canal para distintos clientes:

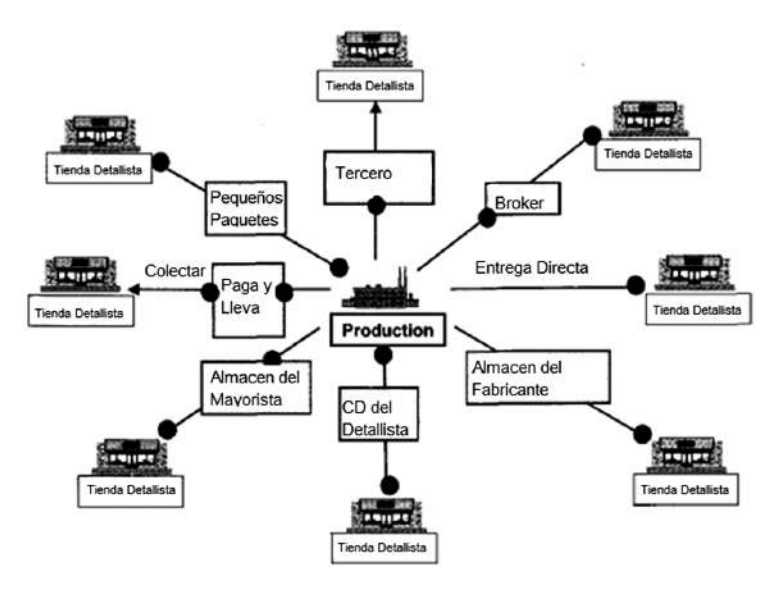

*Figura 11. Alternativas de los Canales de Distribución (Rushton, Croucher , & Baker, 2006)*

**Del fabricante directo al detallista.-** De la fábrica en forma directa llega al detallista o del proveedor va directo a la fábrica.

**Desde el fabricante a través de las operaciones de distribución de fábrica hasta el detallista.-** Uno de los canales de distribución clásicos y más comunes por muchos años. El meollo es que en este punto el productor o proveedor posee un almacén para el producto terminado que funciona como un centro de distribución o una serie de centros de distribución regionales. Los productos son embarcados en los camiones hacia centros de almacenamiento temporal y desde aquí a través de vehículos pequeños son repartidos a detallistas en órdenes individuales. Este canal es comúnmente usado por la industria cervecera.

. . . . . . .

**Desde el fabricante a través del centro de distribución del detallista hasta el detallista.-** Los fabricantes envían sus productos a centros de distribución regionales o nacionales, que son dirigidos por los detallistas. Comúnmente estos centros de almacenamiento se caracterizan por ser la consolidación de los productos de distintos fabricantes. Desde este punto se hacen llegar a los distintos detallistas sus respectivas órdenes de producto a través de su propia flota de transporte.

**Del fabricante al mayorista y desde éste al minorista.-** En este canal los mayoristas se sirven de intermediarios para lograr que el producto llegue hasta el detallista o minorista.

**Del fabricante al mayorista y de este al minorista (paga y lleva).-** Hay alrededor del mayorista varias pequeñas e independientes tiendas, en lugar de estar esparcidas, que colectan las ordenes de los minoristas, de esta manera muchos proveedores no entregan de forma directa a los minoristas debido a la cantidad muy pequeña de sus pedidos sino que se valen de pequeños satélites.

**Del fabricante a través de un tercero hacia el minorista.-** Este tipo de canal ha crecido mucho en los últimos años. Muchas empresas ofrecen el servicio general de transportación de productos, sin embargo existen también aquellas que se especializan en el transporte de determinados productos. La tercerización u outsorcing.

**Del fabricante vía pequeños paquetes al vendedor minorista.-** Muy similar al canal mencionado previamente. Las compañías que ofrecen este tipo de transportación se especializan en la distribución del producto en cualquier tamaño. Son muy conocidas debido a su oferta de entrega de un día para el otro. La competencia en este sector es muy feroz.

**Del fabricante a través de un bróker hasta el minorista.-** Similar a un mayorista dado que actúa como intermediario. Sin embargo, a menudo puede encargarse además del marketing de muchos productos diferentes, usando a la vez el bróker un tercero que se encarga del transporte del producto o poseyendo su propia flota y centros de almacenamiento y distribución.

Los tipos de canales anteriormente nombrados no son exhaustivos; dado el avance tecnológico pueden ampliarse, entre otros, a: órdenes vía mail, de la fábrica directa al domicilio, compra directa desde el hogar vía internet, y B2B business to business; además es posible que muchos de ellos apenas y se distingan uno de otros.

**Canal de trading o transacción.-** Ciertamente el canal de transacción está involucrado con el flujo del producto, pero no en el sentido físico, sino en la secuencia de negociación, la compra y venta de producto, y la propiedad de los bienes cuando estos son transferidos a través de varios sistemas de distribución.

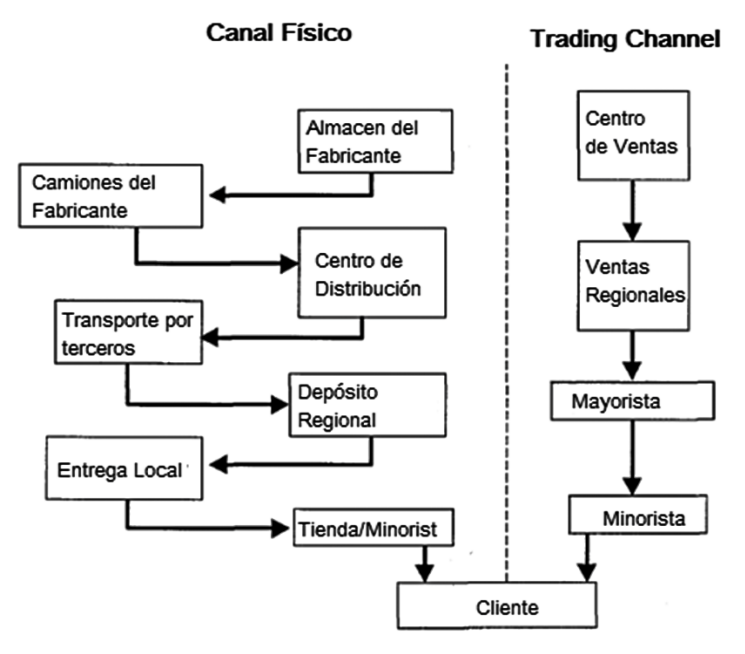

*Figura 12. Canal físico y Trading Canal (Rushton, Croucher , & Baker, 2006)*

Una vez expuesto los canales de distribución, así como los modos de transporte se procede a describir sucintamente los costos.

# 2.1.2.3 Costos

**Costos de Transporte:** en casi la totalidad de negocios existen costos fijos y variables, los primeros independientemente del volumen de

. . . . . . .

. . . . . . .

producción (en el caso del transporte, del volumen transportado), los segundos en relación directa de la cantidad producida.

**Costos fijos:** considerando al transporte como a aquel que lleva de un punto a otro la mercancía o producto, y además considerando que dicho transporte es más por camiones, se puede llegar a considerar los costos fijos como: valor completo del vehículo, salario del motorista más lo cargos que ha este se le deben por ley, los gastos involucrados en la administración del transporte, seguros del vehículo, impuestos, cualquier pago adicional que sea dictado por la ley y que no puedan ser vinculados directamente con el volumen transportado. En caso de que quisiera ampliarse el alcance del transporte ha de considerarse la posibilidad de que el transporte sea multimodal, lo que significa que se utilicen más de un tipo de transporte, en este caso los costos fijos podrían verse seriamente incrementados.

**Costos variables:** al igual que en los costos fijos, en los variables nos enfocaremos en el transporte por camiones. Así, los costos variables pueden ser: precio del combustible, precio de los distintos lubricantes, precio de los neumáticos, mantenimiento.

En caso de que los puntos entre los cuales se desarrolla el transporte estén ubicados en territorios tales que puedan considerase un movimiento internacional del producto, ha de considerarse además los costos arancelarios. En caso de que el transporte sea multimodal, y/o internacional considérese que el costo variable también puede verse incrementado de forma seria.

En base a lo expuesto, podemos anotar la siguiente expresión matemática<sup>3</sup>: :

$$
CF = \left(\frac{vh}{m}\right) + S + Gt + Se + \left(\frac{I + SOAT + CL}{12}\right)(1)
$$
  
\n
$$
CV = \left(\frac{Pe}{r}\right) + \frac{Pam}{kmCam} + \frac{Plub}{km Club} + \frac{Plt}{kmelt} + \frac{Pela}{kmnel} + \left(\frac{Pne}{Kmme} * Nne\right)(2)
$$
  
\n
$$
Ki = \frac{\sum Ci}{Nkmre} (3)
$$

<sup>3</sup> Esta fórmula fue tomada y modificada del proyecto Prometeo, desarrollado en la Carrera de Ciencias Económicas y Administrativas de la Universidad de Cuenca en el periodo junio2015-junio2016.

## Donde:

CF= Costo fijo

Vh= Valor del vehículo

Ma= Meses de amortización

S= Sueldos, incluido cargos adicionales

Gt= Gastos de taller del vehículo

Se= Seguro

I= Impuestos

Soat= Seguro Soat

CL= Costo de matrícula

Cv= Costos variable

Pc= Precio combustible

r= rendimiento combustible

Pam =Precio aceite de motor

KmCam= Números de kilómetros a los cuales se cambia el aceite

Plub= Precio lubricante caja de cambios

KmClub= Número de kilómetros a los cuales se cambia el lubricante

Plt= Precio lubricante de la transmisión,

Kmclt= Número de kilómetros a los cuales se cambia la lubricación de la transmisión

Pela= Precio del lavado completo del camión,

Kmsla= Número de kilómetros a los cuales se lava el camión,

Pne= Precio de neumáticos nuevos

Kmne= Número de kilómetros a los cuales se cambia un neumático

Nne= Número de neumáticos del camión.

Ci= Costos inidirectos i

Nkmre= Número de kilómetros recorridos por el camión

# 2.1.3 Almacenamiento

El almacenamiento es un componente tan importante como el transporte para una distribución exitosa.

Los almacenes proveen de las localizaciones donde el inventario es acumulado, inicialmente para absorber las fluctuaciones de la demanda y luego para proveer de flexibilidad a las operaciones de la cadena de suministro (Sehgal, 2009).

Según (Mauleón, 2003) los almacenes pueden ser clasificados por:

- La naturaleza del producto
- Las manipulaciones

. . . . . . .

- Almacenes automáticos
- Su función logística
- El tipo de estanterías de palets

Para una descripción detallada de cada uno véase (Mauleón, 2003).

La gestión de almacenes dirige las funciones requeridas para un manejo eficiente de operaciones como recepción de inventarios, almacenar y agruparlo, y enviarlo cuando éste sea requerido en la forma lo más cercana posible a la solicitada. Las soluciones esperadas por parte de los almacenes, entre otras, están vinculadas con los envíos esperados que se realizan desde y hacia el almacén, los cuales son diarios.

Los envíos entrantes son resultantes de las órdenes de compra, en donde la mercadería que ingresa llega desde algún proveedor. Estos ingresos crean tareas como recepción, staging, cross-docking y almacenamiento. Los ingresos y las órdenes que implican son generalmente dictados por sistemas como Enterprise Resource Planning (ERP), sistema de datos integrados o de otros host system.

Los envíos salientes son el resultado de órdenes de requisición, o de pedidos de clientes. Éstos son a su vez el efecto de un ERP (Enterprise Resourcing Planning), por reemplazos planeados, o debido a la necesidad de satisfacer ordenes en proceso de clientes. Sea cual fuere la razón, la ejecución de envíos salientes implica: picking (selección), empaquetado o embalado, entre otras.

La gestión eficiente de almacén ayuda a responder de buena forma las siguientes inquietudes:

- 1. ¿Cuál es la mejor manera de dirigir las operaciones tanto de recepción como de envío?
- 2. ¿Cuál es el nivel óptimo de trabajo en el almacén? ¿Cómo debería esta labor ser programada?
- 3. ¿Cuál es la mejor forma de almacenar el inventario?

# 2.1.3.1 Operaciones de ingreso al almacén

Comprenden funciones vinculadas a la recepción de mercancía en el almacén. Las recepciones son (o deberían ser) programadas. Así que muelles de recepción, equipo de descarga, y demás recursos puedan ser reservados para la recepción. Cuando los envíos llegan al almacén aquellos son descargados y su disposición es decidida en ese momento. La disposición puede involucrar entrada en stock (putawa), ubicación (staging), envío (shipping).

# *2.1.3.1.1 Programación de recepción y pre-recepción*

La programación de recepción permite a los operadores del almacén estar preparados con anticipación para el ingreso de envíos. De esa manera se asegura que aquellos no tengan que esperar demasiado cuando arriban, y que los recursos necesarios estén reservados para una apropiada descarga. La programación de recepción sirve además como programación de labores y planeación de tareas.

Las funciones de pre-recepción a su vez pueden involucrar la determinación del inventario que va a ingresar y la disposición optima del mismo.

# *2.1.3.1.2 Inputs y Outputs de las Operaciones de Ingreso en el Almacén* Las operaciones de ingreso de mercancía al almacén necesitan de los siguientes inputs:

- Datos maestros como zonas del almacén, pasillos, localizaciones; artículos y atributos del artículo tales como volumen y peso, tamaños de paquete, ti-hi4 , clasificación según el material, orientación; proveedores, distribuidores, etc.
- Órdenes de recepción.
- Datos de labor y equipo tales como recursos, calendarios de disponibilidad, niveles de rendimiento/eficiencia, etc.
- Puerta de ingreso, número, disponibilidad, calendarios y equipo disponible.

Referente al número de cajas en una capa o capas, y a su vez al número de capas que se apilan en un palet.

#### **Las operaciones de ingreso de mercancía arrojan los siguientes outputs:**

- Programación diaria para el ingreso de envíos, tareas de almacenaje, labor del almacén, puentes de recepción, y equipo requerido para realizar la recepción.
- Un registro tanto de los inventarios así como de las operaciones de ingreso de envíos.

#### 2.1.3.2 Operaciones de Egreso del Almacén

Estas operaciones resultan del hecho de que el almacén es el centro desde el cual se satisfacen las necesidades de los clientes en cuanto a sus pedidos.

#### *2.1.3.2.1 Programación de Egreso*

Las funciones de egreso del almacén consisten en planear todas las tareas requeridas para satisfacer las órdenes que los clientes han dispuesto. Dichas tareas entre otras son: crear programas de trabajo que recojan todas las ordenes de los clientes, embalaje, planeación de la ruta, envío etc. A continuación se desarrolla una breve descripción:

**Planeación de órdenes.-** Determina como será satisfecha la orden de despacho por parte del almacén. Podría crearse, como efectivamente se lo hace, un grupo de órdenes que se recogen simultáneamente y luego son enviadas. Estas órdenes son llamadas también órdenes de distribución u órdenes de trasferencia. Hay dos principales formas de planificación de las órdenes y son Batch Planning y Wave Planning (Sehgal, 2009).

**Batch:** un grupo de órdenes son organizadas considerando su ubicación en el almacén y de esa manera son satisfechas pasillo por pasillo, de tal manera que se minimice el número de veces que se va a un pasillo específico.

**Wave:** las ordenes son dividas de tal manera que cada colector tiene un pasillo exclusivo asignado y solo se colecta las ordenes correspondientes a ese pasillo.

**Programación de tareas y tracking.-** Como resultado de la planeación de ordenes existen tareas como recolectar, embalar y enviar. Dependiendo del método usado, Batch o Wave, también dependerá la tarea de recolección.

**Etiquetas de envío y documentación.-** La gestión de etiquetado de los envíos debe ser integral para la salida de los envíos. Además existen varios tipos de documentos relacionados con los envíos. A continuación se consideran las posibilidades ya sea de etiquetado como de documentación:

**Etiquetado de paquetes.-** Sirve para diferentes propósitos para los diferentes envíos. Dado un paquete de envíos la etiqueta tiene: la dirección de entrega, nombre del receptor, y toda la información respecto del paquete como nivel de servicio, número de cuenta a ser cargado, peso bruto, empresa de transporte etc. El etiquetado contiene información que sirve para el cliente como instrucciones para su retorno y la dirección a la cual ha de realizarse.

Ha de considerarse además las adaptaciones respectivas en caso de que los envíos sean realizados mediante un tercero.

El etiquetado puede ser creado en cualquier nivel de acuerdo a las necesidades del almacén.

# *2.1.3.2.2 Inputs y Outputs de las Operaciones de Egreso del Almacén.* **Las operaciones de egreso del almacén requieren de los siguientes inputs:**

- Datos maestros como zonas del almacén, pasillos, localizaciones; artículos y atributos del artículos tales como volumen y peso, tamaños de paquete, ti-hi, clasificación según el material, orientación; proveedores, distribuidores, etc.
- Ordenes de envío; se utilizan parámetros para determinar las prioridades de despacho y la ejecución del proceso.
- Datos de labor y equipo tales como recursos, calendario de disponibilidad, destrezas requeridas, niveles de rendimiento/eficiencia, etc.
- Disponibilidad tanto del Inventario a mano como el proyectado dependiendo de las recepciones esperadas así como de las órdenes de compra o despacho.
- Poseer la flota más adecuada para el envío, así como sus características de estado y su disponibilidad.

• Disponibilidad de las puertas o muelles de embarque, calendarios y equipo disponibles para su correcta ejecución.

#### **Las operaciones de egreso del almacén arrojan los siguientes outputs:**

- Plan de ejecución de las distintas órdenes: picking, embalaje, y tareas de envío; programación del uso de puertas de embarque así como de los equipos a ser utilizados.
- Registro de los envíos realizados así como un inventario actualizado luego de determinada cantidad de envíos<sup>5</sup>.
- Registro de todos los etiquetados hechos durante la estancia en el almacén de los distintos productos.

(Bartholdi & Hackman, 2010) resume lo expresado de la siguientes manera:

#### Proceso hacia dentro

• Recepción

. . . . . . .

• Ubicación

## Proceso hacia fuera

- *• Orden de picking*
- *• Chequeo, embalaje, envío.*

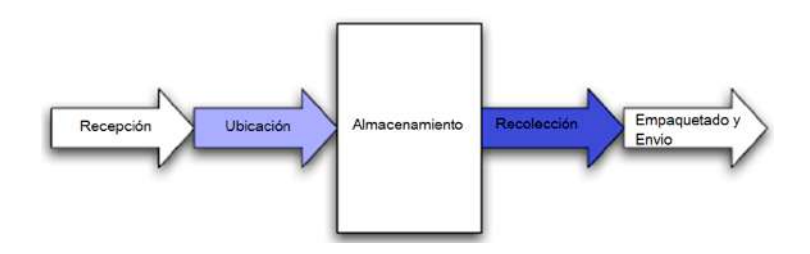

*Figura 13. Proceso de ingreso y egreso de productos a través del almacén. (Bartholdi & Hackman, 2010)*

<sup>5</sup> Si la empresa maneja sistemas de información en los cuales se incluye RFD o etiquetas inteligentes es posible tener un inventario actualizado en tiempo real.

#### 2.1.3.3 Gestión del inventario en el almacén

Debido a su rol en la Cadena de Suministro los almacenes tienen costos de inventarios muy significativos. La gestión de los inventarios se refiere principalmente a la tarea de mantenerlos exactos con los registros; lo cual está vinculado con la planeación de inventarios y de los niveles deseados.

Mantener exactitud en los inventarios significa utilizar adecuadamente sistemas automáticos que reducen los errores durante la recepción, almacenaje y despacho de los productos (Sehgal, 2009).

La gestión de los inventarios provee de lo siguiente:

- Asegurar que los inventarios sean lo más exactos posibles.
- Ayudan en la valuación de inventarios, costo de localización, gastos generales, y costos de transferencia para los productos.
- Medios para manejar los inventarios de seguridad, disponible, etc.

#### *2.1.3.3.1 Inputs y Outputs de las operaciones de gestión de inventarios en el almacén*

Inputs de las operaciones de gestión de inventario en el almacén:

- Datos maestros como zonas de almacenamiento, localizaciones, artículos, proveedores, etc.
- Costos y métodos de costeo para la mercancía del almacén.
- Programación del conteo de inventario o las reglas para crea una tarea de conteo.
- Flujos de trabajo aprobados y las reglas para el ajuste de inventarios.

#### Outputs de las operaciones de gestión de Inventarios en el almacén:

• Inventario consolidado, cantidades y el valor específico de cada producto.

## 2.1.3.4 Cálculo del costo de almacenamiento

Saber los costos involucrados en las tareas de almacenamiento resulta de vital importancia para la empresa, ya sea para el establecimiento

de precios e inclusive para el diseño de productos (Gupta & Galloway, 2003). En (Gunasekaran, Williams, & Macgaughey, 2005) se expone la necesidad de nuevos enfoques para el cálculo de costos debido a: insuficiencia de información no financiera de los sistemas actuales, la inexactitud de los sistemas actuales y a la falta de motivación para realizar las mejoras de los sistemas actuales.

La estimación de costos puede realizarse desde una perspectiva cualitativa o cuantitativa. En el aspecto cualitativo se puede optar por el juicio de un experto, por ejemplo.

Para el presente trabajo se opta por los métodos cuantitativos, tomando el enfoque dado por (Lambán, Royo, Valencia, Berges, & Galar, 2013), éstos utilizan un índice logístico para la asignación de costos directos vinculados al almacenamiento. El cálculo del índice logístico se realiza de la siguiente manera:

$$
I_i = \propto * I p_i + \beta * I v_i \qquad (6)
$$

$$
Ip_i = \frac{P_i}{\sum_{j=1}^{N} P_j}
$$
 (6a)

$$
Iv_i = \frac{v_i}{\sum_{j=1}^{N} v_j}
$$
 (6b)

#### Donde:

. . . . . . .

I i : Índice Logístico del artículo i

Ip<sub>i</sub>: Indice del peso del artículo i

Iv<sub>i</sub>: Indice del volumen del artículo i

P<sub>i</sub>: Peso del artículo i

V<sub>i</sub>: Volumen del artículo i

P<sub>j</sub>: Peso del artículo j

V<sub>j</sub>: Volumen del artículo j

$$
\begin{aligned}\n\alpha + \beta &= 1\\ \n(\alpha, \beta) &\in N\n\end{aligned}
$$

Mediante ésta fórmula lo único que se realiza es homogenizar los distintos productos de tal manera que puedan ser tomados como iguales sin importar la disparidad en cuanto a tamaño o peso.

La asignación de los costos directos se lo realiza considerando el número de manipulaciones, de los empleados o de la maquinaria directa, que entra en contacto para mover el producto de un lugar a otro o para su reacomodación. Así se tiene que:

$$
CmodA_i = \Sigma_{k=1}^K \Big(\!\tfrac{(Cmod_k)*I_i*MA_{i,k}}{\Sigma_{n=1}^N(I_n*MA_{n,K})}\!\Big)_k(7)
$$

#### Donde:

CmodA<sub>i</sub>= Costo de la mano de obra involucrada en la manipulación del articulo i.

Cmod<sub>k</sub>= Costo del empleado K

 $MA_{ik}=$  Numero de manipulaciones del artículo i(n) por parte del empleado k.

Téngase en cuenta que mediante la fórmula anterior no solo se pueden distribuir los costos de mano de obra directa sino todos aquellos que entran en contacto directo con el producto, tales como maquinaria que los mueve de un lugar a otro, equipo de embalaje, etc.

Además de los costos directos existen además costos operacionales los cuales son calculados mediante la siguiente fórmula:

 $C_{op\_stock} = \sum_{i=1}^{N} C_{op\_stock_i}$  (8)  $\mathsf{C}_{\mathsf{Op\_stock_{i}}} = \mathsf{C}_{\mathsf{invt}_{i}} + \mathsf{C}_{\mathsf{perd}_{i}} + \mathsf{C}_{\mathsf{optt}_{i}} + \mathsf{C}_{\mathsf{obsl}_{i}} \mathbin{;} (\mathbf{8}^{a})$ C<sub>invt<sub>i</sub></sub> = C<sub>prodt<sub>i</sub> + ( $\frac{\text{Cesp}, \text{prod}}{365}$ ) Ndalmcd<sub>prodt<sub>i</sub></sub> : (8b)<br>C<sub>perd<sub>i</sub> = C<sub>cad<sub>i</sub></sub> + C<sub>extr<sub>i</sub> + C<sub>deter<sub>i</sub></sub>:(8c)</sub></sub></sub>  $C_{\text{obsl}_i} = C_{\text{obs}\_\text{tecn}_i} + C_{\text{obsl}\_\text{de}_i} + C_{\text{obsl}\_\text{otro}_i}$ ;(8d)  $C_{\text{espprodt}_i} = (C_{\text{terreno}} + C_{\text{acondicionamiento}} + C_{\text{seguro}} + C_{\text{impts}} + C_{\text{fin}}) * (\frac{v_{\text{prdt}_i}}{V_{\text{ohmonom}}})(8e)$ 

#### Dónde:

 $C_{\text{On stock}}$ = Costo operacional del stock total.

 $C_{\text{On stock}} = \text{Costo operational de stock del producto i dentro del conjunto}$ de productos N

 $C<sub>invt</sub>$  = Costo de inventario del producto i dentro del conjunto de productos N

C<sub>perd i</sub> =Costo de las pérdidas del producto i dentro del conjunto de productos N

 $C_{\text{onrt i}}$  = Costo de oportunidad del producto i dentro del conjunto de productos N

 $C_{\text{obs i}}$  = Costo de obsolescencia del producto i dentro del conjunto de productos N

C<sub>obsl tecn i</sub> =Costo de obsolescencia tecnológica del producto i dentro del conjunto de productos N

C<sub>obsl\_de i</sub> =Costo de obsolescencia de la demanda del producto i dentro del conjunto de productos N

 $C_{\text{obsl Other}}$  =Cualquier otro costo de obsolescencia del producto i dentro del conjunto de productos N

C<sub>prodt i</sub> =Costo del producto i dentro del conjunto de productos N; se toma el costo del producto cuando ingresa al almacén.

C<sub>esp prod i</sub> =Costo del espacio que ocupa el producto i en el almacén; el producto i pertenece al conjunto de productos N.

Ndalmcd<sub>nrodt</sub> i =Número de días almacenado el producto i; el producto i pertenecen al conjunto de productos N,

 $C_{\text{c}at i}$  =El Costo total de elementos caducados del producto i; el producto i pertenece al conjunto de productos N,

 $C_{\text{extra}}$  =El Costo total de elementos extraviados del producto i; el producto i pertenece al conjunto de productos N,

 $C_{\text{extra}}$  = El Costo de deterioro del producto i; el producto i pertenece al conjunto de productos N,

C<sub>terreno</sub>=Costo total del terreno en el cual se ubican el conjunto de productos  $\mathsf{N}$ 

C<sub>acondicionamiento</sub>=El Costo de acondicionamiento del Almacén que contiene al conjunto de productos N,

C<sub>seguro</sub>=El Costo de los seguros del almacén que contienen al conjunto de productos N,

C<sub>impts</sub>=El Costo de los impuestos del almacén que contiene al conjunto de productos N,

 $C_{\epsilon}$ =Cualquier costo financiero involucrado con el almacén que contiene al conjunto de productos N,

V<sub>prdt i</sub> =Volumen total que ocupa el producto i dentro del almacén; el producto i pertenece al conjunto de productos N,

 $V_{\text{almost}}$  = Volumen total del almacén destinado al conjunto de productos N

En todo caso N es el total de productos que existe dentro del almacén; Además en todo caso todos y cada uno de los Costos >=0.

# 2.2 Modelo Entidad Relación

# 2.2.1 Introducción

El mundo real está saturado de información, ciertamente gran cantidad de ella es prescindible, no obstante no es posible realizar una distinción adecuada debido a que la información se presenta en forma desordenada, caótica. Las organizaciones, y dentro de estas, la empresa, no es ajena a esa situación. Quien está a cargo de un grupo de personas, o de objetos de los cuales se puede decir es necesario realizar un análisis periódico, bien conocerá la necesidad de obtener información lo más precisa posible respecto al objeto a analizar. En el sentido estricto lo que existe en el mundo real, y en la empresa, es un bulto de datos, a los cuales hay que someterlos a un proceso; de éste proceso se obtiene un resultado llamado información. La información proviene de todas direcciones, y a menos que se determine el fin al cual va a servir, todo dato es inservible. El modelo entidad relación facilita el manejo de los datos6;

<sup>6</sup> De ahora en adelante datos en información se manejaran de manera indistinta.

. . . . . . .

facilita la distinción entre las fuentes de información, la información como tal y como se relacionan las distintas fuentes entre sí. Precisamente con este fin (Chen, 1976) desarrolló su modelo Entidad Relación (ER); todo ello tratando a la vez de emular lo más cercanamente posible a la estructura mental de un requerimiento de información. El modelo ER incorpora información semántica importante del mundo real. Pero además toma de base también al trabajo de (Codd, 1970) de tal manera que una vez diseñado el modelo se lo pueda implementar en un programa basado en SQL<sup>7,8</sup>. ER es un conjunto de diagramas, el cual provee un modelo gráfico visual de una estructura de información de un sistema cualquiera (Ricardi, 2016). La creación de los diagramas ha de responder a las necesidades de información del usuario.

# 2.2.2 Descripción

. . . . . . .

El modelo ER es un modelo conceptual de alto nivel que describe a los datos como entidades, atributos y relaciones (Ricardi, 2016). El modelo ER está representado por diagramas los cuales a su vez indican como estarán representados los componentes de la estructura de información en la base de datos final.

Antes de continuar es necesario conocer algunas definiciones:

**Entidades:** "es un objeto con significado real o imaginario, sobre el cual existe la necesidad de información, que se va a conocer o a mantener " (Barker, 1990)

**Relación:** "es la asociación entre dos entidades referida a un nombre. Una relación es binaria, en el sentido que es siempre una asociación entre exactamente dos entidades, o entre una entidad y ella misma." (Barker, 1990)

**Atributo:** "es cualquier detalle que sirve para calificar, identificar, clasificar, cuantificar o expresar el estado de una entidad; o cualquier descripción de una característica de importancia" (Barker, 1990)

<sup>7</sup> Previamente hay que pasar del modelo ER al modelo Relacional, que es el tipo de modelo que maneja la mayoría de Programas de Bases de Datos.

<sup>8</sup> SQL Structured Query Language; en español lenguaje de consulta estructurada. Es un lenguaje de programación, que manejan algunos programas de sistemas de Datos.

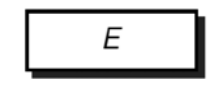

*Figura 14. Entidad E*

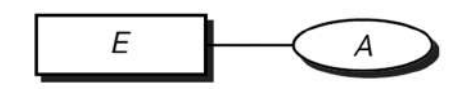

*Figura 15. Atributo A de la entidad E*

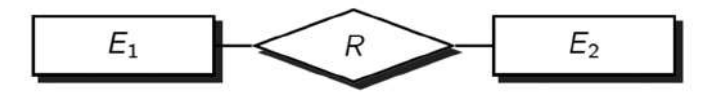

*Figura 16. Relación R entre las Entidades E1 y E2*

El modelo pone énfasis en la interacción que existe entre las entidades, y a ellas les llama relaciones. Un modelo ER intenta capturar la mayor parte de aspectos del mundo real que son necesarios para el apropiado entendimiento de un sistema, en el presente caso el funcionamiento de un negocio o empresa.

El proceso de modelaje es interactivo, se empieza esbozando algunas ideas, a medida que se construye aparecen errores, es necesario entonces repensar y remodelar hasta que finalmente todo encaje y tenga sentido.

#### 2.2.2.1 Diagramas ER

Uno de los aspectos más notables del modelo ER lo constituye el hecho de poder representar la estructura de datos mediante diagramas. Los diagramas permiten representar a los usuarios y diseñadores su entendimiento de lo que la base de datos hará o como interactuará; además de permitir una comunicación en un lenguaje en común independientemente del usuario o diseñador. Existen un sin número de estilos respecto a los diagramas, no obstante todos manejan un patrón, y una vez familiarizados es fácil adaptarse a otro conociendo ya los fundamentos generales. Lo importante es que cada organización debe aportar su estilo específico y darlo a conocer a quienes interactuarán con el sistema de información o BD (base de datos).

En el presente Trabajo de Graduación las entidades son representadas mediante rectángulos y los atributos por óvalos. Las líneas solidas representan la conexión entre atributos y entidades. Un diamante representa una relación. Dentro del diamante va el nombre de la relación.

Téngase en cuenta que:

- El modelo ER contiene rectángulos, diamantes y óvalos además de líneas que los interconectan.
- Rectángulos, óvalos, y diamantes tienen su respectiva etiqueta.

Ante esto considere que:

- La etiqueta de un rectángulo, es decir su nombre, es único dentro del diagrama en su totalidad.
- La etiqueta de un atributo, es decir su nombre, es único dentro del conjunto de atributos pertenecientes a una entidad en específico, es decir un rectángulo.
- La etiqueta de una relación es única para un par de entidades, es decir un par de rectángulos.

Las líneas de conexión están permitidas solo entre:

- Rectángulos-diamantes,
- Cuadrados-óvalos
- Diamantes-Óvalos
- Un diamante tiene exactamente dos líneas de conexión.
- Un ovalo tiene exactamente una línea de conexión.

#### 2.2.2.2 Tipos de Relaciones

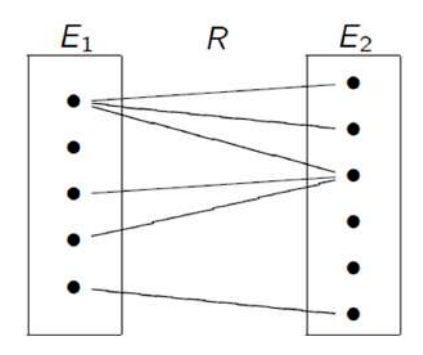

*Figura 17. Interacción entre entidades a través de relaciones.*

En general, no hay una restricción respecto a cuantas veces puede una entidad participar en una relación R.

Una entidad puede estar conectada con otra entidad más de una vez, o por el contrario puede no tener ninguna relación R en absoluto. Lo que significa que no existe una restricción que obligue a que exista una relación entre todas y cada una de las entidades del modelo.

Antes de continuar hay que mencionar que  $\mathsf{E}_{1}$  no es una entidad en sí, sino que representa a un conjunto de entidades de un mismo tipo. De tal forma que las entidades i…jEE1, siempre y cuando éstas cumplan las condiciones necesarias para pertenecer al mencionado conjunto. Caso similar sucede en E1, E2, E3…En.

#### Matemáticamente:

 ${e: p(e)}$ 

Siendo e un ejemplar del tipo de entidad E y p el predicado asociado a E.

El modelo ER introduce la notación de "mínima y máxima" participaciones que puede tener una entidad E1 dentro de una relación R con otra entidad E2.

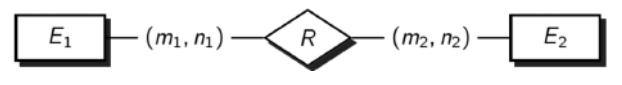

*Figura 18. Notación ER.*

La figura anterior menciona que: E1 debe tener al menos m<sub>1</sub> entidades y máximo n<sub>1</sub> entidades relacionadas con E<sub>2</sub>.

De la misma forma: E<sub>1</sub> debe tener al menos m<sub>2</sub> entidades y máximo n<sub>2</sub> entidades relacionadas con  $\mathsf{E}_\textsf{2}$ .

La relación R es única, pero las entidades que se relaciona van del rango  $(\mathsf{m}_\mathsf{1},\!\mathsf{n}_\mathsf{1})$  en el caso de E $_\mathsf{1}$ , y del rango  $(\mathsf{m}_\mathsf{2},\!\mathsf{n}_\mathsf{2})$  en el caso de E $_\mathsf{2}$ .

En caso de que exista un número ilimitado de entidades que se relacionan se utiliza \*. De lo cual se extiende (0,\*), esto significa que no hay restricciones respecto al número de entidades de E que participan en una relación R.

Esta última relación es la que generalmente se utiliza.

Ejemplos de tipos de entidad:

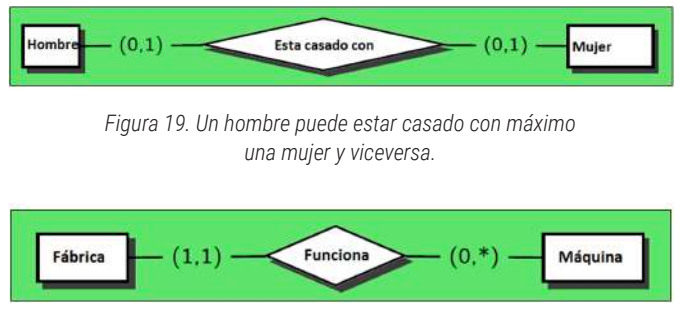

*Figura 20. Relación Fábrica-Empleado.*

En una fábrica pueden funcionar entre 0 a infinitas máquinas.

En las aplicaciones reales las cardinalidades más utilizadas son: (0,1),(1,1) y (0,\*). Además estas son las más fáciles de utilizar cuando se traslada el modelo ER al modelo Relacional. Por lo común la cardinalidad mínima es 0 o 1 y la máxima 1 o \*9.

Por lo tanto, las cardinalidades más utilizadas son: (0,1), (1,1), (0,\*) y (1,\*). Así, para comprender una relación entre E1 y E2 es necesario conocer las especificaciones de cardinalidad.

Las cardinalidades pueden ser expresadas mediante: uno a muchos, uno a uno, muchos a muchos, y muchos a una relaciones. Sin embargo, nótese que la última cardinalidad es tan solo la inversa de la primera cardinalidad. Por ende, prácticamente solo serían 3 cardinalidades.

Posteriormente, se prescinde del asterisco y se introduce una nomenclatura más sencilla. Considerando la practicidad se manejará con N o M en lugar de \* ya que estrictamente no existe un número de entidades infinitas en la vida real.

## *2.2.2.2.1 Muchos a muchos*

En ambos lados la cardinalidad máxima es \*.

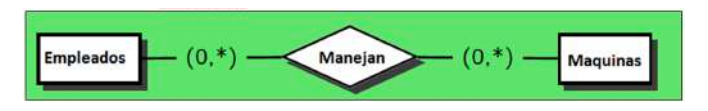

*Figura 21- Cardinalidad muchos a muchos.*

Varios empleados pueden majenar varias máquinas. O, varias máquinas son manejadas por varios empleados.

Este tipo de cardinalidad es la más común y la menos restrictiva<sup>10</sup>.

# *2.2.2.2.2 Uno a Muchos*

Por un lado la cardinalidad máxima es 1 y por el otro \*.

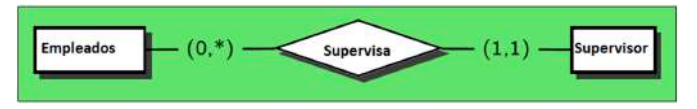

*Figura 22 Cardinalidad uno a muchos.*

Muchos empleados son supervisados por un solo inspector. Un inspector puede supervisar a varios empleados.

## *2.2.2.2.3 Uno a Uno*

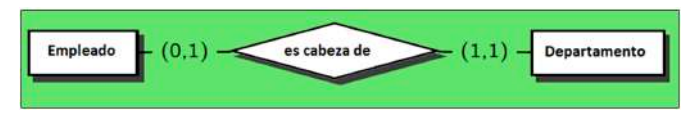

*Figura 23. Cardinalidad uno a uno.*

Máximo un empleado puede ser cabeza de un departamento. Un departamento puede tener máximo un jefe de departamento.

 $\overline{10}$  Y sin embargo, la menos recomendable para implementar en un programa que maneje modelos relacionales; lo que se hace en ese caso no es eliminar la relación muchos a muchos, en el sentido estricto, sino más bien se la manipula mediante la creación de una entidad adicional Dummie o comodín.
#### *2.2.2.2.4 Notaciones alternativas*

Como se mencionó, las cardinalidades pueden ser muchos a muchos (N:M), uno muchos (1:N), o uno a uno (1:1).

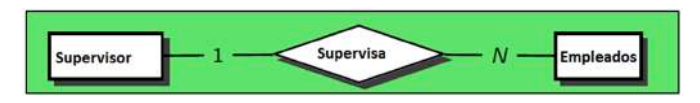

*Figura 24. Notación ER usando N (M) y 1.*

Un supervisor puede controlar a varios empleados.

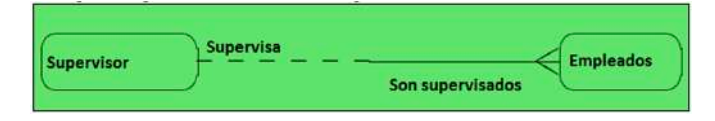

*Figura 25. Notación alternativa mediante puntas de línea.*

En la imagen anterior, la flecha que sale de empleados significa muchos (N), con una sola punta significa uno (1). La línea entre cortada significa que para esa entidad la relación no es obligatoria, una línea continua significa que es obligatorio. Lo que es, un supervisor puede o no supervisar a determinados empleados, pero los mismos empleados obligadamente deben ser supervisados por un supervisor. La notación en la cual se considere N como muchos será la utilizada en el presente trabajo para el caso del diseño del diagrama.

#### 2.2.2.3 Llaves de una entidad

La llave K de una entidad E es un atributo, el cual identifica de forma única a las entidades contenidas en E. Por ende, no pueden existir dos entidades con el mismo valor para el atributo llave K; lo que es, una llave es única para una entidad.

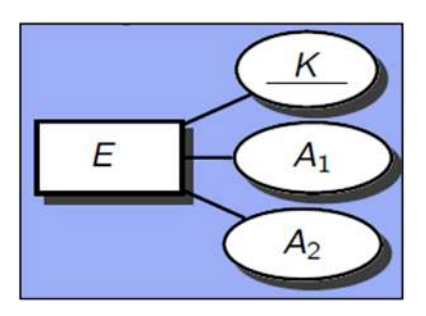

*Figura 26. Atributo llave.*

Para trasladar del modelo ER al modelo relacional es necesario que cada E tenga su llave K; es decir, todas las entidades deben poder ser identificadas unas de otras. Así, de no existir una llave natural, deberá crearse una artificial. Al decir natural, se refiere al hecho de que entidades tales como autos pueden tener una llave intrínseca, como es el código de su placa.

Algunas entidades contienen llaves de otras entidades. Lo cual significa que su existencia depende de una segunda. A la entidad que depende se le llama entidad débil, a la entidad que tiene existencia propia se le llama entidad fuerte (Castaño, Piattini Velthuis, & Marcos, 2000). Esto se puede evidenciar mediante un simple ejemplo.

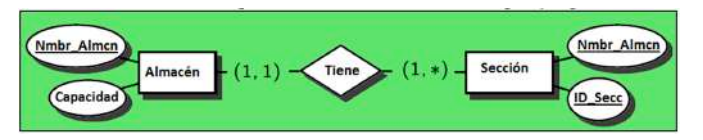

*Figura 27. Entidades fuertes y débiles.* 

Un almacén puede contener varias secciones. Pero varias secciones deben pertenecer tan solo a un almacén. Obsérvese que sección tiene dos llaves, lo que significa que para identificar a una sección se ha de conocer tanto el nombre del almacén al cual pertenece así como el ID de la sección. Lo anterior implica que si el almacén desaparece también lo hacen las secciones. Es decir, la existencia de la entidad sección depende a su vez de la existencia de la entidad almacén. Por ende: almacén es una entidad fuerte, y sección una entidad débil.

En tal caso la entidad débil es representada por un rectángulo de doble línea. Siendo así, el ejemplo anterior quedaría de la siguiente forma:

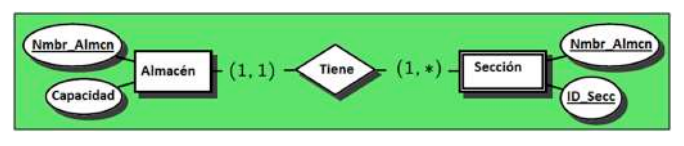

*Figura 28. Representación de una entidad débil.*

Finalmente<sup>11</sup>, hay que agregar que un atributo puede estar restringido por un rango de valores, o un tipo de valores. Así por ejemplo, considérese la entidad empleado y su atributo sueldo; en este caso una restricción es que el sueldo no puede ser menor a 365. Ésta restricción existe en el sentido de un mínimo aceptable. Por otro lado, considérese edad como un atributo adicional de la misma entidad que sirve de ejemplo, a saber, empleado; una restricción de valor para el atributo edad es que no pueden ser ingresados valores negativos, lo cual significa que no hay edades negativas; hay una restricción de pertenencia: los valores deben pertenecer al conjunto de números naturales.

# 2.2.3 Del modelo ER al Modelo Relacional

Para la implementación de la estructura de información o BD que se ha diseñado a través del modelo ER es necesario transformarlo al modelo Relacional. El modelo relacional es manejado por la mayoría de los programas que gestionan BD, especialmente por aquellos que se manejan en un lenguaje SQL12. Si una BD es relacional por ende se debe conocer primero algunos aspectos del modelo relacional.

El modelo relacional constituye un acercamiento mucho más sofisticado a la forma en la cual la información se almacenará en la BD. Lo que es, constituye el siguiente paso en el diseño de un sistema de información y pone un pie ya en el campo de su implementación. El sistema relacional tuvo sus primeros bosquejos a través de Codd, quien evidenció la necesidad de que una BD cuente con integridad respecto a sus datos. En este sentido no

<sup>&</sup>lt;sup>11</sup> Para un mayor detalle véase: (Castaño, Piattini Velthuis, & Marcos, 2000)

 $12$  El lenguaje SQL es el que permite realizar consultas al sistema de información o BD.

se darán mayores detalles en el presente trabajo de graduación dado que el ámbito de la carrera no es de carácter informático. Sin embargo para más detalles véase **Codd.**

#### 2.2.3.1 Pasos para trasladar el modelo ER al modelo relacional

- Se debe crear una tabla por cada entidad.
- Los atributos de una entidad se convierten en las columnas de la tabla.
- La llave de la entidad es la llave primaria (PK13) de la tabla. Esta llave casi siempre es la primera columna. En caso de no existir una PK para la tabla deberá creársele una artificial.

#### 2.2.3.2 Ejemplo:

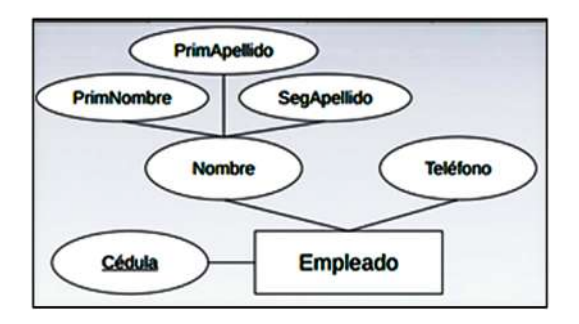

*Figura 29. Modelo relacional de la entidad empleado y sus atributos.*

En este ejemplo, existe una entidad llamada Empleado, Empleado contiene atributos tales como: Nombre, Teléfono, y Cédula. El PK (Principal Key) de empleado es el atributo cédula. Hay que notar que existe un atributo compuesto, a saber Nombre; Nombre está compuesto por subatributos tales como: Primer Nombre, Primer Apellido, Segundo Apellido. Llegados a este punto es posible conectar directamente los subatributos a la entidad; todo es cuestión de preferencia y comodidad visual de quien diseña el modelo ER. En todo caso la tabla resultante no se altera sea cual fuere el modelo inicial. Lo anterior se puede expresar de la siguiente forma:

<sup>&</sup>lt;sup>13</sup> De ahora en adelante una llave de una entidad también se denominará Primary Key PK.

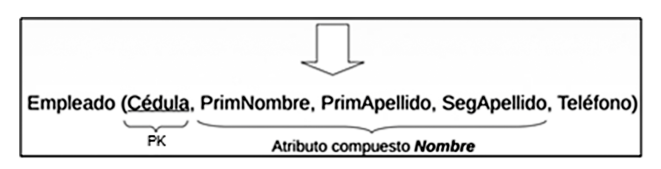

*Figura 30. Traslación al modelo Relacional.*

Que en tabla llegaría a ser:

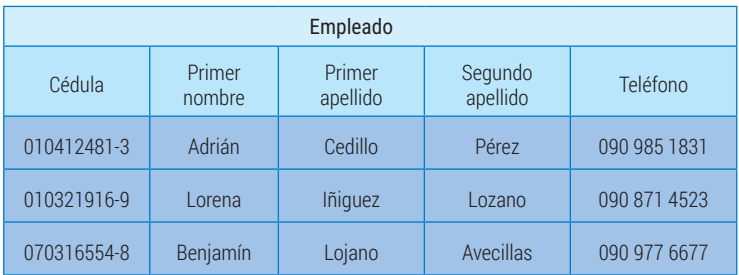

Tabla 1. Entidad empleado en forma de tabla; junto a sus atributos.

Obsérvese que la PK nunca cambia sea cual fuere la forma en la que se expresa. A la tabla se le ha agregado información para ejemplificar su utilidad.

Antes de continuar, es necesario realizar algunas puntualizaciones. En el modelo relacional se habla ya de tablas y no de entidades. Una tabla contiene filas y columnas. Una fila de ahora en adelante se denominará como "tupla". Las columnas son denominadas como "varrels". Ahora bien, de acuerdo a Date existe una diferencia sustancial entre los varrels y las tuplas (Date, 2000). Una tupla es independiente de otra, y a su vez contiene varrels, los cuales están interconectados entre sí debido a que todos describen a la misma tupla. Hay que agregar que cada tupla representa un tipo de entidad, al menos cuando las tablas han sido generadas a partir de un rectángulo que representan a entidades fuertes. Por ende, una tupla contiene varrels, pero los varrels no contienen tuplas. Es decir, una entidad contiene atributos, pero los atributos no contienen a entidades dado que su existencia depende precisamente de la entidad.

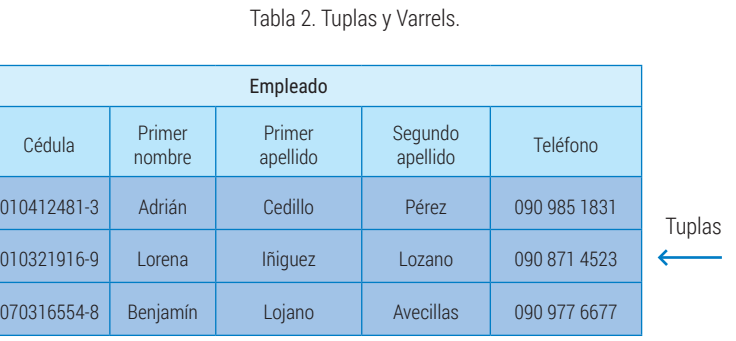

En base a la tabla anterior, existe una entidad de tipo empleado, empleado tiene atributos tales como cédula, Primer\_Nombre, Primer\_ Apellido, etc. En este caso cada uno de los atributos anteriormente indicados describe alguna característica de la entidad; nótese que para que existan características es necesaria una entidad, sin embargo para una entidad no le es indispensable la existencia de todos los atributos, tan solo de su PK.

Varrels

Hasta ahora, se ha descrito como se transforman las entidades y sus atributos al modelo relacional, sin embargo nada se ha dicho de la manera en que se representan las relaciones o conexiones entre entidades de tal manera que una entidad E<sub>1</sub> se vincule con una entidad E<sub>2</sub> a través de una relación R.

De forma simple, para que dos tablas T $_{_1}$ y T $_{_2}$  estén relacionadas es necesario que ambas compartan un atributo en común. Sin embargo una de las tablas tendrá a ese atributo como PK. Ello nos recuerda un concepto anterior, que aquella que contiene el atributo como PK es una entidad fuerte y la que toma el atributo es débil. Considérese, además, que cuando una entidad toma un atributo ajeno a ella, éste atributo es denominado Foreign Key (FK) o llave foránea. Sin embargo una FK puede ser al mismo tiempo una PK. Este punto se explicará directamente en la sección de implementación.

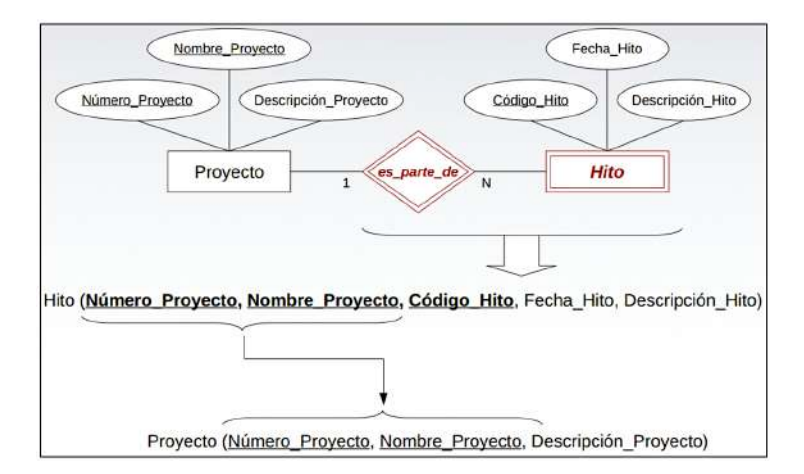

*Figura 31. Traslación de un diagrama ER simple a su equivalente relacional.*

En tablas:

. . . . . . .

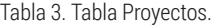

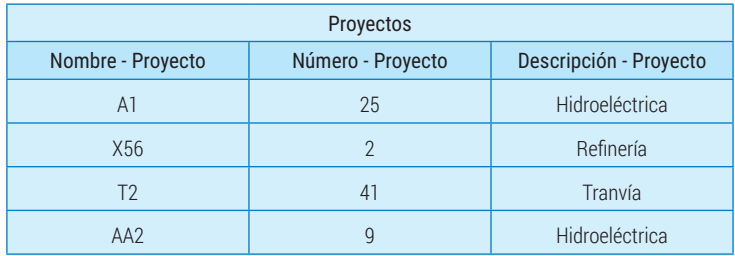

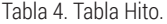

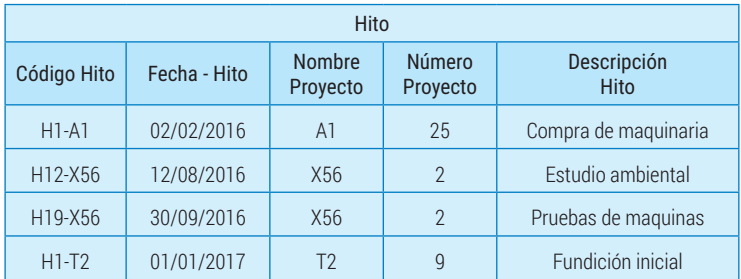

De las tablas anteriores nótese que: la tabla Hito contiene dos atributos pertenecientes a la tabla Proyectos, lo que significa que la entidad Hito es débil y Proyectos es fuerte. Para fines prácticos, se agrega los atributos a Hito para identificar a que proyecto pertenece y a la vez establecer una conexión entre las tuplas que pertenecen a Hito y las que pertenecen a Proyectos. Respecto al tipo de relaciones muchos a muchos, uno a muchos y uno a uno la notación se la realiza en el momento en el que se diseña el modelo relacional en el programa, para este caso MYSQL. Esto será tratado en la siguiente sección.

# 2.3 MYSQL

#### 2.3.1 Introducción

MySql es un programa gestor de Bases de Datos de código abierto y de libre distribución, lo cual implica que se puede descargar gratuitamente de internet y que su código de aplicación puede ser mejorado por cualquier usuario.

En el presente Trabajo de Graduación se utiliza MySQL™ Workbench14. A través de este programa se puede implementar las tablas relacionales, y la estructura en sí del sistema de información que previamente se habrá diseñado. Hay que resaltar que en MySQL es posible crear todo el diseño relacional de la estructura del sistema de información. Sin embargo, previamente se explicarán algunas características de MySql:

- MySql provee la capacidad de gestionar queries<sup>15</sup> SQL.
- Posibilita la creación del esquema de la base de datos de forma gráfica; una vez realizado ello es posible ejecutar ingeniería<sup>16</sup> hacia adelante y hacia atrás (MySQL™, 2015).

<sup>&</sup>lt;sup>14</sup> En adelante, tan solo MySQL o MySql.

<sup>15</sup> Una querie es una serie de instrucciones en lenguaje SQL que de ser realizadas correctamente se convierte en una consulta al programa.

Ello significa que el propio programa se encarga de generar, a partir del diagrama, el código que cree tanto tablas, relaciones etc. En el caso de ingeniería en reversa se entiende que de las tablas existentes en código el programa se encarga de llevarlo a diagramas.

Antes de proseguir, es necesario describir brevemente lo que es el lenguaje SQL.

#### 2.3.2 Lenguaje SQL

SQL es el lenguaje que permite manejar BD relacionales y prácticamente es adoptado por todos los productos comerciales de mercado referentes a la gestión de BD (Date, 2000).

SQL soporta operaciones tanto de definición como de manipulación. Como operaciones de definición entiéndase a todas aquellas que permiten la creación de tablas y de sus varrels así como de relaciones entre las mismas; además mediante éstas operaciones se puede restringir el tipo de datos que pueden ser ingresados en un varrel (columna). Por otro lado, las operaciones de manipulación, como su nombre lo dice, manipulan o manejan los datos que existen en las tablas creadas, así como ingresan y eliminan a aquellos, pero no modificando las estructura de la tabla y en general de la BD.

#### 2.3.2.1 Operación de definición

La principal "operación definición" y la única a ser descrita es CREATE TA-BLE. Mediante esta operación es posible crear una tabla, definir sus varrels así como delimitar el tipo de datos que han de ser insertados en los varrels; además se determina cuál de los varrels será la PK de la tabla, y si existirán FK. Ejemplo<sup>17</sup>:

<sup>&</sup>lt;sup>17</sup> Las siguientes tablas hacen referencia a vendedores (V), proveedores (P) y VP(vendedor-Proveedor)s.

```
CREATE TABLE V
      \sqrt{4}CHAR(5).
       PROVEEDOR CHAR(20)
       STATUS
                    NUMERIC(5).
                    CHAR(15),
        CIIDAD
     PRIMARY KE (V#));
CREATE TABLE P
      (1)CHAR(6)
       PARTE
                    CHAR(20),
                    CHAR(6)COLOR
                    NUMERIC(5.1)
        DESO
        CIUDAD
                    CHAR (15).
     PRIMARY KE (P#));
CREATE TABLE VP
      ( V#CHAR(5),
       P#CHAR(6)
       CANT
                    NUMERIC(9),
     PRIMARY KE (V<sup>*</sup>, P<sup>*</sup>),<br>FOREIGN KE (V<sup>*</sup>) REFERENCES V,
     FOREIGN KE (P#) REFERENCES P;
```
*Figura 32. Operación Crea Table.*

Las instrucciones anteriores enuncian lo siguiente:

Crear la tabla llamada "V" la cual contendrá los siguientes varrels:

- V# el cual admitirá datos de tipo Char(5)
- Proveedor el cual admitirá datos de tipo Char(20)
- Status el cuál admitirá datos de tipo Numeric(5)
- Ciudad el cual admitirá datos de tipo char(15);
- Finalmente la última instrucción de la tabla "V" especifica que su PK es el varrel V#.

Le sigue la instrucción:

Crear la tabla "P" la cual ha de contener los siguientes varrels:

- P# el cual admitirá datos de tipo char(6)
- Parte el cual admitirá datos de tipo char(20)
- Color el cual admitirá datos de tipo char(6)
- Peso el cual admitirá datos del tipo numeric(5,1)<sup>18</sup>
- Ciudad el cual admitirá datos del tipo char(15)

<sup>18</sup> En el momento de implementarlo en MySql se lo realiza mediante el tipo DECIMAL.

Finalmente, la última instrucción de la tabla "P" especifíca su PK es el Varrel P#

La siguiente tabla juega una suerte de enlace entre la tabla "V" y la tabla "P", es una tabla Dummie<sup>19</sup> por las razones que posteriormente a la descripción de los varrels se darán. Así, la tabla "VP" contiene los siguiente varrels:

- V# el cual admitirá datos de tipo char(5)
- P# el cual admitirá datos de tipo char(6)
- Cant el cual admitirá datos de tipo numeric(9)

Finalmente, a través de las tres últimas líneas se especifica que esta tabla tiene dos PK, estas PK son V# así como P# y son importadas de las tablas V y P respectivamente. De esta manera la tabla VP contiene FKs, las cuales sirven también como identificadores. Hay que aclarar que una vez implementado ya en MySql se prefiere crear un FK artificial para la tabla VP dejando a los varrels "V" y "P" tan solo como FK. Ésta es una tabla Dummie debido a que su existencia se debe tan solo a la necesidad de enlace entre las tablas V y P, ello a su vez debido a que entre estas tablas es más que probable que se den relaciones N:M20. En la práctica la tabla "VP" bien pudiera ser una tabla llamada "Orden\_de\_Compra", "Orden\_Suministro", etc. De esta manera dicha tabla podría tener su propia PK debido a que en la vida real todas las órdenes deben poder ser identificadas de forma unívoca e inequívoca.

Los siguientes gráficos muestran cómo serían las tablas, en las cuales podrían agregarse, modificarse o eliminarse datos.

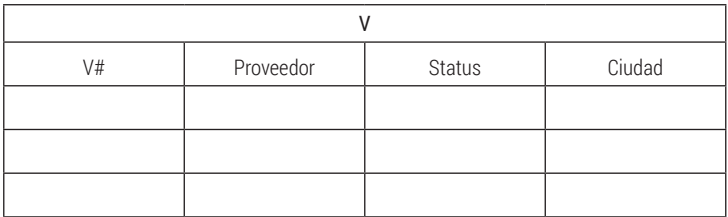

Tabla 5. Tabla V.

<sup>19</sup> Recuérdese las entidades Dummie descritas anteriormente.

 $20$  Como se recordará N $\cdot$ M es una relación muchos a muchos.

. . . . . .

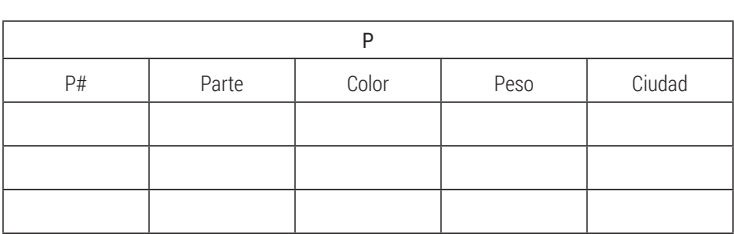

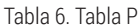

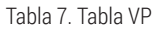

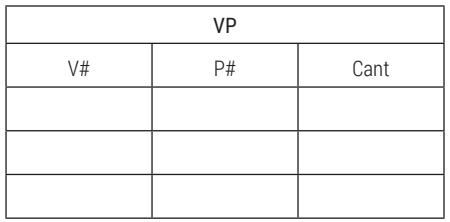

Las consideraciones respecto a los tipos de datos se las realizarán en una sección posterior, en donde directamente se describirán los datos aceptados por MySQL.

Nótese que toda la operación CREATE TABLE termina con un ";", ello es también necesario cuando se implementa en MySQL.

# 2.3.2.2 Operación de Manipulación

Una vez que se han ejecutado las operaciones de definición es necesario valerse de las operaciones de manipulación para poder manejar la BD. Las operaciones de manipulación son: INSERT, DELETE, SELECT y UPDATE21. A través de estas operaciones es posible insertar, modificar, eliminar, seleccionar datos. En particular es posible realizar operaciones relacionales de restringir, proyectar y juntar.

Por ejemplo, se puede restringir la proyección de datos tales que cumplan determinada condición:

<sup>&</sup>lt;sup>21</sup> En el presente Trabajo de Graduación no se manejan las operaciones INSERT, DELETE Y UPDATE debido a que MySQL permite una interacción en la cual el propio programa ejecuta las instrucciones necesarias, sin necesidad que el usuario intervenga y simplificando la manipulación de datos.

Select V#, P#, cant from VP where cant<130;

Lo que la instrucción anterior quiere decir es: seleccione las tuplas y proyecte sus varrels V#,P# y Cant de la tabla VP en donde la cantidad sea menor a 130. Posteriormente se realizarán más ejemplificaciones directamente implementadas en MySQL.

### 2.3.3 Modelado en MySQL

. . . . . . .

En MYSQL hay dos formas de crear una base de datos; entiéndase por ello a tablas, columnas, relaciones, etc. La primera es a través de instrucciones manejadas en lenguaje SQL. La segunda es interactuar con la interfaz gráfica, la cual facilita la creación de base de datos, tablas, relaciones, vistas y triggers<sup>22</sup>.

Las opciones de creación de una BD, así como selección de servidor y usuario no se describen en el presente trabajo dado que ello cae fuera de su alcance. Por ende tan solo se describirá como crear tablas, sus columnas, vistas y triggers además de cómo relacionarlas.

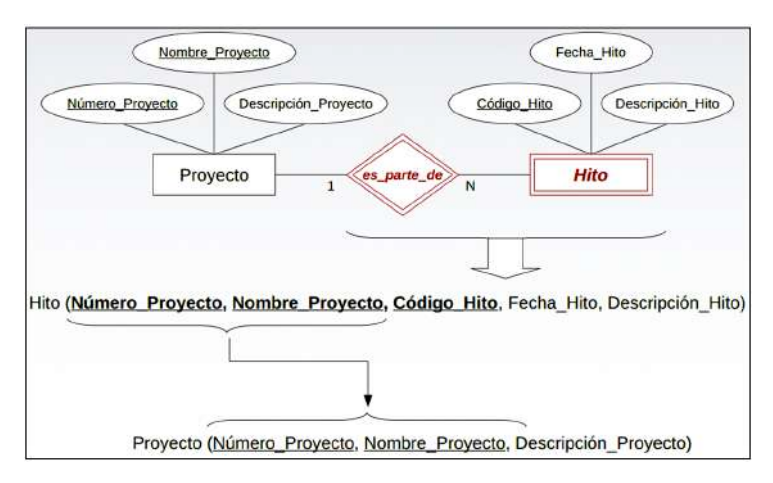

Tómese como modelo a ser implementado el siguiente:

*Figura 33. Modelo ER ejemplificado.*

 $\overline{22}$  Una vista es un tabla artificial, no Dummie, la cual solo proyecta datos que cumplan con determinada restricción. Un trigger es una acción que se ejecuta siempre y cuando otra también lo haga, su utilidad se lo verá en la actualización de datos.

Lo primero a definir son las tablas que se han de crear. Existen dos tablas, una llamada Proyectos que agrupa a las entidades proyectos y lo mismo hace respecto a hitos la tabla Hitos.

La tabla proyectos contiene las columnas: Nombre\_Proyecto, Numero\_ Proyecto y Descripción\_proyecto.

Por su parte la tabla Hitos aparentemente tan solo contiene las columnas: Codigo\_Hito, Fecha\_Hito, Descripción\_Hito. Sin embargo, al llevarlo a modelo relacional se puede observar que existen dos columnas adicionales, las cuales son: Numero\_proyecto, Nombre\_proyecto. Estas dos últimas columnas son las que relacionaran a ambas tablas. Con respecto a tipo de relación 1: N significa que N hitos pueden formar parte de 1 proyecto. En la interfaz gráfica existe la opción de crear tablas, al dar click en ella se presenta una imagen como la siguiente:

| <b>LASGERYS</b>                         |                                     |    |    |          |                 |            |                   |                |           |             |             |
|-----------------------------------------|-------------------------------------|----|----|----------|-----------------|------------|-------------------|----------------|-----------|-------------|-------------|
| Ø.                                      |                                     |    |    |          |                 |            |                   |                |           |             | ۸           |
| $\overline{a}$                          | $\frac{0}{0}$ tables $\mathbf{v}_0$ |    |    |          |                 |            |                   |                |           |             |             |
| $\ddot{\theta}$                         | п<br>r<br>п                         |    |    |          |                 |            |                   |                |           |             |             |
| $\Box$                                  |                                     |    |    |          |                 |            |                   |                |           |             |             |
| Đ                                       |                                     |    |    |          |                 |            |                   |                |           |             |             |
| œ                                       |                                     |    |    |          |                 |            |                   |                |           |             |             |
|                                         |                                     |    |    |          |                 |            |                   |                |           |             |             |
|                                         |                                     |    |    |          |                 |            |                   |                |           |             |             |
| o                                       |                                     |    |    |          |                 |            |                   |                |           |             |             |
| Place a New Table (Quick key - press T) |                                     |    |    |          |                 |            |                   |                |           |             |             |
| Wilet-Table                             |                                     |    |    |          |                 |            |                   |                |           |             |             |
| IJ,                                     | Table Name: table 1                 |    |    |          |                 |            | Schera: Ejemplo   |                |           |             | ∛           |
| Column Name                             | Datatype                            | PK | NN | $UQ$ $B$ | $UN$ $25$<br>A1 | $\epsilon$ | Default@spression |                |           |             |             |
| Column Name:                            |                                     |    |    |          |                 |            | Data Type:        |                |           |             |             |
| Collations                              |                                     |    |    |          |                 |            | Default           |                |           |             |             |
| Comments:                               |                                     |    |    |          |                 |            | Storage:          | O Writer       | Stored    |             |             |
|                                         |                                     |    |    |          |                 |            |                   | Primary Key    | Notfell   | Unque       |             |
|                                         |                                     |    |    |          |                 |            |                   | Einary         | Unigned   | 2 Zero Fill |             |
|                                         |                                     |    |    |          |                 |            |                   | Auto Increment | Generated |             | ٧<br>٠<br>ó |

*Figura 34. Interfaz de creación del modelo Relacional en MySQL.*

Lo primero a realizar es re-nombrar la tabla como Proyectos. Luego de ello se crearan las columnas<sup>23</sup> de Proyectos. Observe que en la parte inferior hay una línea de viñetas entre las cuales existe: Columns, Indexes, Foreign Keys, Triggers entre otras. Por el momento la viñeta que interesa es columns.

<sup>23</sup> MYSQL no maneja el termino formal varrels, sino columnas por lo tanto se adoptará esa denominación.

Se crean las columnas Nombre\_Proyecto la cual es, dicho sea de paso, la PK de la tabla; además existe la columna Número\_Proyecto y descripción:

| $\omega$<br><b>Soymann</b> Table<br>m<br>Proyectos<br>Table Name:<br>Column Name<br>Datatype | $T1$ $R3$<br>NN<br>UQ<br>B | Schema: Ejemplo<br>Default/Expression<br><b>UN</b><br>c<br>z<br>시 | ₩ |
|----------------------------------------------------------------------------------------------|----------------------------|-------------------------------------------------------------------|---|
|----------------------------------------------------------------------------------------------|----------------------------|-------------------------------------------------------------------|---|

*Figura 35. Creación de una Tabla en MySQL.*

Puede observarse que a medida que se crean las columnas en la parte inferior también lo hacen en la tabla superior. Nótese que existen checkbox en los cuales es necesario dar click si es que se quiere que la columna respectiva sea PK (primary Key), NN (not null) para que los datos no sean nulos, o que se auto-incrementen (AI)24. Además, de ello cuando se crea una columna es necesario especificar el tipo de Datos que serán admitidos. Así las columnas de Proyectos tienen los tipos VARCHAR(45) y FLOAT respectivamente. Si es que se quiere determinar otro tipo de datos tan solo es necesario hacer click en las viñetas desplegables que hay bajo Datype verificando que sea de la columna adecuada. Cuando se da click en una de las viñetas desplegables antes mencionadas MYSQL proyecta la siguiente interfaz:

<sup>24</sup> El resto de checkbox no fueron utilizados para el presente Trabajo de Graduación; sin embargo para mayor detalle véase (MySQL™, 2015).

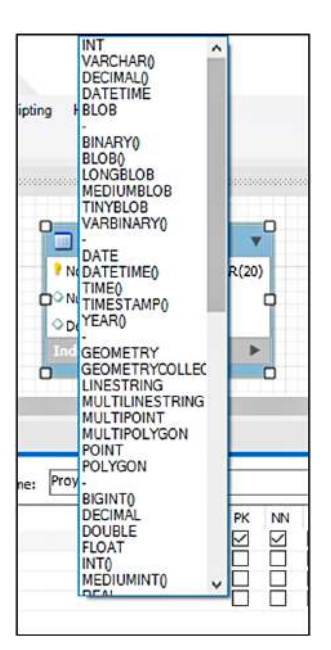

*Figura 36. Tipos de datos que pueden ser admitidos por una columna.*

Para una descripción de todos y cada uno de estos tipos de datos refiérase a (MySQL™, 2015) o directamente a la web de MySQL. No obstante se describirán algunos tipos de datos que serán de utilidad para el presente Trabajo de Graduación.

VARCHAR( ). Se admite una línea de texto el cual contendrá caracteres hasta un número determinado, este número se especifica dentro del paréntesis.

DATE () permite ingresar fechas.

DECIMAL Como su nombre lo describe, admite números decimales<sup>25</sup>

INT admite tan solo números enteros.

Para crear la Tabla Hitos se tienen similares consideraciones que las que se tuvo para la creación de la Tabla Proyectos. No obstante se debe tener

<sup>25</sup> Recuérdese que anteriormente en SQL se utilizó NUMERIC, sin embargo es mejor dejar en DECIMAL, dado que no se limita el número de decimales ni el número de enteros.

en cuenta que Hitos tiene dos FK. Estas FK sirven para relacionar a las tablas. Para crearlas es necesario hacer click en la viñeta FK y luego seleccionar de las columnas existentes a la que será FK, de qué tabla importará la FK y relacionarla con una columna en específico.

| 段                                                              |                                                                                                    |                                                     | <b>El Hitos</b>                                                                                                    |                                           |                    |                            |
|----------------------------------------------------------------|----------------------------------------------------------------------------------------------------|-----------------------------------------------------|----------------------------------------------------------------------------------------------------|-------------------------------------------|--------------------|----------------------------|
| ò<br>Ø<br>O                                                    | <b>Proyectos</b><br>Nors bre_Proyects VARO14R(20)<br>O Num ero Proyecto FLOAT<br>Descripción VARCHAR(45)<br>$inter-$<br>s | <b>Ab </b>                                          | # Codigo Hito VARCHAR(20)<br>Pecha_Hito DATE<br>-kd Obscription VARCHAR(45)<br>O Nonbre Provecto VAROMR(20)<br>O Numero, Proyecto FLOAT<br>indeser |                                           |                    |                            |
| $\overline{c}$<br>明文                                           |                                                                                                    |                                                     |                                                                                                    |                                           |                    |                            |
|                                                                |                                                                                                    |                                                     |                                                                                                    |                                           |                    |                            |
| Ш<br>Table Name:                                               | <b>Hitos</b>                                                                                                    |                                                     | Schema: Ejemplo                                                                                                    |                                           |                    | $\boldsymbol{\mathcal{S}}$ |
| Hitch - Table<br>Foreign Key Name<br><b>FK Nombre Proyecto</b> | Referenced Table<br>"fjerrplo", "Provectos"                                                                               | Column:<br>Codigo_Hita<br>Fecha Hito<br>Descripcion | Referenced Column                                                                                                    | Poreign Key Options<br>On Update: CASCADE | On Delete: CASCADE | $\sim$<br>×.               |

*Figura 37. Tablas y su relación en modelo relacional de MySQL.*

Hay que destacar algunos puntos:

. . . . . . .

Los FK deben admitir tan solo el mismo tipo de datos que la columna de donde se importarán los datos.

Al crear un FK automáticamente se crea un enlace entre las tablas superiores, evidenciado en la línea de triple pie que sale de Hitos y termina en Proyectos (figura 37); el tripe pie significa N y la punta de doble línea perpendicular significa 1. Así es como se evidencia la relación N:1. Muchos hitos pueden pertenecer a un solo Proyecto.

Puede no estar claro para qué mismo sirve un FK. Supóngase que se tiene un conjunto de hitos en los cuales es necesario saber a qué proyecto pertenece. La columna Nombre\_Proyectos de la tabla Hitos es un FK vinculado con la columna Nombre\_Proyectos de la tabla Proyectos, ello significa que un hito puede pertenecer a un proyecto, pero el proyecto al cual pertenece solo puede ser ingresado si es que existe en la Tabla Proyectos; si es que se especifica el nombre de un proyecto ajeno al conjunto de proyectos contenidos en aquella tabla MySql devuelve error. Si se analiza con cuidado no es necesario crear la FK Numero\_Proyecto, debido a que como se mencionó anteriormente una columna le pertenece a una tupla; por ende basta con crear el FK Nombre\_Proyecto (esta es la PK de la tabla Proyectos) y mediante un SELECT es posible proyectar todas las características vinculadas a esa FK que a su vez es un PK de PROYECTOS. Dicho en otras palabras, al importar una FK se importa también todas las características del resto de columnas vinculada a la FK.

Se tiene ya creado el modelo Relacional, a continuación se debe implementarlo efectivamente en la BD. En la barra de herramientas existe la viñeta Data Base, aquí se elige la opción Forward Engineer, luego se debe dar click reiterademente en continuar en el cuadro de diálogo que aparece hasta que salga la opción close. Al llegar a esta opción se puede tener la seguridad que el esquema ha sido implementado y que las tablas y relaciones existen ya. Para verificarlo digite el código

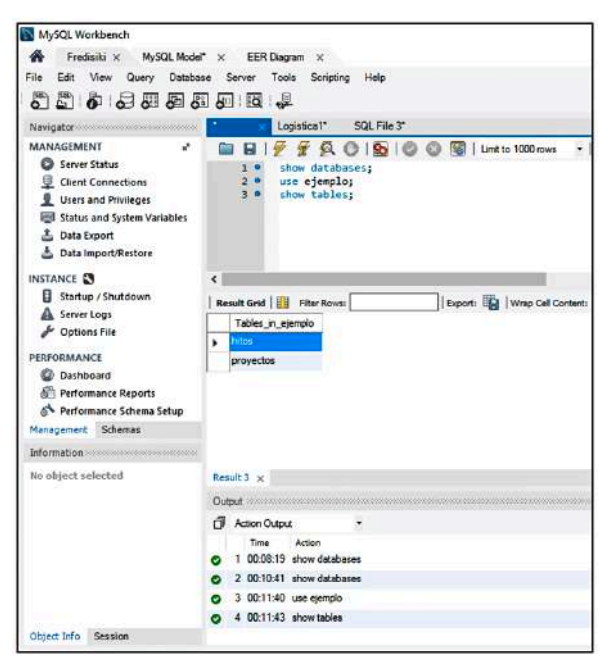

*Figura 39. Código de Comprobación.*

Obsérvese, que lo primero que se ha digitado es Show databases, con lo cual se evidencia las bases existentes, en esta lista debería estar la BD recién creada, para el presente ejemplo se ha creado una BD llamada Ejemplo. Luego se procede a dar a conocer a MYSql que deseamos utilizar esta BD. Finalmente, consultamos las tablas existentes en esta

BD, a saber Hitos y Proyectos. Si es que se quiere conocer los datos contenidos en un tabla es necesario digitar el siguiente código: select \*from hitos; Se visualiza:

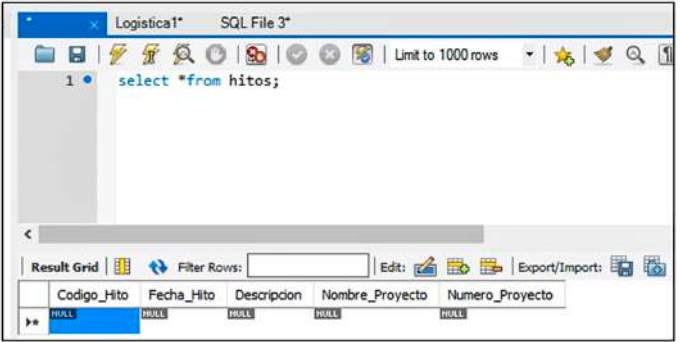

*Figura 40. Visualización de una Tabla en MySQL.*

Algo que ha de extrañar al usuario es que no se proyectan tablas como las acostumbradas en Excel. Pero si existen las columnas creadas en el modelo relacional; como era de esperarse no existe aún ningún dato.

Si se quiere ingresar datos tan solo es necesario hacer click en la tabla. En la esquina derecha inferior existe un botón llamado Apply; al dar clik en este botón se guardan los datos recién ingresados, siempre y cuando cumplan con las condiciones de cada columna; incluyendo las de FK.

|    | 990<br>B <sub>1</sub><br>$\frac{1}{2}$ : | select "from proyectos;<br>select "from hitos; | 80000          | Limit to 1000 rows | ・  応  ず | Q国田                                                          |   |                   |
|----|------------------------------------------|------------------------------------------------|----------------|--------------------|---------|--------------------------------------------------------------|---|-------------------|
| e  | <b>Result Grid</b><br>Nombre Proyecto    | <b>13 Filer Royce</b><br>Numero_Proyecto       | Descripción    |                    |         | Edit: ga Bo Bo Bo Esport/Import: El Co Wrep Cell Content: El | α | 圍                 |
| ¥. | Coca Codo                                | z                                              | Nueva          |                    |         |                                                              |   | <b>Read</b>       |
|    | Mazar                                    | 1                                              | Nueva          |                    |         |                                                              |   | Edm (             |
|    | <b>Sopledora</b>                         | à                                              | Cara           |                    |         |                                                              |   |                   |
| ٠  | <b>ELECT</b>                             | <b>COST</b>                                    | $\overline{a}$ |                    |         |                                                              |   |                   |
|    |                                          |                                                |                |                    |         |                                                              |   | ×<br>$\checkmark$ |
|    | provector 5 x                            |                                                |                |                    |         |                                                              |   | <b>Apply</b>      |

*Figura 41. Visualización de datos en MySQl.*

# 2.3.4 Consultas en MySql

Supóngase que se quiere saber tan solo los proyectos que son nuevos; en MySql es posible delimitar esto a través de consultas. Para el caso la consulta sería:

Select \*from proyectos where descripción = 'nueva';

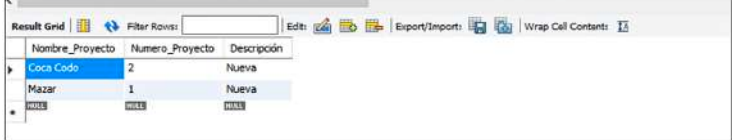

*Figura 42. Algunas consultas en MySQL*

Obsérvese que tan solo se visualiza los proyectos cuya descripción es nueva. No obstante esta opción también es factible en Excel mediante la herramienta filtrar. MySql facilita varias condiciones de filtro, y además la elección de las columnas a ser visualizadas. Por ejemplo:

Select Nombre Provecto, descripción from provectos where Descripción = 'Nueva' and Numero\_Proyecto<8; resultando:

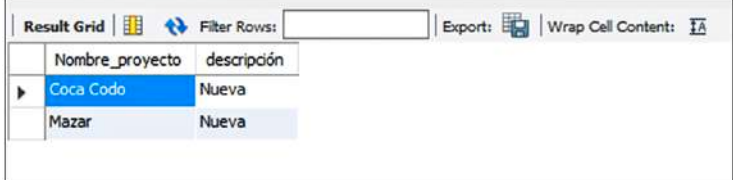

*Figura 43. Algunas consultas en MySQL.*

Resultando estos dos proyectos los únicos que cumplen con la condición de ser nuevos y cuyo número es menor a 8.

Además, se pueden unir las tablas en una sola tan solo detallando más la consulta:

select proyectos.nombre\_proyecto, proyectos.numero\_proyecto, hitos.codigo\_hito, hitos.fecha\_hito, hitos.descripcion, proyectos.descripción from proyectos, hitos where proyectos.nombre\_proyecto=hitos.Nombre\_proyecto; el resultado es el siguiente;

| 朋<br><b>Result Grid</b><br>$\ddot{\mathbf{r}}$ | Filter Rows:    |             | Export:    | Wrap Cell Content: IA    |             |
|------------------------------------------------|-----------------|-------------|------------|--------------------------|-------------|
| nombre proyecto                                | numero provecto | codigo hito | fecha hito | descripcion              | descripción |
| Coca Codo                                      | 2               | 01CC        | 2013-01-01 | Firma Contrato           | Nueva       |
| Coca Codo                                      |                 | 01FC        | 2014-02-03 | Perforación              | Nueva       |
| Sopladora                                      | 8               | 01AS        | 2015-11-02 | <b>Fundición Inicial</b> | Cara        |
| Sopladora                                      | 8               | 02BS        | 2015-11-17 | Verficación              | Cara        |
| Sopladora                                      | 8               | 99ZS        | 2016-08-20 | Venta                    | Cara        |

*Figura 44. Algunas Consultas en MySQL.*

Nótese que esta no es una tabla en sí, sino tan solo una artificial, que se crea durante el lapso de la consulta y se elimina a penas se crea otra consulta. Además se han unido las columnas de las tablas Proyecto e Hitos, en donde se cumple la condición a saber: que el nombre del proyecto contenido en Proyectos coincida con el nombre de proyectos contenido en Hitos. Si se observa no se visualiza el proyecto Mazar debido a que éste no existe en la tabla Hitos. La condición es que exista en ambas tablas.

Si las instrucciones anteriores son precedidas por un CREATE VIEW Vista1 as… se habrá creado una vista, la cual no es otra cosa que un conjunto de instrucciones permanentes, las cuales se ejecutan de forma automática tan solo con referenciar al nombre de la vista.

# 2.3.5 Triggers en MySQl

Supóngase las siguientes situaciones: se requiere mantener actualizado un inventario maestro, además se requiere un registro mayor de trabajadores, fábricas, etc. Lo primero que hay que distinguir es que existen pequeños registros que a su vez alimentan a uno mayor. Es decir, el registro mayor deberá contener a todos los elementos dispersos en distintos registros. Lo sustancial del asunto está en qué si se modifica algún dato en uno de los registros menores, lo mismo se reflejará en el registro mayor, pero sin que se interfiera manualmente en el registro mayor. Los Triggers nos facilitan ésta situación; un Trigger se ejecuta siempre y cuando un evento suceda, de allí que se pueda vincular al hecho de que se elimine, modifique o agregue información en una tabla menor y que se vea reflejado de igual manera en la tabla mayor sin que se haya tenido contacto siquiera con ésta tabla.

Existen diferentes tipos de triggers:

- Before Insert, (antes de insertar)
- After Insert,(después de insertar)
- Before Delete,(antes de eliminar)
- After Delete,(después de eliminar)
- Before Update,(antes de actualizar)
- After Update,(después de actualizar)

Lo cual posibilita distintos campos de acción. No es posible ejemplificar esta sección debido a que tan solo se mostrarían tablas similares con los mismos datos.

Muchas de las veces es necesario manejar el conjunto completo de por ejemplo empleados, o maquinas disponibles, etc. que posee una empresa, y los cuales están en distintos departamentos, sin tener que interferir directamente en los registros menores. Aquí radica la utilidad de los triggers. Se maneja el registro que contiene todos los datos, ya armonizados de registros menores.

# 2.3.6 Cálculos con MySQL

Los cálculos y sus instrucciones se realizan exclusivamente en la interfaz de consultas a menos que se cree una vista, la cual es posible crear también en la interfaz gráfica.

Considérese la tabla empleados, la cual contiene la siguiente información:

|                                       | Cedula         | <b>Nombres</b>        | <b>Apellidos</b> | Sueldo | Pertenece a            |
|---------------------------------------|----------------|-----------------------|------------------|--------|------------------------|
|                                       | 1              | Angelica              | Nugra            | 600    | ContiCuenca            |
|                                       | 10             | Domenica              | Pulla            | 865    | Distribuidor_Cuenca    |
|                                       | 11             | Luciano               | Mendoza          | 876    | Distribuidor_Guayaquil |
|                                       | 12             | Olivia                | Vintimilla       | 789    | Distribuidor_Cuenca    |
|                                       | 13             | Karina                | Ulloa            | 900    | Distribuidor_Guayaquil |
|                                       | 14             | Pedro                 | MOra             | 800    | Distribuidor_Guayaquil |
|                                       | 15             | Patricio              | Diaz             | 678    | Distribuidor_Guayaquil |
|                                       | 16             | Santiago              | <b>Jimbo</b>     | 876    | Distribuidor_Loja      |
|                                       | 17             | Mario                 | Avecillas        | 900    | Distribuidor_Cuenca    |
| $\langle \cdot \rangle_{\mathcal{C}}$ | 18             | Esteban               | Farfan           | 780    | Distribuidor_Cuenca    |
|                                       | 19             | Diego                 | Moreno           | 800    | ContiAzoques           |
|                                       | $\overline{2}$ | David                 | Bermeo           | 600    | ContiAzogues           |
|                                       | 20             | Andres                | Moreira          | 750    | ContiAzoques           |
|                                       | 3              | Julia                 | Pintado          | 600    | ContiCuenca            |
|                                       | 4              | Esteban               | Farfan           | 600    | ContiGuayaquil         |
|                                       | 5              | Felipe                | Uzhco            | 600    | Distribuidor_Cuenca    |
|                                       | hitos 13       | empleados $41 \times$ |                  | $\sim$ |                        |

Tabla 8. Tabla Empleados.

Se desea prorratear el sueldo mensual de tal manera que podamos conocer cuánto es el sueldo por minuto. Y a ese resultado, tan solo por ejemplificación, multiplicarlo por el número de cédula. La consulta sería la siguiente:

Select empleados.Nombres, ((((empleados.sueldo/22)/8)/60)\*empleados. Cedula) as Cálculo from empleados order by cálculo;

Notese que se crea una tabla artificial, la cual tiene dos columnas: la primera que es seleccionada directamente de la tabla originaria EMPLEA-DOS, y la segunda que es creada y a la cual se le ha llamado Cálculo.

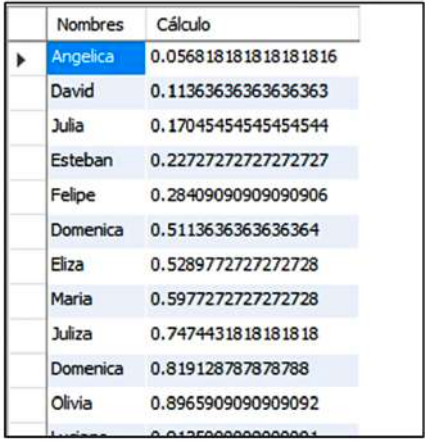

Tabla 9. Tabla resultado de consulta en MySQL.

Para cálculos más complejos es necesario importar la tabla o la vista a Excel.

#### 2.3.7 Cálculos en Excel

Excel es una excelente herramienta para cálculos debido a que tiene una variedad de funciones, desde las lógicas y de texto hasta las financieras y de trigonometría. MySql por su parte es algo débil en este aspecto. Afortunadamente existe una solución. Importar lo datos de MySql hacia Excel, y una vez obtenidos los resultados deseados, exportarlos desde Excel a MySql. Existen varias maneras de hacerlo, no obstante la más sencilla es utilizar un complemento de Excel llamado **MySQL for Excel**. Hay que descargarlo desde la página de MySQL, para luego instalarlo en Excel. Si el proceso se lo ha hecho correctamente la herramienta deberá aparecer de la siguiente forma:

|                        |                   |                                                       | Libro1 - Microsoft Excel                      |               |                                |                                      |            |                    |                                   |          |                                                                |                         |            | $\times$ |
|------------------------|-------------------|-------------------------------------------------------|-----------------------------------------------|---------------|--------------------------------|--------------------------------------|------------|--------------------|-----------------------------------|----------|----------------------------------------------------------------|-------------------------|------------|----------|
| Revisar                | Vista             | Programador                                           | Equipo                                        |               |                                |                                      |            |                    |                                   |          |                                                                |                         | $\Omega$ = | $-3.25$  |
| 흵<br>124<br>국  Ordenar | Filtro.           | <b>V. Borran</b><br>To Voter a aplicar<br>V Avanzados | <b>CORPORATION</b><br><b>Print</b><br>exto en | <b>Cultar</b> | columnas duplicados de datos - | B,<br>Validación Consolidar Análisis | 鞀<br>Ysi = | 閘<br>$\rightarrow$ | 11<br>Agrupar Desagrupar Subtotal | 繼        | <sup>92</sup> Mostrar details<br><sup>or</sup> Ocultar details | Ā<br>MySQL<br>for Excel |            |          |
|                        | Ordenar y filtrar |                                                       |                                               |               | Herramientas de datos          |                                      |            |                    |                                   | Esquema. |                                                                | MySCL                   |            |          |

*Figura 45. Complemento MySQL for Excel.*

Al dar click en el ícono se nos presenta las conexiones disponibles:

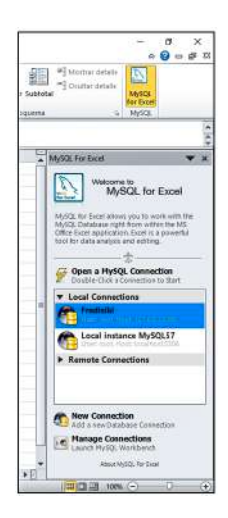

*Figura 46. Selección de Conexión desde Excel.*

Elegimos la conexión, y accedemos a las bases de datos existentes, en este caso Ejemplo.

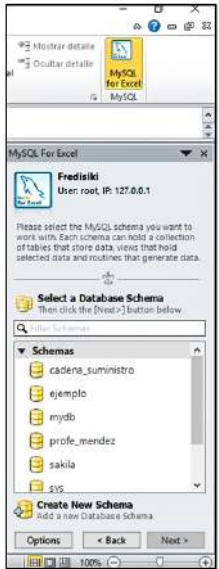

*Figura 47. Selección de BD.*

Elegimos la BD, y posterior a ello nos aparecen todas las tablas y vistas que tiene esta BD:

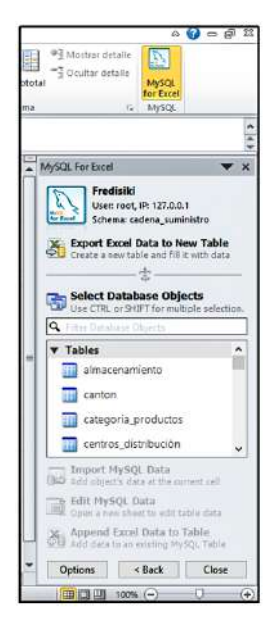

*Figura 48. Tablas disponibles en la BD seleccionada.*

Una vez aquí es posible elegir la tabla a importar; para ejemplo se importará la tabla empleados:

|                         | <b>Cedula Nombres</b> |            | Apellidos Sueldo Pertenece a |                                                                      |
|-------------------------|-----------------------|------------|------------------------------|----------------------------------------------------------------------|
| 2                       | 1 Angelica            | Nugra      | 600 ContiCuenca              | Fredisiki<br>User: root. IP: 127.0.0.1                               |
| $\overline{\mathbf{3}}$ | 10 Domenica           | Pulla      | 865 Distribuidor Cuenca      | <b>San Band</b><br>Schema: cadena_suministro                         |
| 4                       | 11 Luciano            | Mendoza    | 876 Distribuider Guayaquil   |                                                                      |
| 5                       | 12 Olivia             | Vintimilla | 789 Distribuidor Cuenca      | Export Excel Data to New Table<br>tions habits and fill in with data |
| 6                       | 13 Karina             | Ulloa      | 900 Distribuidor Guayaquil   |                                                                      |
| 7                       | 14 Pedro              | MOra       | 800 Distribuidor Guayaquil   |                                                                      |
| 8                       | 15 Patricio           | Diaz       | 678 Distribuidor Guayaquil   | <b>Select Database Objects</b>                                       |
| $\overline{9}$          | 16 Santiago           | Jimbo      | 876 Distribuidor Loja        | Une CTRL or SHIFT for multiple selection.                            |
| 10                      | 17 Mario              | Avecillas  | 900 Distribuidor_Cuenca      | C. Filter Detelment Objects.                                         |
| 11                      | 18 Esteban            | Farfan     | 780 Distribuidor_Cuenca      | costos variables transporte                                          |
| 12                      | 19 Diego              | Moreno     | 800 ContiAzogues             | ×                                                                    |
| 13                      | 2 David               | Bermeo     | 600 ContiAzogues             | demanda                                                              |
| 14                      | 20 Andres             | Moreira    | 750 ContiAzogues             | empleador<br>m                                                       |
| 15                      | 3 Julia               | Pintado    | 600 ContiCuenca              |                                                                      |
| 16                      | 4 Esteban             | Farfan     | 600 ContiGuayaguil           | fabrica                                                              |
| 17                      | 5 Felipe              | Uzhco      | 600 Distribuidor_Cuenca      | ٧<br>infraestructuras.<br>ma                                         |
| 18                      | 6 Domenica            | Mora       | 900 Distribuidor Cuenca      |                                                                      |
| 19                      | 7 Eliza               | Naula      | 798 ContiAzogues             | <b>Import MySQL Data</b><br>Add object's data at the current cell    |
| 20                      | 8 Maria               | Uliola     | 789 Distribuidor Cuenca      | Edit MySQL Data                                                      |
| 21                      | 9 Juliza              | Nicolaide  | 877 Distribuidor Cuenca      | Open a new sheet to edit table data                                  |

*Figura 49. Importación de una tabla desde MySQL a Excel.*

Como se ve, se ha importado la Tabla empleados, se puede realizar todos los cálculos utilizando estos datos y no existirá repercusión en los datos originales. Sin embargo si lo que se quiere es que se vaya actualizando a medida que se modifican las diferentes filas, se optará no por importar la tabla (Import MySQL Data), sino por la Opción Edit MySQL Data; esta opción permite trabajar con los datos de MySQL y que se modifiquen automáticamente.

Sin duda, es posible manipular directamente los datos y realizar una y otra vez un cálculo. Pero sin embargo ¿qué pasa cuando se quiere automatizar el cálculo, sin importar el número de entradas? es decir, que se realice un número indeterminado de veces el mismo cálculo y que solo se detenga cuando se cumplan determinadas condiciones. A primera vista parece innecesario dicha automatización cuando se trata de cálculos sencillos, y de la manipulación de una sola columna; pero lo complicado resulta cuando se manejan matrices, mucho más cuando pasan de tres dimensiones; supóngase por ejemplo que existe un matriz en la que hay: empleados en una dimensión, sueldo en la segunda, horas laboradas en la tercera, producto manipulado en la cuarta, estado del empleado en la quinta. En caso de que una matriz de tales características modifique su tamaño de un momento a otro debido por ejemplo a que: se despiden un número determinado de empleados de un mes al otro, o se amplía la gama de productos, etc. El cálculo ya no es tan sencillo; es más, se vuelve tedioso realizar el cálculo para cada tipo de punto en la matriz. Debido a ello es necesario que se automatice el cálculo sin importar el número de entradas. No obstante no solo se utiliza en ese aspecto, también pueden restringir el tipo de datos que se ingresa en una celda, o además, determinar el tipo de acciones de acuerdo a los resultados que se van obteniendo a medida que se va desarrollando un cálculo complejo.

Para ello existen las macros, que no es más que programar acciones a realizarse dependiendo de resultados obtenidos o de los datos que sirven de inputs. Para realizar macros se utiliza Visual Basic para Excel.

Un simple ejemplo facilitará la comprensión. Considérense los datos de la tabla importada. Ahora bien, se pretende que todos los empleados con un sueldo mayor a 650 se les resalte con amarillo y además se desea determinar el costo de ese empleado por minuto; este resultado aparecerá en una de las celdas vacías de su derecha.

Para ello se utiliza macros, debido a que puede existir un número muy grande de empleados, y a que los mismos pueden variar en número de un mes a otro26.

En la barra de menús hay que acceder en la opción programador $27$ , y luego en insertar; mediante esta operación se colocará un command Button que permite ejecutar el conjunto de órdenes. A continuación se presentan el código para la operación antes descrita:

```
Private Sub CommandButton1_Click()
Cells(1, 1).Activate
Do While ActiveCell <> "Sueldo"
ActiveCell.Offset(0, 1).Activate
Loop
Do While Not IsEmpty(ActiveCell)
 If Val(ActiveCell) > 650 Then
 ActiveCell.Offset(0, 3) = (Val(ActiveCell)) / 1056028 
 With ActiveCell.Interior
   .Pattern = xlSolid
   .PatternColorIndex = xlAutomatic
   .Color = 65535
   .TintAndShade = 0
   .PatternTintAndShade = 0
 End With
 End If
 ActiveCell.Offset(1, 0).Activate
 Loop
End Sub
```
A continuación se ofrece el resultado:

 $\frac{1}{26}$  Bajo la suposición de que los cálculos requieren ser realizados períodicamente.

<sup>27</sup> Si es que no está activa esta opción habrá que hacerlo a través de la activación de complementos, en la opción programador.

<sup>28</sup> Este valor es el número promedio de minutos laborables que contiene un mes.

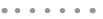

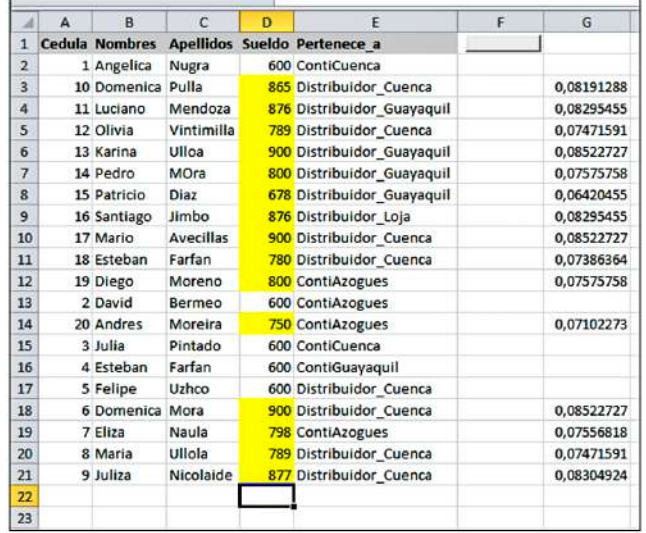

Tabla 10. Resultado del Macro Resaltar.

Si se observa en el código no existe una delimitación respecto a la cantidad de empleados a ser analizados, y la inserción de datos se limita tan salo a la cantidad de minutos promedio por mes<sup>29</sup> en este caso, y a la restricción sueldo.

 $\frac{29}{29}$  Se considera que un mes contiene 30 días de los cuales 22 son laborables; y a su vez cada día tiene ocho horas laborables por ende: 60\*8\*22= 10560 minutos laborables.

# Implementación

Anteriormente, se explicó ya los diferentes tipos de cadenas de suministros, así como los diferentes tipos de distribución y las partes involucradas. Posteriormente, se describieron las bases del modelo ER así como su transformación al modelo relacional, su aplicación en MySQL y después algunos cálculos tanto en éste programa como en Excel. En éste último se observó la necesidad de automatizar todo a través de macros. Los datos son provistos por MySQL mediante una conexión entre Excel y MySQL. En esta sección se estructurará lo anterior de tal forma que se logre crear un sistema de información (BD) que logre proveer de la siguiente información respecto a los participantes de la cadena de suministro y a sus inputs y outputs:

¿Cuáles son los proveedores, y su ubicación?

¿Qué materias primas son provistas por qué proveedores y a qué fábricas?

¿Cuál es el costo de las distintas materias primas con respecto a los proveedores?

¿Qué fábricas producen, qué productos, en qué cantidad y para qué zonas?

¿Cuáles son las zonas de consumo existentes?

¿Qué provincias integran las diferentes zonas de consumo?

¿Qué productos demandan las zonas de consumo y en qué cantidad?

¿Qué porcentaje de participación tienen una materia prima y en qué producto?

¿Qué empleados trabajan y en qué almacén o fábrica?

¿Qué empleado manipula qué producto o materia prima y cuantas veces?

Un listado de los camiones disponibles. ¿Cuáles son sus capacidades, costos involucrados en el camión: tanto directos, indirectos y fijos, durante un periodo de tiempo?

¿Qué camión transporta qué producto, desde donde y hacia qué infraestructura?

¿Qué productos son almacenados en qué almacén?

¿Cuál es el costo de almacenamiento de una línea de producto en específico?

¿Cuál es el costo de mover el producto dentro de un línea específica?.

La información obtenida puede ser ampliada debido a que es posible realizar unión de tablas que compartan una cierta característica en especial.

Los elementos que participan en la cadena de suministro, los mismos que se presentan ordenados alfabéticamente son:

Almacenes, Camiones, Cantones<sup>30</sup>, Empleados, Fábricas, Maquinaria, Materias Primas, País<sup>31</sup>, Productos, Proveedores, Provincias<sup>32</sup> Zonas de Consumo.

Estos elementos también constan en la tabla 11.

Una vez enumerado los participantes de esta cadena de suministro se describen las entidades que serán creadas, los atributos de cada entidad, así como las relaciones existentes entre las distintas entidades. Adicionalmente la creación de entidades Dummie para el manejo de relaciones N: M.

<sup>30</sup> Para la ubicación de los almacenes, fábricas y proveedores

 $31$  Para la ubicación de las provincias, estados, o departamentos, dependiendo de la estructura político geográfica de un país dado.

<sup>32</sup> Para la ubicación cantones, ciudades, municipios, dependiendo de la estructura político geográfica de un país o estado dado.

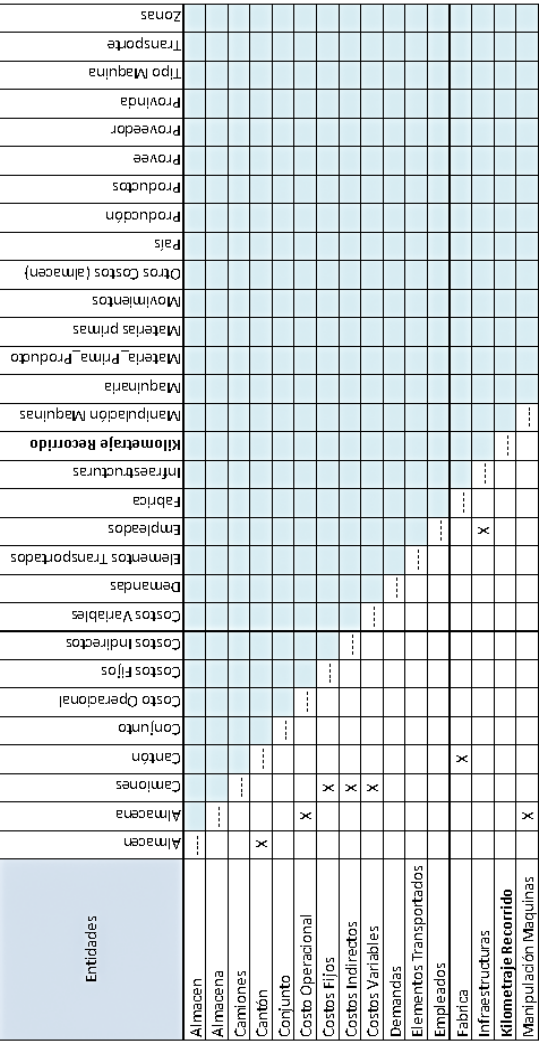

103

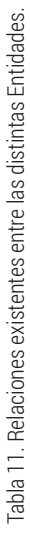

 $\begin{array}{cccccccccccccc} a & a & a & a & a & a & a & a & a \end{array}$ 

 $\sim$   $\sim$   $\sim$   $\sim$   $\sim$  $\sim$ 

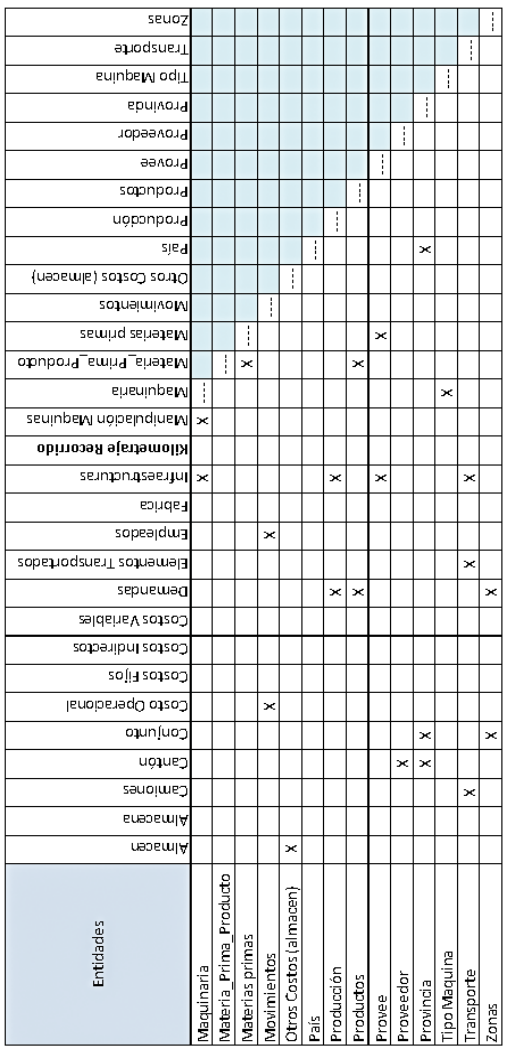

Tabla 11. Relaciones existentes entre las distintas Entidades.

Tabla 11. Relaciones existentes entre las distintas Entidades.

. . . . . . .

 $\begin{array}{cccccccccccccc} a & a & a & a & a & a & a & a \end{array}$ 

En cada caso en donde existe una relación entre entidades se marca una X.

. . . . . . .

# 3.1 Diseño del Modelo Entidad-Relación

A continuación se describen cada entidad con sus respectivos atributos.

**Fábrica**.- Tiene los siguientes atributos:

. . . . . . .

Nombre: Que será su llave Principal, es decir su identificador.

Ubicación: Que será el atributo que relacione a la entidad fábrica con la entidad cantón. En este caso hay una relación N: 1. Muchas fábricas pueden ubicarse en un cantón. Este atributo es una llave foránea.

Capacidad. Es necesario conocer la capacidad de producción de la fábrica, expresada en productos, horas máquina, horas hombre, etc.

**Cantón.-** Tiene los siguientes atributos:

Nombre: Que será su llave principal, es decir su identificador.

Provincia: Que será el atributo que relacione a la entidad Cantón con la entidad Provincia. El tipo de relación dada entre estas dos entidades es N: 1. Muchos cantones pueden pertenecer a una provincia. Es una llave foránea. Además es una entidad débil debido a que la existencia de un cantón, depende de la existencia previa de una provincia.

**Proveedor.-** Tiene los siguientes atributos:

Nombre: Que será su llave principal, es decir su identificador.

Ubicación: Este atributo relacionará a las entidades Proveedor y Cantón. Es una llave foránea. El tipo de relación existente es 1:N. Muchos proveedores pueden existir en un solo cantón.

**Almacén.-** Que tiene los siguientes atributos:

Nombre: Que es su llave principal, es decir su identificador.

Ubicación: A través de este atributo se relacionan las entidades Almacén y Cantón. La relación existente es del tipo N: 1. Muchos almacenes pueden estar ubicados en un solo cantón. Esta es una llave foránea.

Volumen: Este atributo se refiere al volumen de todo el almacén, es decir, a su capacidad de almacenamiento. Podría, en algunos casos, expresarse en metros cuadrados.

Costo del terreno: este atributo se refiere al costo del terreno en el cual está ubicado el almacén. Dado que un terreno no se deprecia, es posible utilizar la amortización de la hipoteca del terreno correspondiente al periodo de análisis.

Costo de acondicionamiento: este atributo se refiere al costo involucrado en todas las actividades necesarias para que el almacén sea adecuado para su uso.

Costo seguro: este atributo se refiere al Costo involucrado en los seguros del almacén.

Impuestos: cualquier impuesto relacionado con el almacén.

Otros costos: cualquier otro Costo involucrado con el almacén.

Es necesario hacer notar que muchos de los costos atributos aquí expuestos sirven de insumo para la formula (8e).

**País.-** Tiene un único atributo, y el cual es a la vez su identificador, a saber también País.

**Provincia.** - Que tiene los siguientes atributos:

Nombre: que es su llave principal, es decir, su identificador.

País: este atributo relaciona a la entidad Provincia con la entidad País. El tipo de relación que se da es N: 1 Muchas provincias pueden pertenecer a un país.

**Conjunto.-** Esta es una entidad Dummie, no es posible atribuir esta entidad a ningún objeto, fábrica, persona o cosa en la vida real. Esta entidad fue creada para poder relacionar la entidad Provincia con la entidad Zonas<sup>33</sup>. De darse una relación directa entre Provincia y Zonas el tipo de relación sería N: M, lo cual es necesario evitar. La dificultad viene dada de la siguiente manera: supóngase que varias provincias pertenecen a varias zonas; si se quiere relacionar a la entidad provincia con la entidad zona habrá que crear una columna en Zona en donde diga Provincias. Si más de una provincia pertenece a una Zona ésa zona tendrá que repetirse para explicar de mejor forma, que abarca a dicha provincia. Sin embargo, que

<sup>33</sup> Se refiere a zonas de consumo.
pasa si el nombre de la zona se constituye como el identificador, en ese caso no puede repetirse el nombre de la zona; lo cual nos deja con la única posibilidad de que una zona puede abarcar a tan solo una provincia. Para evitar ésto es necesario crear una entidad Dummie, en la cual tanto Provincia como Zonas puedan repetirse las veces que sean necesarias, es decir pueda darse una relación N: M pero a través de un intermediario.

Todo lo mencionado anteriormente, conlleva a que en la entidad Dummie Conjunto existan los siguientes atributos:

Provincia: será el atributo que permita a una provincia pertenecer a determinada zona.

Zonas: este atributo permitirá a una zona abarcar varias provincias.

Nombre Conjunto: esta es la llave primaria de la entidad, sin embargo será artificial dado que la entidad no existe en la vida real.

Es posible que surja una duda. Si varias provincias pueden pertenecer a varias zonas, como se garantiza que una provincia no pertenezca a más de una zona. Ello se puede restringir a través de la opción unique idex¸ la cual permite que una provincia aparezca tan solo una vez.

**Otros Costos.**- Mediante esta denominación, nos referimos a cualquier otro costo involucrado en el almacén. De esta manera tenemos los siguientes atributos:

Almacén: este atributo es el identificador de la entidad; sin embargo es una PK foránea, ésto se debe que a que tan solo se aceptarán identificadores que coincidan con los de la entidad almacén. Es decir, puede haber otros costos siempre y cuando correspondan a un almacén en específico. Al ser una llave foránea, significa que relaciona la entidad Otros Costos con la entidad Almacén. Si nos percatamos, la entidad Almacén tiene un atributo llamado Otros Costos. Se creó un Trigger mediante el cual este atributo se actualiza automáticamente a medida que se van agregando otros costos en la entidad del mismo nombre, en donde ambas tengan el mismo identificador.

Servicios Básicos: este atributo contendrá el valor que el almacén paga por concepto de servicios básicos.

Supervisor: este atributo contiene los costos involucrados en supervisores pertenecientes a un almacén en específico.

Administrativos: este atributo se engloba todos los valores involucrados en la parte administrativa de un almacén en específico.

Seguridad: cualquier costo involucrado en guardianía o vigilancia del almacén.

Otros: este atributo describe cualquier otro costo que no se haya considerado anteriormente.

**Zonas.-** La entidad zona involucra un conjunto de provincias, las cuales tienen una demanda propia de los distintos productos. Esta entidad es creada para dividir el mercado geográfico en segmentos más manejables, de tal manera que el flujo tanto de información como de productos sea más eficiente. Ésta entidad tiene un único atributo, que a la vez es su PK, dicho atributo es Nombre.

**Demanda.-** Es una entidad Dummie. Se crea para poder relacionar tres entidades. Dentro de estas tres se incluye también otra Dummie. De esta manera sus atributos son:

Id Demanda: que es el identificador artificial de la entidad. No obstante puede darse el caso de que en la realidad sean órdenes de compra, las cuales tienen un identificador.

Producto: esta es una llave foránea, debido a que se importa de la entidad productos. Esto garantiza que no se creen órdenes de ventas con productos ajenos a los que dispone la empresa. Además mediante este atributo se relaciona la entidad demanda con la entidad producto. La relación es 1:N. Una demanda puede contener muchos productos.

Zona: es una llave foránea, importada de la entidad Zonas. A través de este atributo se logra relacionar la entidad Demanda con la entidad Zonas. La relación es del tipo N: 1 Muchas demandas pueden ser pedidas por una sola zona. Al decir demandas entiéndase como el requerimiento de varios productos.

Cantidad: finalmente a través de esta entidad se determina la cantidad de un producto dado que requiere una zona específica.

**Infraestructuras.-** Esta entidad es algo especial dado que no es solo una Dummie que posibilita la relación entre varias fábricas con varias demandas. En esta entidad se insertan no solo las fábricas, sino además los pro-

veedores, almacenes, y en general, es posible ingresar cualquier tipo de infraestructura que pueda aparecer en la cadena de suministro. Se creó esta entidad ante la necesidad de contar con un registro general de las infraestructuras con las que cuenta la empresa, o con las que interactúa.

. . . . . .

Desde esta entidad es posible importar las distintas infraestructuras para que interactúen con entidades tales como transporte, empleados, maquinaria; Tiene dos atributos: Nombre, el cual es su identificador; y tipo, el cual determina el tipo de infraestructura. Sin embargo en esta entidad no se ingresan manualmente los datos, sino que es el resultado de Triggers que se encuentran en las entidades Fábricas, Proveedores, y Almacenes. y en el atributo Tipo se describe, la infraestructura que acaba de ser ingresada; no obstante no solo eso, si se modifica en cualquiera de las tres entidades, o se llega a eliminar, lo mismo pasa en la entidad infraestructura.

**Producción.-** Es una entidad Dummie que facilita las relaciones entre la demanda y las infraestructuras. De esta manera es posible especificar que producto va a fabricar una demanda específica. Esta entidad tiene como atributos:

Id Producción: es el identificador de la entidad. Sin embargo dado que la entidad es Dummie el identificador es artificial.

Demanda: a través de este atributo se logra relacionar la entidad Producción con la entidad Demanda. Es una llave foránea, se importa el dato demanda de la entidad Demanda.

"Se Almacena en"; "Se produce en": Estos dos atributos son llaves foráneas, que provienen de las mima entidad "Infraestructuras". Como se mencionó anteriormente, Infraestructuras contiene tanto Almacenes, Proveedores y Productores, por lo tanto sirve como registro mayor, para de éste tomar los datos respecto de en donde se almacena y en donde se produce.

Costo Unitario: este atributo es requerido para poder calcular la formula (8b). Al multiplicar el costo unitario por la cantidad demandada de cada producto se puede encontrar el costo del producto al ingreso en el almacén.

**Productos.-** A través de esta entidad se engloba al conjunto de productos que la empresa oferta. Contiene los siguientes atributos.

109

Nombre: que es a la vez el identificador de cada producto.

Volumen: este atributo sirve para el cálculo de los costos logísticos, así como para determinar el volumen ocupado dentro de un almacén.

Peso: este atributo sirve para determinar el índice logístico.

**Materia Prima Producto.-** Una entidad Dummie que sirve para relacionar las diferentes materias primas con los productos. Sirve principalmente para especificar el grado de participación relativa que tiene una materia prima dentro de un producto dado. Esta entidad tiene los siguientes atributos:

Nombre: es el identificador de la relación, dado que la entidad es Dummie, éste identificador es artificial.

Producto: mediante este atributo, a más de relacionar la entidad Materia Prima producto con Producto, sirve para especificar, en conjunto con el atributo Materia Prima, que porcentaje de una materia prima participa en un producto determinado.

Materia Prima: permite especificar las materias primas que contiene un producto dado.

Participación en Producto: a través de este atributo se ingresa el porcentaje de participación de una materia prima dentro de un producto dado.

**Materias Primas.-** La cual tiene los siguientes atributos:

Nombre: es el identificador de la entidad y a la vez el nombre de la materia prima, por lo tanto no pueden haber dos materias primas con el mismo nombre.

Peso: este dato posibilita calcular el índice logístico.

Volumen: este dato posibilita calcular el índice logístico.

Costo: este atributo posibilita el ingreso del costo unitario de cada producto.

Unidad de Medida.

**Provee.-** Es una entidad Dummie que facilita la relación entre infraestructuras y materias primas. Específicamente logra relacionar varias materias primas que son provistas por diferentes proveedores. Ésta entidad tiene los siguientes atributos:

. . . . . .

ID Provisión: facilita la identificación de las distintas relaciones entre proveedores y materias primas.

Proveedor: mediante este atributo se especifica el proveedor de determinados productos. Es una llave foránea. Que relaciona a la entidad Provee con la entidad Infraestructuras. Hay una relación de tipo N: 1, es decir, varias órdenes de aprovisionamiento pueden ser cumplidas por un solo proveedor.

**Se almacena en**: mediante este atributo se especifica el lugar en el cual, se almacenarán determinados productos. De la misma manera que el atributo anterior, el presente atributo permite relacionar la entidad Provee con la entidad Infraestructuras y en específico con los almacenes contenidos en este entidad. Existe una relación de tipo N: 1. Lo que significa, diferentes órdenes de aprovisionamiento pueden ser almacenadas en un solo almacén:

Materia Prima: es una llave foránea. Permite relacionar la entidad Provee con la entidad Materias Primas. Existe una relación de tipo N: 1, es decir que en diferentes órdenes de aprovisionamiento puede estar el mismo producto.

Cantidad: especifica la cantidad que el proveedor entrega al almacén.

**Maquinaria.-** En esta entidad se engloba las distintas maquinarías que contiene una cadena de suministro dada. Esta entidad tiene los siguientes atributos:

Id Maquinaria: es la llave primaria de la entidad, lo cual significa que no puede haber más de una maquinaria con un mismo identificador.

Pertenece: a través de este atributo se logra relacionar a la entidad Maquinaria con la entidad infraestructuras. Por lo tanto, es un llave foránea. Existe un tipo de relación N: 1, es decir muchas infraestructuras pueden pertenecer a una sola infraestructura. En el presente trabajo las infraestructuras que interesan son los almacenes.

Costo: a través de este atributo se especifica el costo involucrado en una materia prima durante un periodo dado. Este atributo es necesario para el cálculo de costo de manipulación.

Tipo: a través de este atributo se determina el tipo de maquinaria. Además es una llave foránea. Mediante este atributo se relaciona la enti-

dad Maquinaria con la entidad Tipo Maquinaria. La relación es de tipo N: 1 lo que significa que varias máquinas pueden ser de un mismo tipo.

**Tipos de Máquinas.-** Ésta entidad es creada ante la posibilidad de que se manejen distintos tipos de maquinaria, y que sea necesaria una descripción. El atributo Tipo es la llave primaria. Existe el atributo descripción, el cual permite ingresar algunas características especiales de determinadas máquinas.

**Camiones.-** Esta entidad contiene todos los vehículos usados para el transporte de la materia prima. Contiene los siguientes atributos:

Placa: es el identificador del vehículo.

Tasa de lucro: lo cual posibilita el uso cuando la empresa desea proveer el servicio a un tercero.

**Costos Variables.-** Esta entidad contiene una llave primaria que a la vez es foránea. Este atributo relaciona a la entidad Costos Variables con la entidad Camiones. Se prescinde de la descripción del resto de atributos de la entidad debido a su cantidad y a lo obvio de los mismos, por lo tanto serán ubicados directamente en el diagrama ER a realizarse.

**Costos Indirectos.-** Esta entidad tiene similares consideraciones que la de Costos Variables.

**Costos Fijos.-** Esta entidad tiene similares consideraciones que la de Costos Variables.

**Transporte.-** Esta entidad es una entidad Dummie. Sirve para relacionar, posibilita que varios camiones trasladen varios productos desde varias infraestructuras. Contiene:

Id transporte: es la llave primaria; dado que es también foránea el identificador ha de ser artificial.

**Elemento Transportado.-** Relaciona la entidad Transporte con la entidad Elemento Transportado. Facilita que varios productos sean provistos o llevados desde y hacia varias infraestructuras.

Cantidad: que cantidad del producto se transporta en el camión.

 $2.2.2.2.2.2.2$ 

**Transporte Utilizado.-** Es un llave foránea. Sirve para relacionar la entidad Transporte con la entidad Camiones. El tipo de relación es N: 1. Lo cual significa que un camión puede participar de varios transportes (puede ser órdenes de entrega).

"Transportado desde"; "Transportado hacia". Son llaves foráneas, permiten interactuar entre los distintos orígenes y destinos, de esta manera una infraestructura puede ser unas veces destino y otras origen y más de una vez.

**Horas Trabajadas.-** Especifica el número de horas trabajadas en un viaje en concreto.

**Kilometraje.-** Especifica el número de kilómetros involucrados en un viaje en concreto.

**Elementos Transporta.-** Esta entidad es una entidad Dummie, muy parecida a la entidad infraestructuras. No se trabaja directamente con ella sino que a través de Triggers los datos son introducidos o modificados siempre que se haga lo mismo en las entidades Productos y Materias Primas.

**Productos o Materias Primas**.- Tiene dos atributos, a saber: Nombre que es la PK y tipo.

**Almacena.-** es una entidad Dummie, en la cual ingresan, a través de Triggers, los datos respecto a la producción. Es similar a las entidades Infraestructuras y Elementos Transportados; tiene dos atributos: Id Almacenamiento que es la PK y "tipo"; "tipo" describe si lo almacenado corresponde a producto terminado o materia prima.

**Costo Operacional.-** Esta entidad es el resultado de requerimientos para el cálculo de la fórmula (8) y parte de las subfórmulas 8a…8e. Ésta entidad contiene atributos en los cuales se ingresarán los distintos costos involucrados con las fórmulas ya mencionadas. Se mostrará en el diagrama ER directamente. Sin embargo, hay que destacar que tiene un atributo foráneo, a saber Producto. Este sirve para relacionarse con la entidad Almacena; Almacena a su vez tiene como identificador el mismo identificador que "Produce", y "Produce" a su vez está relacionado con Demanda y, finalmente por medio de esta con "Producto". Manejando adecuadamente la sentencia "Select" y especificando bien las tablas y las restricciones es posible vincular el atributo producto de la entidad Costo Operacional con el identificador Nombre de la entidad Producto.

**Empleados.-** Esta entidad facilita el ingreso de los distintos empleados que posee la cadena de suministro. Tiene los siguientes atributos:

> *Cédula: que es la PK. Primer Nombre Segundo Nombre Primer Apellido Segundo Apellido Sueldo*

**Pertenece\_a.-** Mediante esta entidad se logra relacionar a la entidad Empleados con la entidad Infraestructuras. Existe una relación N: 1. Muchos empleados pertenecen a una Infraestructura.

**Movimientos.-** Esta entidad Dummie facilita la relación entre los Empleados y el Producto que mueven. Contiene los siguientes atributos:

IdMovimiento: el identificador del movimiento.

Empleado: es una llave foránea. La relación entre Empleados y Movimientos es 1: N, es decir que un empleado puede participar en la manipulación de varios productos.

Id Almacenamiento: relaciona "Movimientos" con ID Almacenamiento que, como se explicó, puede estar relacionado con el producto inicial de la Demanda. Por lo tanto significa que un mismo tipo de producto puede ser manipulado varias veces.

Cantidad.

Finalmente, existe una entidad que aparentemente no se relaciona con ninguna otra: Kilometraje Recorrido. Esta entidad sirve para acumular el kilometraje y el tiempo que un camión suma a lo largo de un período. Ésto se realiza mediante Triggers.

# 3.2 Implementación

Una vez expuestas todas las consideraciones respecto a las entidades y relaciones que se crearán se expone el modelo ER y el modelo relacional resultante de ello:

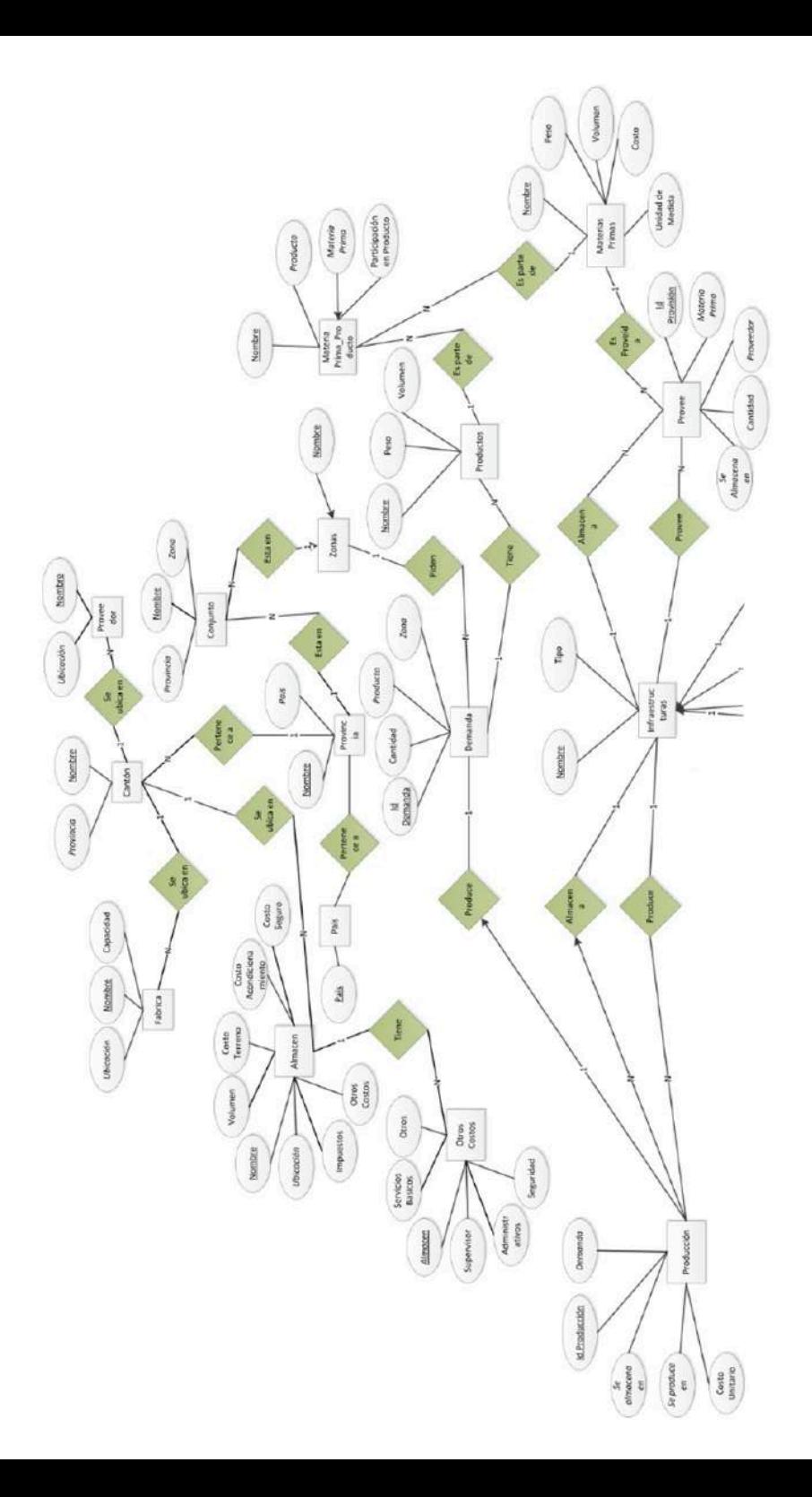

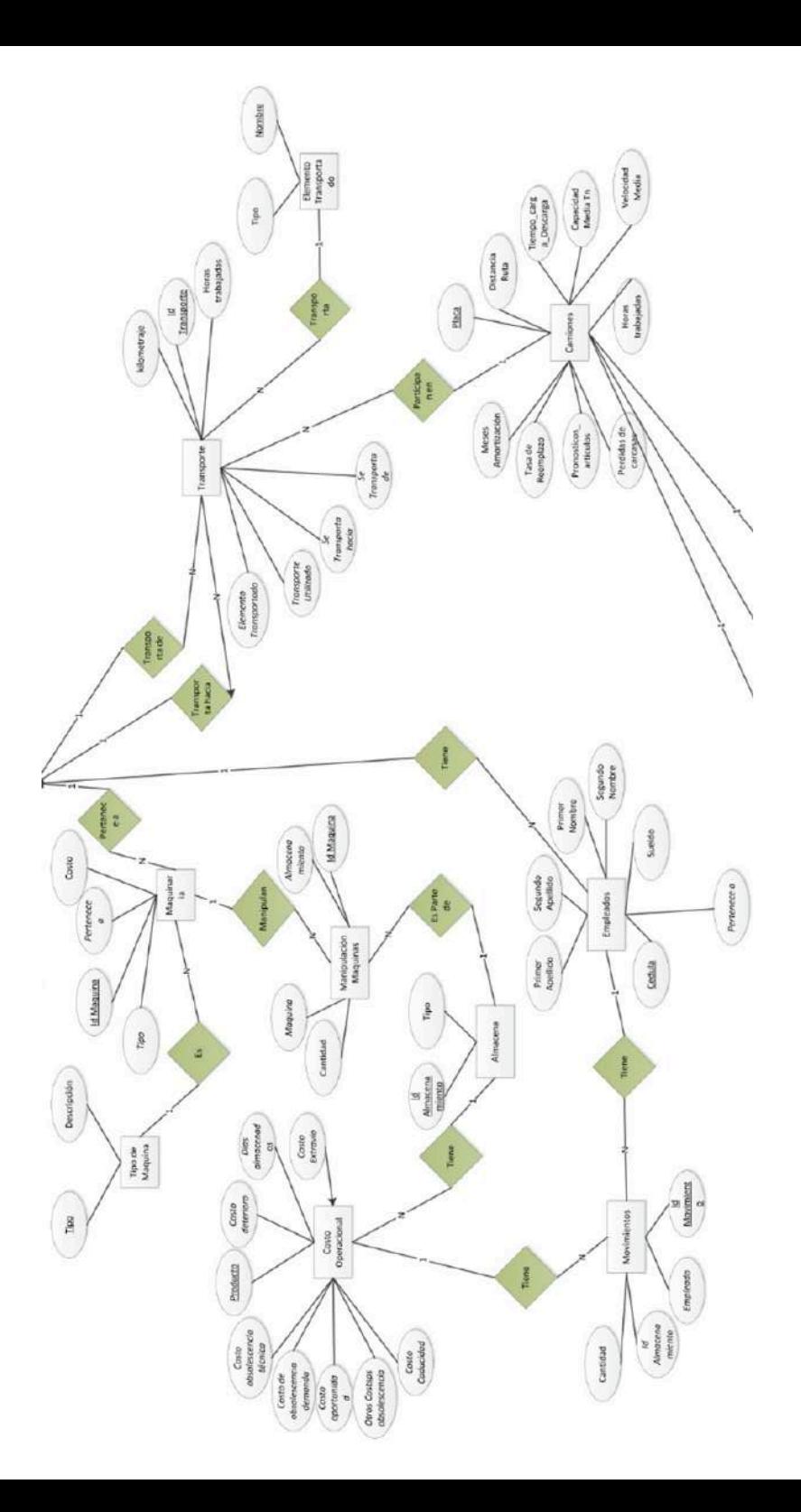

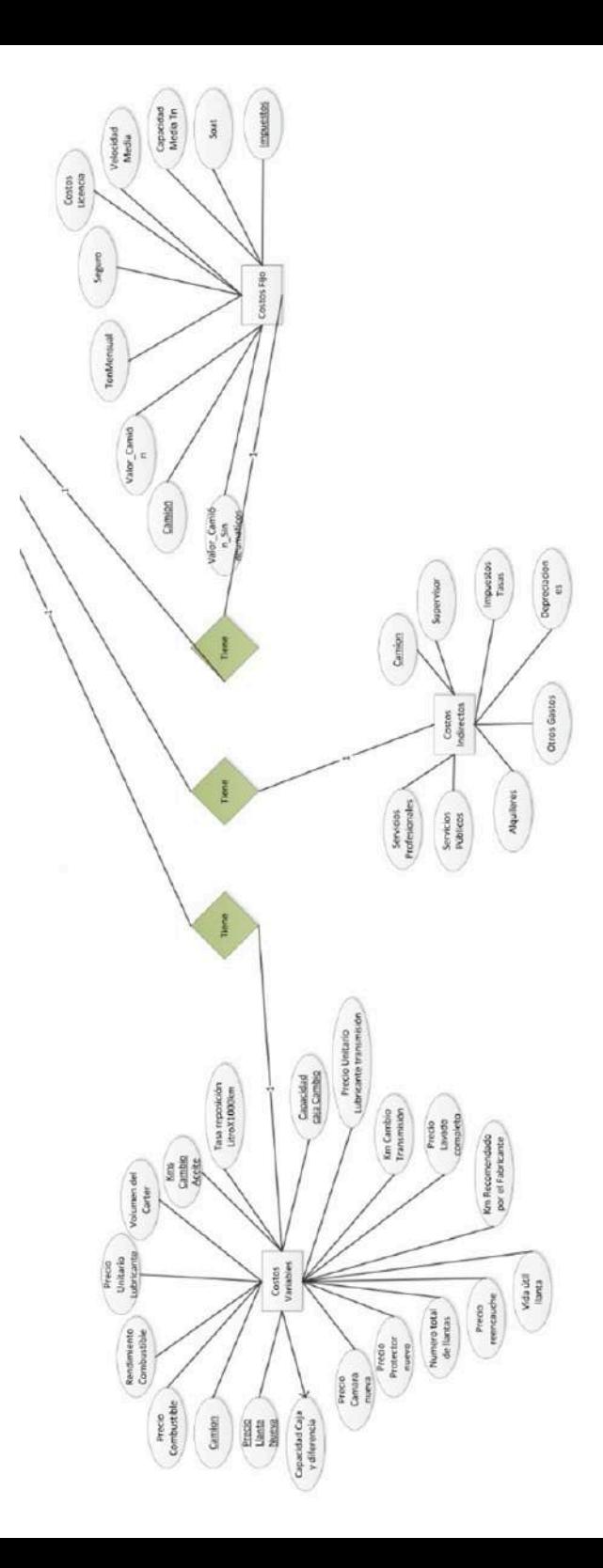

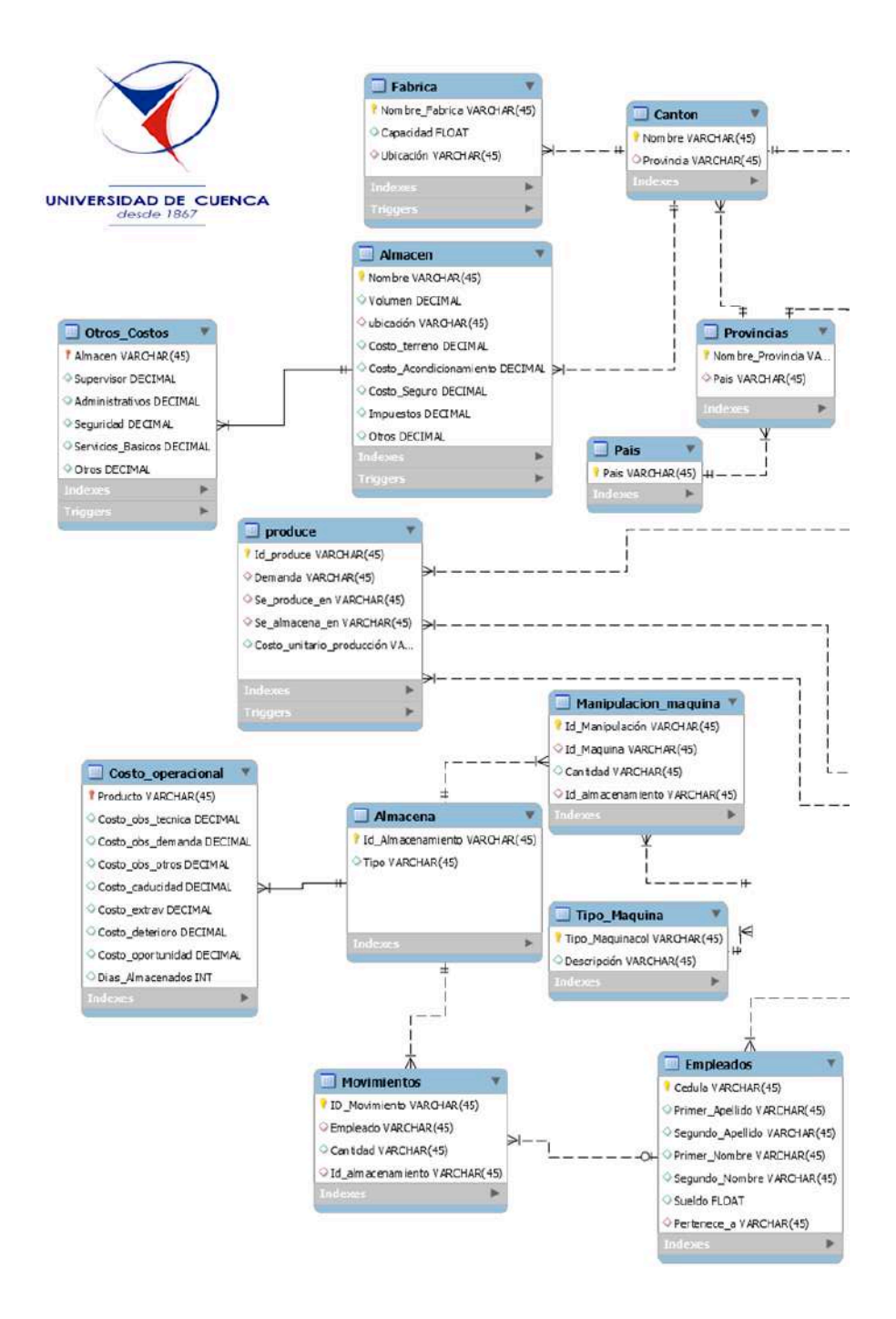

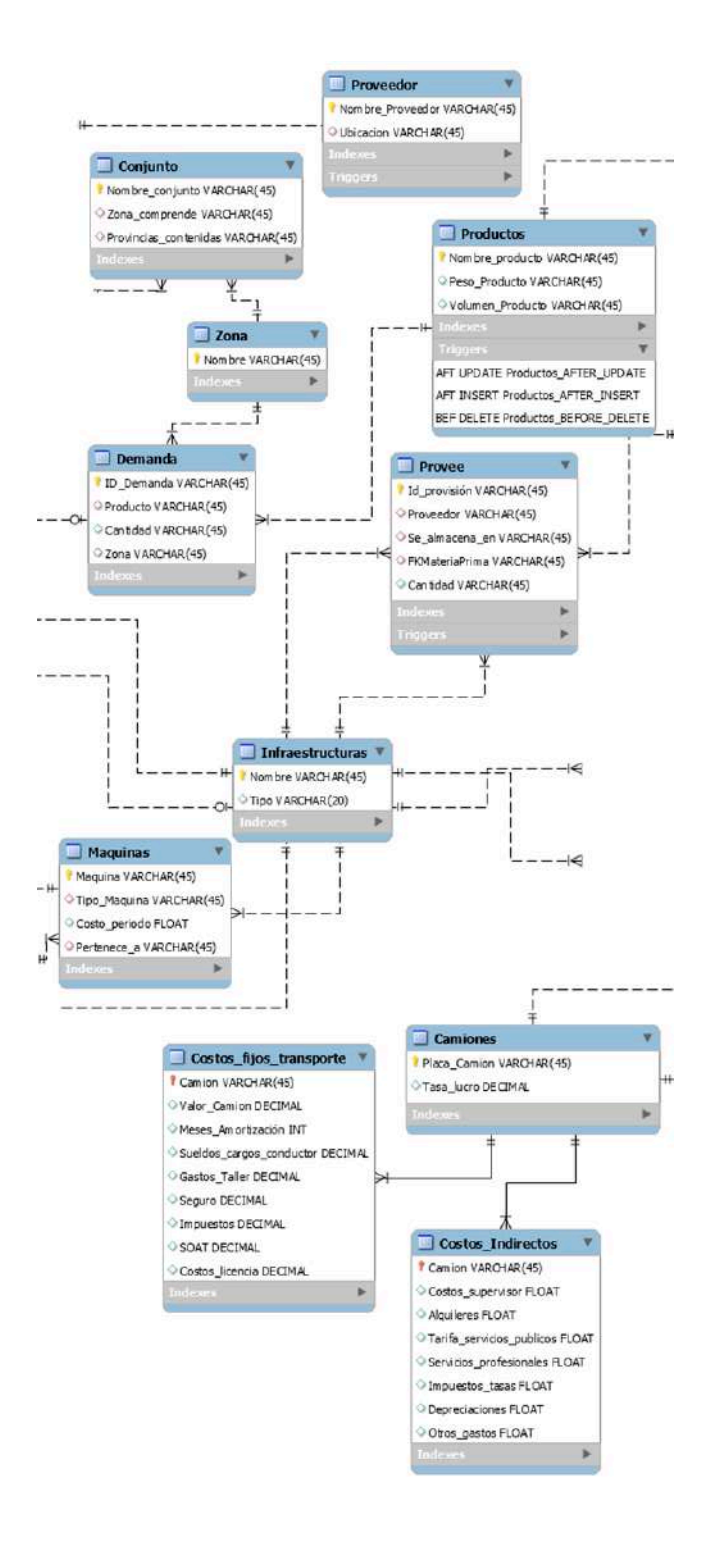

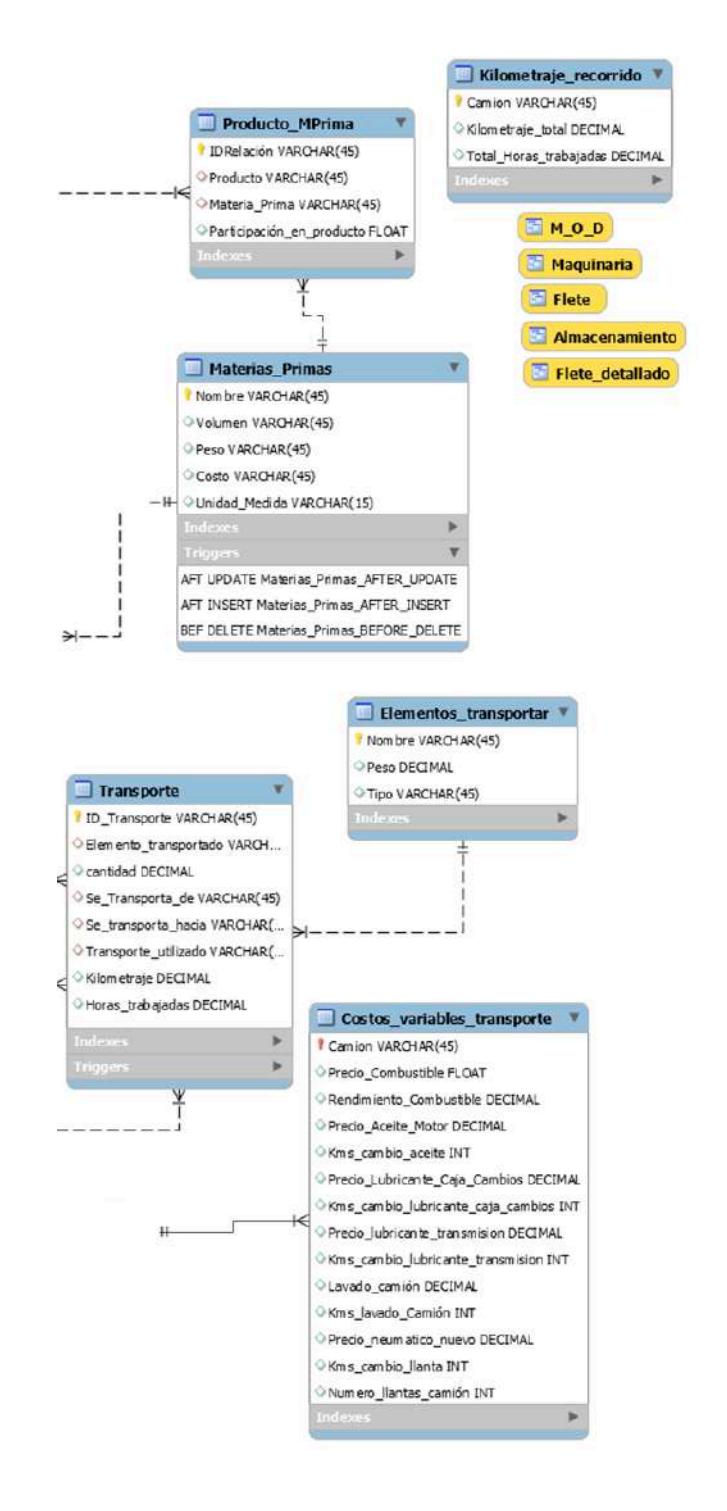

### 3.3 Consultas y Creación de Vistas

Hemos creado cuatro vistas. Las mismas fueron llamadas: M\_O\_D, Maquinaria, Flete y Almacenamiento. La vista "M\_O\_D" nos proporciona la información necesaria para aplicar en las fórmulas 6 con sus sub fórmulas y la fórmula 7. La vista "Maquinaria" hace lo mismo con las máquinas que intervienen directamente en la manipulación de la mercancía dentro del almacén. La vista "Flete" nos proporciona el cálculo de costos de flete para un camión determinado; ésta "vista", se basa en dos suposiciones; que el camión traslada un solo tipo de producto por viaje, y que se traslada siempre en la misma ruta. Sin embargo, en caso de que la carga sea compartida, el costo se prorrateará en forma proporcional de acuerdo al peso y/o volumen de cada producto.

En el caso de que no sea ruta única, una solución posible sería buscar la forma de ponderar las diferentes rutas, o promediarlas directamente. La vista "Almacenamiento" proporciona directamente el costo de almacenar una determinada orden de producción, esta orden viene desde la demanda y por lo tanto se asume que la orden siempre se mantiene intacta desde su requerimiento hasta su almacenaje. El correspondiente código lo tenemos en el anexo 2.

## 3.4 Cálculos de Costos

A continuación cargaremos información real y ficticia para el sector neumáticos.

Las características de ciertos productos las obtuvimos de (Firestone, 2016).

En la siguiente tabla se indica las características de los neumáticos de referencia; La información correspondiente a los pesos, se obtuvo de (Riki\_turbo, 2016) y (Forocepos, 2016).

Las cantidades son reales, sin embargo, nos reservamos el nombre de la empresa. El cálculo del volumen de la rueda, se ha realizado asumiendo su similitud a un cilindro; Así entonces tenemos:

Volumen =  $\pi * r^2 * h$ 

Donde r, es el radio de la rueda y h es la altura del cilindro ancho de la rueda.

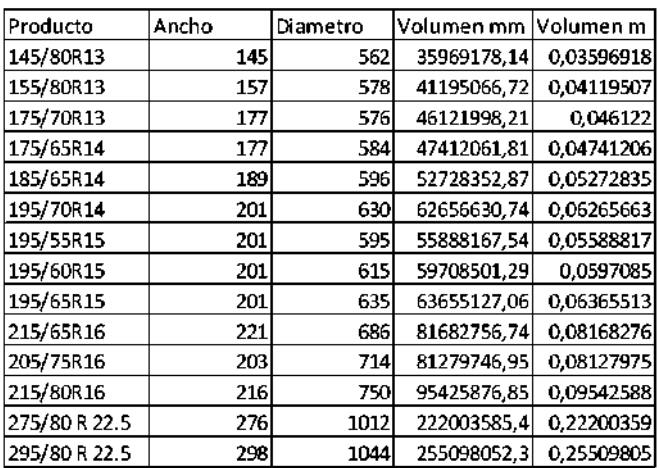

Tabla 12: Productos y Características (poner en mm)

Tabla 13:Caracteristicas de los Costos / Flete.

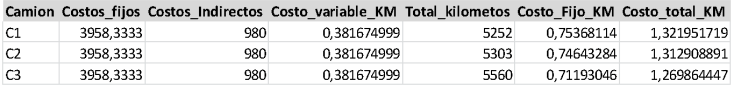

#### Tabla 14: Flete Detallado<sup>34</sup> (mostrar peso)

|                | camion Costo Km       | producto                  |     | Cantidad Kilometros recorridos Costo Ruta |             |             | Costo Unidad Tn Transportado Costo Tn |                  |
|----------------|-----------------------|---------------------------|-----|-------------------------------------------|-------------|-------------|---------------------------------------|------------------|
| C1             | 1,321951719 145/80R13 |                           | 700 | 204                                       | 269,6781506 | 0.385254501 | 11,2                                  | 24.0784063       |
| C <sub>1</sub> | 1,321951719 205/75R16 |                           | 700 | 204                                       | 269,6781506 | 0,385254501 | 12,6                                  | 21,40302783      |
| C1             | 1.321951719 215/65R16 |                           | 700 | 426                                       | 563.1514321 | 0.804502046 | 11,2                                  | 50,28137787      |
| C1             | 1,321951719 215/80R16 |                           | 700 | 458                                       | 605,4538871 | 0,864934124 | 12,6                                  | 48,0518958       |
| C1             |                       | 1,321951719 275/80 R 22.5 | 400 | 214                                       | 282,8976678 | 0,707244169 |                                       | 36,8 7,687436625 |
| C1             |                       | 1,321951719 295/80 R 22.5 | 400 | 243                                       | 321,2342676 | 0.803085669 |                                       | 36,8 8,729192055 |
| C1             | 1,321951719 145/80R13 |                           | 700 | 12                                        | 15,86342062 | 0,022662029 |                                       | 11,2 1,416376841 |
| C1             | 1.321951719 155/80R13 |                           | 700 | 458                                       | 605.4538871 | 0.864934124 | 11.2                                  | 54.05838278      |
| C1             | 1.321951719 155/80R13 |                           | 700 | 439                                       | 580,3368045 | 0.829052578 |                                       | 11,2 51,81578611 |
| C1             | 1.321951719 175/65R14 |                           | 700 | 458                                       | 605,4538871 | 0.864934124 | 11.2                                  | 54,05838278      |
| C1             | 1.321951719 175/70R13 |                           | 700 | 214                                       | 282,8976678 | 0.404139525 |                                       | 11,2 25,25872034 |
| C1             | 1,321951719 185/65R14 |                           | 700 | 214                                       | 282,8976678 | 0,404139525 |                                       | 11,2 25,25872034 |
| C1             | 1,321951719 195/55R15 |                           | 700 | 198                                       | 261,7464403 | 0,373923486 |                                       | 11,2 23,37021788 |
| C1             | 1,321951719 195/60R15 |                           | 700 | 404                                       | 534,0684943 | 0,762954992 | 11,2                                  | 47,68468699      |
| C1             | 1.321951719 195/65R15 |                           | 700 | 667                                       | 881,7417963 | 1.259631138 | 11,2                                  | 78,7269461       |
| C1             | 1.321951719 195/70R14 |                           | 700 | 439                                       | 580.3368045 | 0.829052578 |                                       | 11,2 51,81578611 |
| C <sub>2</sub> | 1,312908891 175/65R14 |                           | 700 | 458                                       | 601.3122723 | 0.859017532 | 11,2                                  | 53.68859574      |
| C2             | 1,312908891 175/70R13 |                           | 700 | 439                                       | 576,3670033 | 0,823381433 |                                       | 11,2 51,46133958 |
| C2             | 1.312908891 185/65R14 |                           | 700 | 439                                       | 576.3670033 | 0.823381433 | 11.2                                  | 51,46133958      |
| C <sub>2</sub> | 1.312908891 195/55R15 |                           | 700 | 204                                       | 267.8334139 | 0.382619163 |                                       | 11,2 23,91369767 |
| C <sub>2</sub> | 1.312908891 195/60R15 |                           | 700 | 243                                       | 319.0368606 | 0.455766944 | 11.2                                  | 28.48543398      |
| C <sub>2</sub> | 1,312908891 195/65R15 |                           | 700 | 243                                       | 319,0368606 | 0,455766944 | 11,2                                  | 28,48543398      |
| C2             | 1,312908891 195/70R14 |                           | 700 | 243                                       | 319,0368606 | 0,455766944 |                                       | 11,2 28,48543398 |

<sup>&</sup>lt;sup>34</sup> Para detalles de los camiones y rutas véase los anexos digitales.

 $\begin{array}{cccccccccccccc} a & a & a & a & a & a & a & a \end{array}$ 

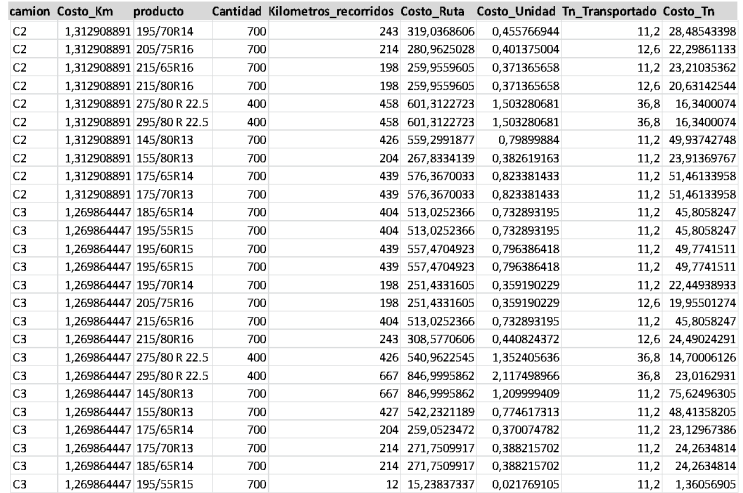

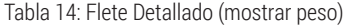

En primera fila resaltada (amarillo) se muestran los productos y en la última fila resaltada (amarillo) tenemos los costos correspondientes al rubro almacenamiento de los productos<sup>35</sup>; A continuación, en "Distribuidor Quito" (almacén). Utilizamos códigos artificiales para representar a los empleados de este almacén (ejem. 1007, 107,…). La mima nomenclatura utilizamos para describir a "empleados" del resto de almacenes.

Tabla15: Costo de Almacenar en Distribuidor Quito,

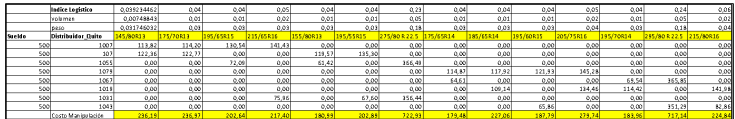

<sup>35</sup> Las cantidades no están en costos unitarios, para ello habrá que dividir para el numero de productos almacenados específicamente de ese producto, sin embargo esto es cuestión de jugar con celdas.

 $\begin{array}{cccccccccccccc} a & a & a & a & a & a & a & a \end{array}$ 

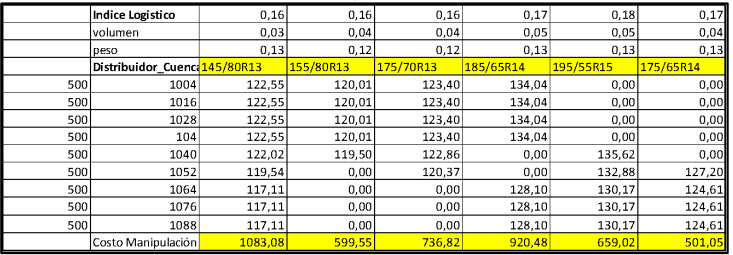

### Tabla16: Costo de Almacenar en Distribuidor Guayaquil

#### Tabla17: Costo de Almacenar en Distribuidor Cuenca

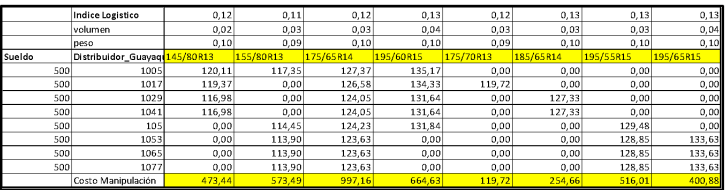

124

#### . . . . . . .

### Referencias

- Arshinder, K., Kanda, A., & Deshmukh, S. (2008). Supply chain coordination: perspectives, empirical studies and research directions. *International Journal of Production and Economy, 115*(2), 316–335.
- Ballou, R. (kein Datum). *Logistica: Administración de la Cadena de Suministro.* Prentice Hall.
- Barker, R. (1990). *Entity Relationship Modelling.* Massachusetts: Adison-Wesley.
- Bartholdi , J., & Hackman, S. (23. Agosto 2010). WAREHOUSE & DISTRIBUTION SCIENCE. Atlanta, Georgia, USA.
- Brandimarte, P., & Zotteri, G. (2007). *Introduction to Distribution Logistics.* New Jersey: John Wiley & Sons.
- Caputo, A., & Pelagagge, P. (2008). Parametric and neural methods for estimation of process vessels. *International Journal of Production Economics*, 934-954.
- Castaño, A., Piattini Velthuis, M., & Marcos, E. (2000). *Diseño de Bases de Datos Relacionales.* Mexico: Alfa-Omega.
- Chen, P. (1976). The Entity-Relationship Model-Toward a Unified View of Data. *ACM Transactions on Database Systems,, I*(1), 9-36.
- Chopra, S., & Meindl, P. (2007). *Supply Chain: Strategy, Planning and Operation.* New Jersey: Pearson Education.
- Codd, E. F. (1970). A Relational Model of Data for Large Shared Data Banks. *Communications of the ACM, 13*(6), 377-387.
- Date, C. J. (2000). *An introduction to database systems* (Seventh Ausg.). Massachusetts: Addison Wesley Longman.
- De Magalhães, J. M. (2005). *Logistica: Transporte.* Sao Paulo: DEM-FCTUC.
- Desconocido. (kein Datum). Von http://www.neumasur.com.ar/files/firestone/ Catalogo%20Firestone.pdf. abgerufen
- DIEDERICHS, R., MEYER, T., & LEOPOLDSE, M. (2008). Management: Applying the Best-Practice Structure and processes. In A. Eberhard , T. Meyer, U. Näher, G. Strube, & R. Sykes, *Global Production* (S. 281-333). Berlin: Springer.
- Doherty, N. F., & Terry, M. (2009). The role of IS capabilities in delivering sustainable improvements to competitive positioning. *J. Strateg. Inform. Syst., 18*(2), 100-116.
- El-Telbanya, O., & Elragalb, A. (2014). Business-Information Systems Strategies: A Focus on Misalignment. *Procedia Technology, 16*, 250-262.
- Everaert, P., Werner , B., Sarens, G., Anderson, S., & Levant, Y. (2008). Cost Modeling in Logistics Using Timedriven ABC: Experiences from a Wholesaler. *International Journal of Physical Distribution & Logistics Management, 38*, 172-191.
- Firestone. (29. 6 2016). *Catalogo de Productos.* Von http://www.neumasur. com.ar/files/firestone/Catalogo%20Firestone.pdf. abgerufen
- Ford, H. (1926). *Today and Tomorrow.* Portland: Productivity Press, Inc.
- Forocepos. (29. 6 2016). *Forocepos.com.* Von y http://www.forocepos.com/ vbulletin/showthread.php?72528-cuanto-pesa-una-rueda-de-camion-normal abgerufen
- Ghiani, G., Laporte, G., & Musmanno, R. (2004). *Introduction to Logistics Systems Planing and Control.* London: JohnWiley & Sons.
- Gilfillan, I. (kein Datum). *La Biblia de MySql.* Anaya, Multimedia.
- Gunasekaran, A., Williams, H., & Macgaughey, R. (2005). Performance Measurement and Costing System in New Enterprise. *Technovation* , 523-533.
- Gupta, M., & Galloway, K. (2003). Activity-Based costing/management and its aplications for operations management. *Technovation* , 131-138.
- H, L., & Billington, C. (1993). Material Management in Decentralized Supply Chains. *Operations Researchs, 41*(5).
- Hopp, W. J. (kein Datum). *Supply Chain Science.*
- Hugos, M. (2003). *Essentials of Supply Chain Management.* New Jersey: John Wiley & Sons.
- Inmon, W. H., Imhoff, C., & Sousa., R. (2001). *Corporate Information Factory.* New York: John Wiley.
- Ivanov , D., & Sokolov, B. (2010). *Adaptive Supply Chain Management.* London: Springer.
- Iyer, A. V., Seshadri, S., & Vasher, R. (kein Datum). *Toyota Supply Chain Management.* Mc Graw Hill.
- J, H. (1985). International Supply Chain Management. *International Management of Physical Disribution & Materials Management, 15*.
- José Pérez, Ángel Machado. (2015). Relationship between management information systems and corporate performance. *Spanish Accounting Review, 18*(1), 32-43.
- Lambán, M. P., Royo, J., Valencia, J., Berges, L., & Galar, D. (2013). MOdel for Calculating the Storage Cost of a Product: Study case in a Logistic Envi-

ronment. *Dyla, 179*, 23-32.

- Lee, H. L., Padmanapabhan, V., & Whang, S. (1997). Information Distortion in a Supplu Chain: the bullwhip effect. *Management Science, 43*(4), 546-558.
- M, H., & FK, P. (2008). Theoretical perspective on the coordination of supply chain. *Journal of Operations Management, 26*(3), 389-406.
- Martinez, D., Devece, C., & Llopis , C. (2015). How information systems strategy moderates the relationship between. *Journal of Business Research, 68*, 1592–1594.
- Maslakowski, M., & Butcher, T. (2000). *Teach Yourself MySQL in 21 Days.* Indianapolis: SAMS.
- Mauleón, M. (2003). *Sistemas de Almacenaje y Picking.* Madrid: Ediciones Díaz de Santos.
- MySQL™. (20. 12 2015). *MySQL™ Workbench Reference Manual.* Von http:// www.oracle.com/pls/topic/lookup?ctx=acc&id=docacc. abgerufen
- Pilot. (2010). *Gestion de la Cadena de Suministro.* Madrid: Centro Español de Logistica.
- Pilot. (2010). *Sistemas de Información y SCM.* Madrid.
- R. , L. (1996). Squaring Lean Supply with Supply Chain Management. *International Journal of Operations and Productions Management, 16*(2).
- Ricardi, p. (2016). *Data Modeling with ER diagramas.* Boston: Springer.
- Riki\_turbo. (29. 6 2016). *Seatibiza.Club.* Von Seatibiza.Club abgerufen
- Rushton, A., Croucher , P., & Baker, P. (2006). *Handbook of Logistic and Distribution Management.* London: Kogan Page.
- Sehgal, V. (2009). *Enterprise Supply Chain Management: Integrating Best-in-Class Processes.* New Jersey: John Wiley & Sons.
- Slack, N., Chambers, S., & Johnston, R. (2007). *OPERATIONS MANAGEMENT.* Harlow: Prentice Hall.
- Speh, T. (2009). Understanding Warehouse Costs and Risks. *Warehousing Forum, 24*(7), 1-6.
- Stevens, G. (1989). Integrating the Supply Chain. *International Journal of Physical Distribution & Materials Management, 19*.
- Wood, L., Wang, C., Hamzah , A.-R., & Teng Lee, Y. (2016). When traditional information technology project managers encounter the cloud: Opportunities and dilemmas in the transition to cloud services. *International Journal of Project Management, 34*, 371-388.

Este libro se terminó de imprimir en Editorial Artes y Letras S.A.S. en octubre de 2020

La presente obra es el resultado de los esfuerzos llevados a cabo en los años 2016 y 2017, durante el programa implementado por la Secretaria Nacional de Educación Superior, Ciencia, Tecnología e Innovación –SENESCYT-: Proyectos Prometeo.

Por entonces el Grupo de Investigación Empresarial (GIE) de la Universidad de Cuenca estaba en su albor. Recuerdo haber llegado al grupo en el 2015, de la mano de Denis Borenstein, un PhD carioca, quien venía a fortalecer las capacidades investigativas de la universidad, y en específico del GIE. Junto a Denis, y gracias a la apertura del grupo a través del Ing. Jorge Campoverde, a la larga se pudo fortalecer el grupo mediante varios estudios y publicaciones posteriores. Sin embargo, por ese entonces el enfoque era la gestión de la cadena de suministro en varias áreas de producción y comercio de la ciudad de Cuenca. Había una notable necesidad de establecer una metodología de gestión financiera, operativa y de información de varias cadenas, como la de cárnicos, muebles, neumáticos etc. Fue así que Denis tuvo la idea de establecer dicha metodología, pero yendo un poco más allá.

Había que implementarlo y automatizarlo. La idea general era que sirviera de modelo para cualquier área comercial, siendo, en última instancia, tan solo necesarias ciertas adecuaciones. Así, los esfuerzos del grupo se dirigieron a este propósito. El Ing. Jorge Campoverde fue sin duda muy valioso, aportando todas las facilidades tecnológicas y de instalaciones para ese propósito; sin duda sin el apoyo y la entrega de él, a la larga la idea de Denis solo hubiera quedado en eso, en una idea. Además, Gracias a este apoyo, posteriormente se desarrollaron más proyectos similares, y con más profundización, los cuales hasta ahora repercuten en el grupo y poco a poco están tomando relevancia local.

Con todo, la presente obra no pretende ser una metodología específica, sino una especie de mapa para implementaciones a cualquier área de comercio, producción o gestión, que sirva de base, por ejemplo, para optimizaciones en el sentido de investigación de operaciones, finanzas, o gestión de calidad por mencionar algunos. Son casi 6 años desde mi llegada al GIE, y, desde el comienzo de este camino.

ISBNe:978-980-433-021-6

Fondo Editorial Universitario de la Universidad Nacional Experimental Sur del Lago "Jesús María Semprum"